МИНИСТЕРСТВО НАУКИ И ВЫСШЕГО ОБРАЗОВАНИЯ РОССИЙСКОЙ ФЕДЕРАЦИИ Федеральное государственное автономное образовательное учреждение высшего образования «Южно-Уральский государственный университет (национальный исследовательский университет)» Политехнический институт Кафедра «Технология автоматизированного машиностроения»

> ДОПУСТИТЬ К ЗАЩИТЕ Заведующий кафедрой \_\_\_\_\_\_\_\_\_\_\_\_ / В.И. Гузеев «\_\_\_» \_\_\_\_\_\_\_\_\_\_\_\_\_ 2020 г.

Проектирование участка механической обработки детали «Часть корпуса верхняя» с

разработкой конструкторско-технологического обеспечения

# ПОЯСНИТЕЛЬНАЯ ЗАПИСКА К ВЫПУСКНОЙ КВАЛИФИКАЦИОННОЙ РАБОТЕ ЮУрГУ - 150305.2020.522. ПЗ ВКР

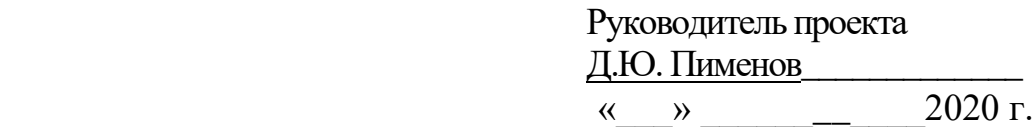

Автор проекта студент группы ПЗ-552 В.Я. Сновский  $\kappa \rightarrow 2020 \text{ r}.$ 

Нормоконтролер (должность) А.В.Выбойщик

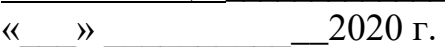

Челябинск 2020

### АННОТАЦИЯ

Сновский В.Я. Проектирование участка механической обработки детали «Часть корпуса верхняя» с разработкой конструкторскотехнологического обеспечения. – Челябинск: ЮУрГУ, ПЗ; 2020, 85 с. 40 ил., библиогр. список – 11 наим., 9 листов чертежей ф. А1, 24 лист карт техпроцесса.

В результате выполнения дипломного проекта по детали «Часть корпуса верхняя», произведен анализ назначения детали, определен метод получения заготовки и вид обработки поверхностей, оформлен проектный технологический процесс механической обработки детали, спроектирована технологическая оснастка, выполнена планировка участка механической обработки в условиях серийного производства.

При изготовлении детали «Часть корпуса верхняя» согласно проектному техпроцессу использовано прогрессивное оборудование, режущий инструмент и оснастка. Определены технологические режимы обработки. Сформированы переходы обработки и их параметры. Рассчитано время обработки детали «Часть корпуса верхняя».

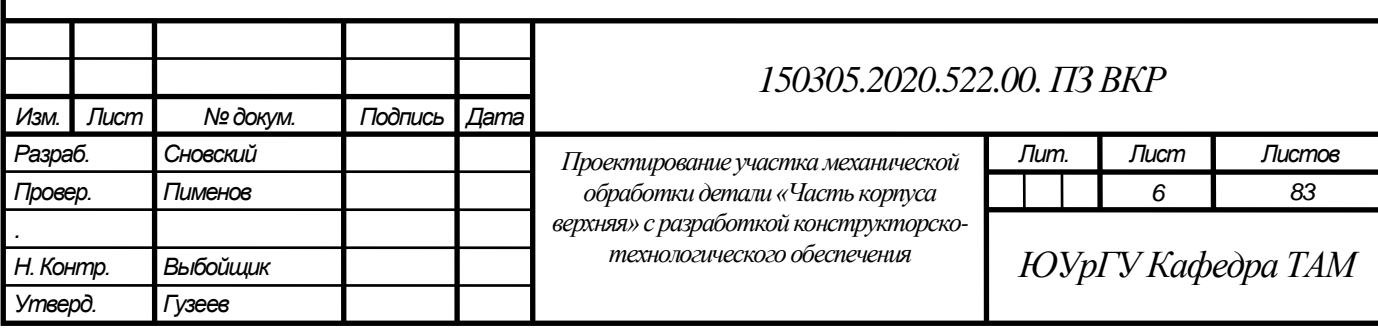

### ОГЛАВЛЕНИЕ

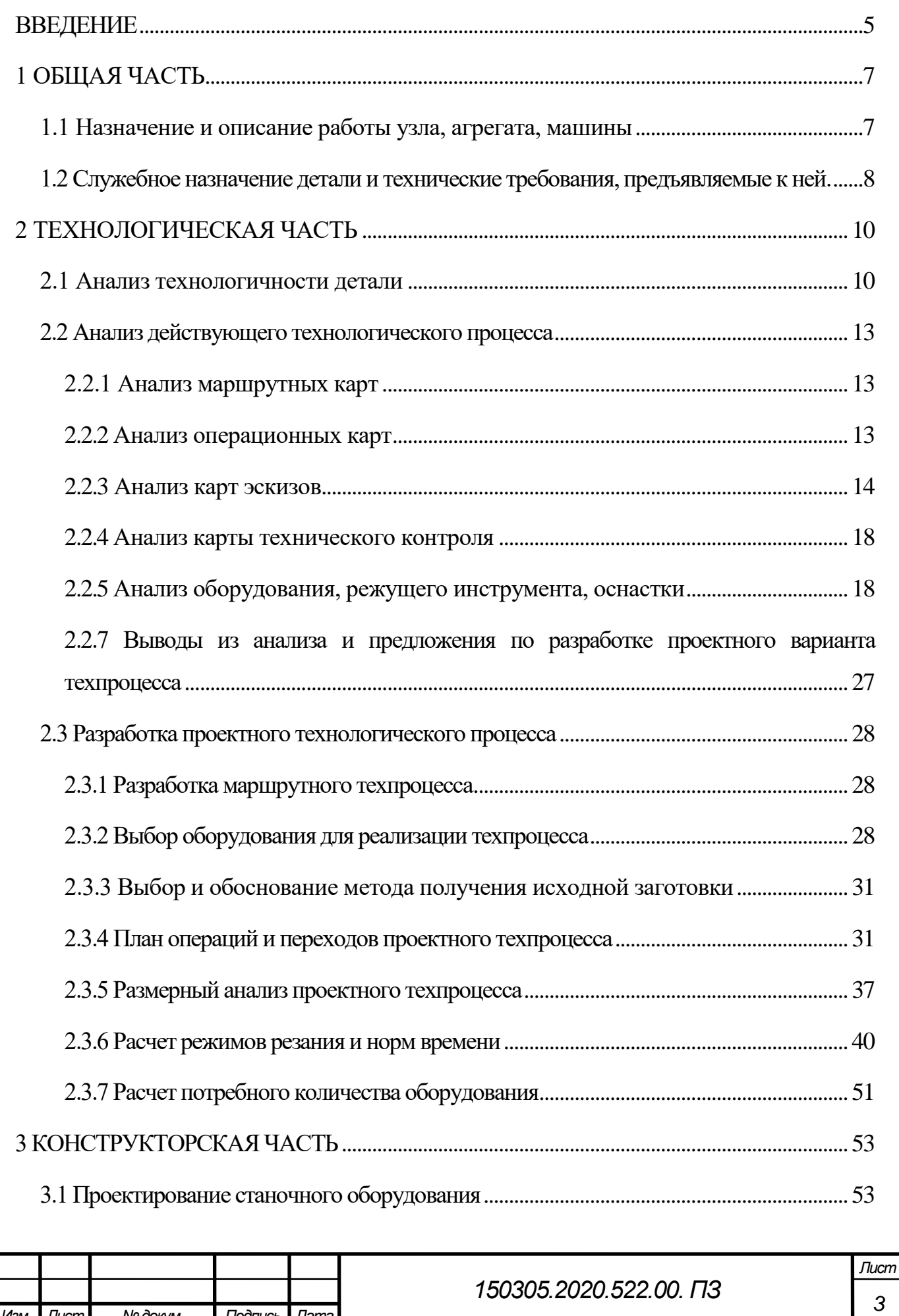

*Изм. Лист № докум. Подпись Дата*

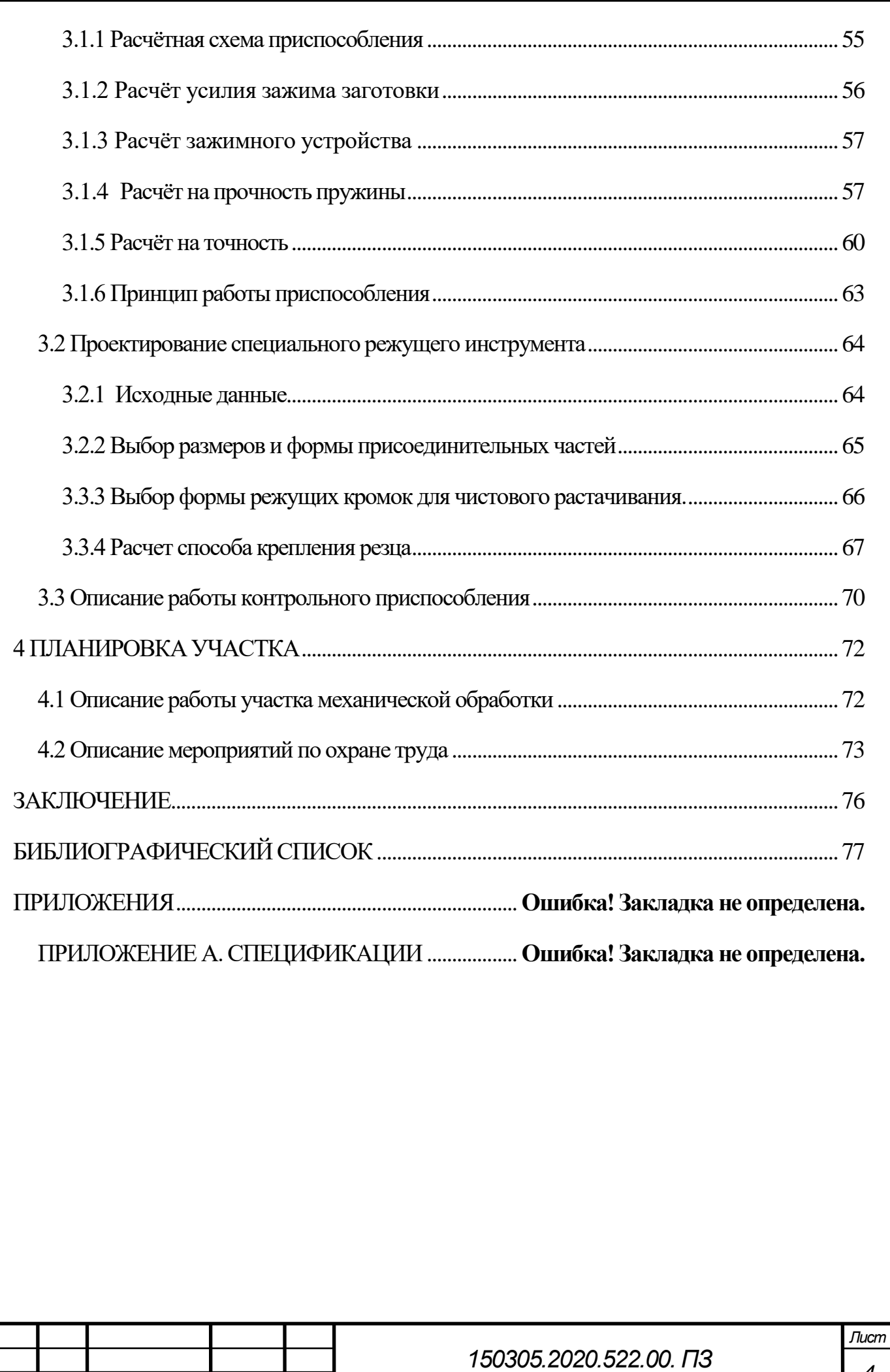

*Изм. Лист № докум. Подпись Дата*

### ВВЕДЕНИЕ

<span id="page-4-0"></span>Целями и задачами дипломного проекта является разработка и описание нового технологического процесса, дополнение его современным оборудованием, приспособлениями, режущим инструментом.

ВРФ объемы и долямашиностроения в изготовлении продукции промышленности остаются низкими, уступают показателям другим зарубежных стран. В наше время США являются крупнейшим производителем машиностроительной продукции, доля выпуска в общем обьеме поставленных товаров (работ, услуг) производств в 2014 году составил 31,1%. Так же лидируют в мировом машиностроении Япония, Германия. Эти страны имеют наиболее полный список машиностроительного производства, включающий все его отрасли.

Машиностроение сильно продвинулось в своем развитии и в развивающихся странах. Там машиностроение основано на дешевизне местной рабочей силы и ориентировано на выпуск не сложных и не высоких по качеству изделий. Развитие машиностроения должно опираться на новые технологии, для выпуска конкурентоспособной продукции, увеличение обьема инвестиций, на помощь государства. Без указанного не получится достичь развития экономики, достижения страной полноправного партнерства в международном разделении рынка.

Переход машиностроения на современный путь развития состоит чтобы в короткое время решить две задачи: 1. Модернизация машиностроения; 2. Техническое переоснащение других отраслей экономики. На сегодняшний момент российские предприятия машиностроения конкурентоспособнытолько для узких сегментов рынка.

Направления развития российского машиностроения:

1. Выпуск нового оборудования для предприятий с функционирующими, но устаревшими технологиями;

2. Производство продукции с привлечением иностранного капитала на импортном оборудовании;

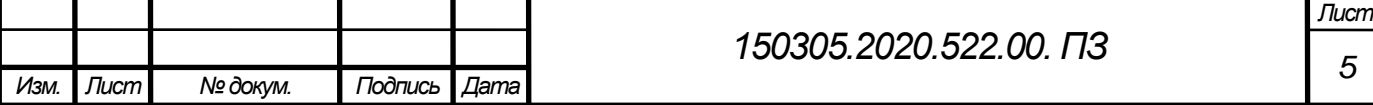

3. Участие в проектах, позволяющих включить российские технологии в международную систему технологического сотрудничества;

4. Развитие производств по выпуску оборудования, необходимого для совершенствования отечественного высокого уровня технологий.

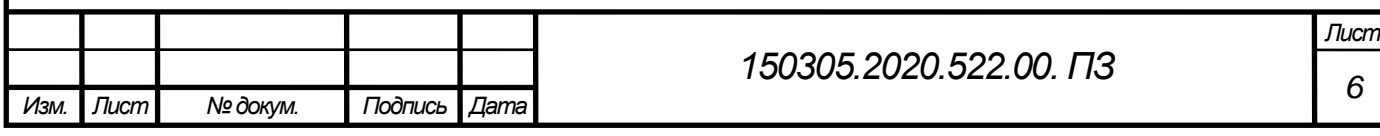

<span id="page-6-0"></span>1 ОБЩАЯ ЧАСТЬ

1.1 Назначение и описание работы узла, агрегата, машины

<span id="page-6-1"></span>Деталь «Часть корпуса верхняя» является составным элементом редуктора механизма поворота авто крана, а редуктор входит в механизм поворота и устанавливается на автомобильный кран. Мехaним поворота обеспечивает вращение поворотной части крана относительно шасси. Роль редуктора механизма поворота (рисунок 1.1) уменьшение частоты вращения гидромотора и увеличения крутящего момента на стреле крана.

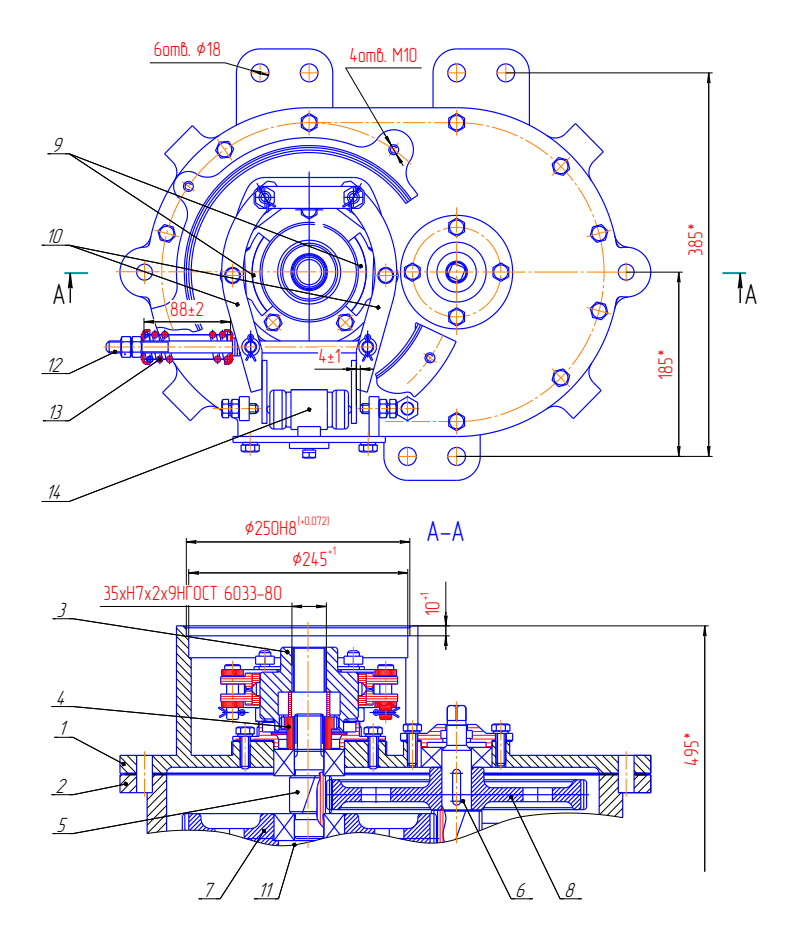

Рисунок 1.1 – Редуктор механизма поворота

Редуктор механизма поворота – это двухступенчатый редуктор с цилиндрическими косозубыми колёсами. Корпус механизма поворота состоит из верхней части корпуса 1 и нижней части корпуса 2, которые соединены штифтами. К торцу верхней части корпуса 1 на этапе сборки прикреплены болтами фланец и гидромотор. На валу гидромотора установлен тормозной шкив 3. Зубчатая часть шкива и внутренняя полумуфта 4 образуют зубчатую муфту. Шкив,зубчатая муфта и детали тормоза механизма поворота крепятся в

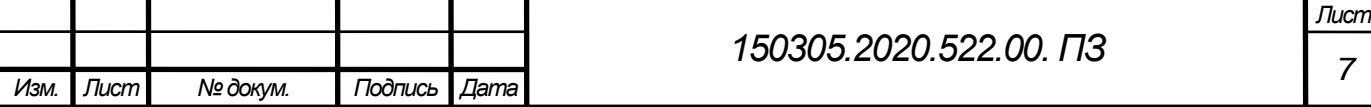

верхней части корпуса.

В состав тормоза механизма поворота входят: колодка 9, рычаг 10, тяга 12 и пружина 13 и размыкателя тормоза 14. При нажатии педали тормоза давление под плунжером снижается, пружина 13 через тягу 12 и рычаги 10 прижимает колодки 9 к тормозному шкиву 3. При снятие ноги с педали тормоза плунжеры под давлением рабочейжидкости, отводят колодки от тормозного шкива.

В нижней части редуктора установлены два вала-шестерни 5 и 6 и зубчатые колеса 7 и 8, а также выходной вал 11. Гидромотор передает вращение на выходной вал 11 и выходную шестерню через зубчатую муфту, вал шестерню 5, зубчатое колесо 8, промежуточную вал шестерню 6, зубчатое колесо 7. Выходная шестерню находится в постоянном зацеплении с зубчатым венцом поворотной опоры.

<span id="page-7-0"></span>1.2 Служебное назначение детали и технические требования, предъявляемые к ней.

Перед разработкой техпроцесса изготовления детали «Часть корпуса верхняя» изучаются ее служебного назначения и технических требований, заложенные в конструкторской документации. На основе анализа работы детали «Часть корпуса верхняя» в механизме поворота автокрана, чертежей детали и чертежа механизма поворота определяется ее служебное назначение. В случае необходимости вносят коррективы в конструкторскую документацию, допуски и другие технические требования.

Деталь «Часть корпуса верхняя» является базовой частью редуктора механизма поворота и служит для обеспечения требуемой точности относительного расположения вал-шестерен в редукторе, размещения в детали тормозного шкива с зубчатой муфтой, механизма размыкателя и других деталей механизма тормоза редуктора, крепления к торцу детали фланца и гидрометеора при сборке механизма поворота, наполнения редуктора маслом. Деталь изготавливается способом отливки, отливка 2-й группы ГОСТ 977-88, точность отливки 10-11-16-9 ГОСТ Р 56464-2009. Деталь содержит как наружные, так и внутренние поверхности, предназначенные для механической обработки.

Деталь представляет собой небольшой корпус с габаритами 540х148х330 мм. На чертеже много точных размеров ø72Н8, ø250Н8, ø16Н7, резьбовые отверстия М10-6Н,

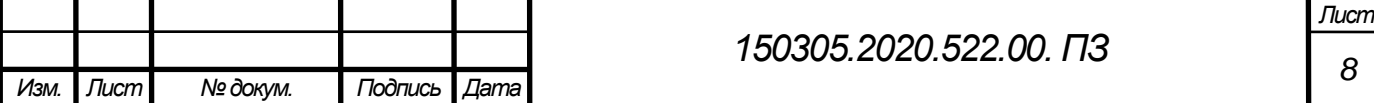

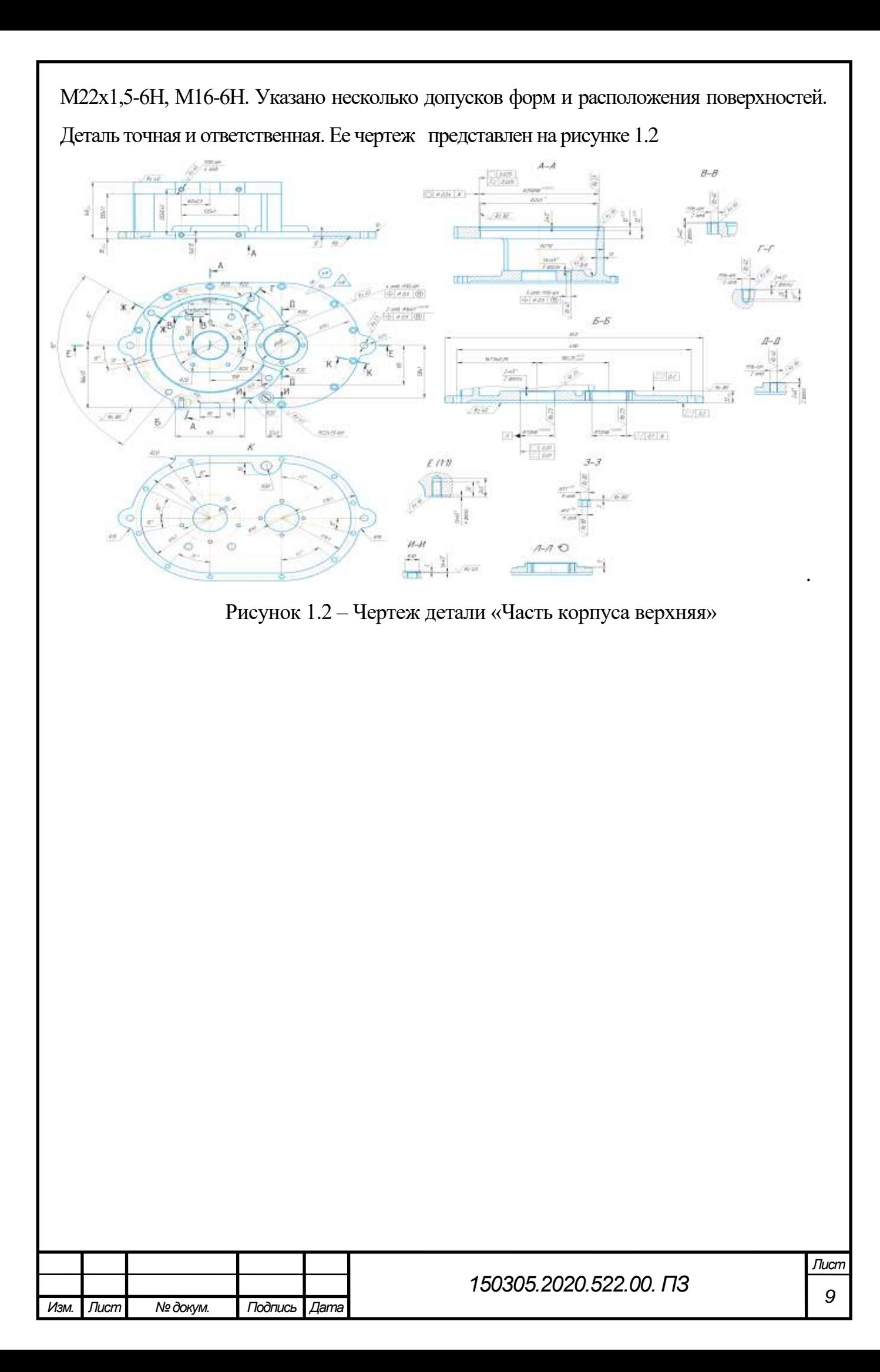

### <span id="page-9-0"></span>2 ТЕХНОЛОГИЧЕСКАЯ ЧАСТЬ

#### <span id="page-9-1"></span>2.1 Анализ технологичности детали

Технологичной называют конструкцию, которая при механической обработке позволяет снизить затраты на производство, обслуживание и ремонт для заданного обьема выпуска.

Качественная оценка технологичности детали приведена в таблице 2.1.

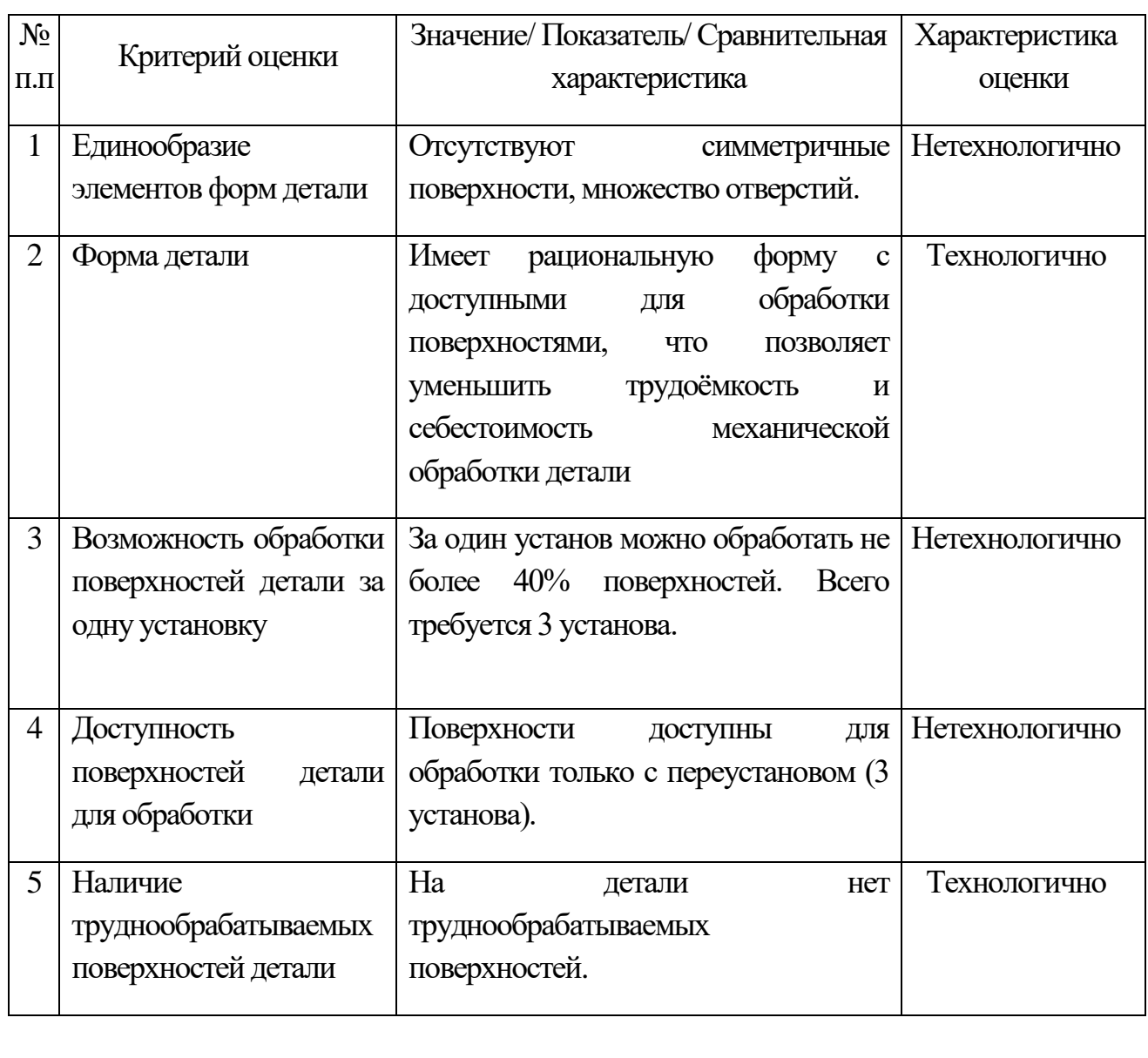

Таблица 2.1 –Качественная оценка технологичности детали

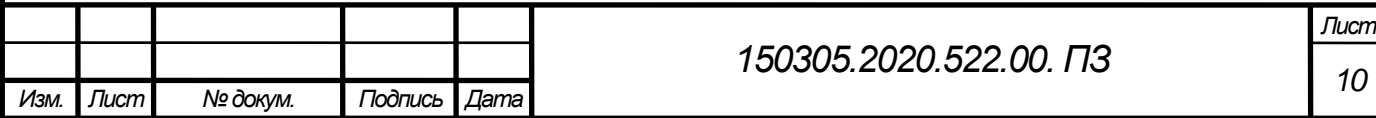

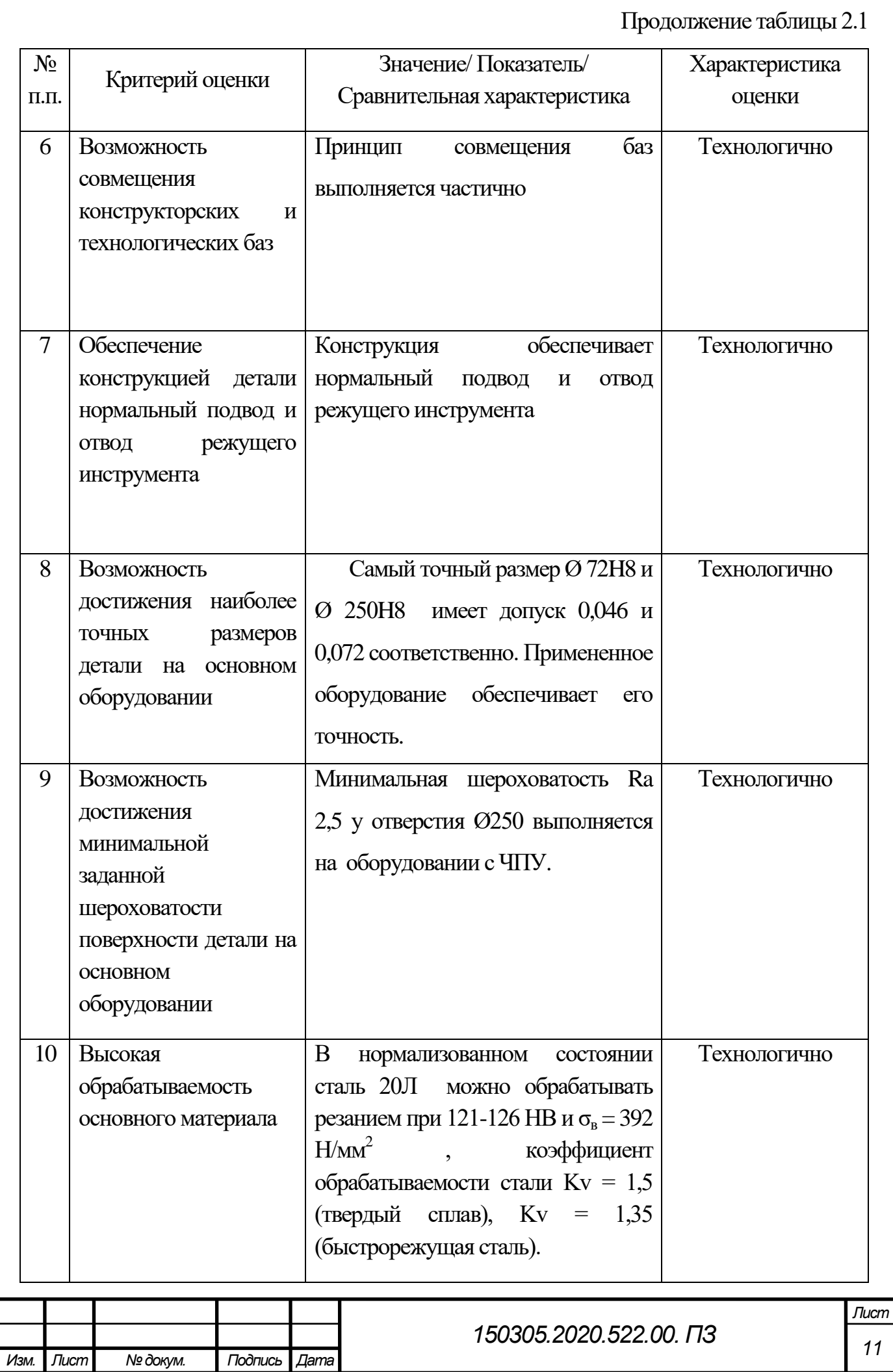

#### *Изм. Лист № докум. Подпись Дата Лист <sup>12</sup> 150305.2020.522.00. ПЗ*  Окончание таблицы 2.1 № п.п. Критерий оценки Значение/ Показатель/ Сравнительная характеристика Характеристика оценки 11 Возможность обработки детали универсальным режущим инструментом Обработка универсальным режущим инструментом возможна. Технологично 12 Коэффициент использования материала КИМ равен 0,81 (технологичный  $KHM > 0.75$ Технологично 13 Минимальная номенклатура режущего инструмента необходимая для обрабoтки всех поверхностей детали при обеспечении заданной точности и шерохoватости Номенклатура режущего инструмента не минимальная, т.к. имеются отверстия, для обработки которого необходимо 4 инструмента (сверло, зенковка, развертка, метчик,). Нетехнологично 14 Наличие поверхнoстей для захвата детали промышленным роботом и базирования на промежуточных накопителях и в основном оборудовании Поверхности для базирования детали на вспомогательном оборудовании имеется. Для закрепления и базирования детали промышленным роботом поверхности для базирования нет. Нетехнологично

Деталь «Часть корпуса верхняя» технологична, так как имеет рациональную форму с доступными для обработки поверхностями, что позволяет уменьшить время на обработку и соответственно себестоимость. Метод литья в песчаные формы позволяет получить заготовку с размерами близкими к размерам готовой детали, увеличить коэффициент использования материала и уменьшить трудоемкость обработки.

<span id="page-12-0"></span>2.2 Анализ действующего технологического процесса

2.2.1 Анализ маршрутных карт

<span id="page-12-1"></span>Маршрутная карта действующего технологического процесса отсутствует. Данная карта должна быть выполнена по ГОСТу 3.1118-82 «ЕСТД. Формы и правила оформления маршрутных карт». Маршрутная карта должна содержать в себе следующие данные:

- наименование и номер операции,

- название и модель станка, код оборудования;

- материал детали, масса детали и заготовки;

- номер инструкции по охране труда;

Действующий технологический процесс состоит из 10 операций, 7 из которых выполняются на металлорежущих станках.

2.2.2 Анализ операционных карт

<span id="page-12-2"></span>Операционные карты действующего технологического процесса отсутствуют. Данные карты должны быть выполнены по ГОСТу 3.1404-86 «ЕСТД. Формы и правила оформления документов на технологические процессы и операции обработки резанием». Операционные карты должны включать в себя следующие данные:

1. название операции, ее номер;

2. масса детали, масса и габариты заготовки;

4. следующие переходы:

- схема строповки детали;

- установить и закрепить деталь;

- инструкция по технике безопасности;

- основной переход, с описанием режущего и контрольно-измерительного инструмента, режимов резания на обработку;

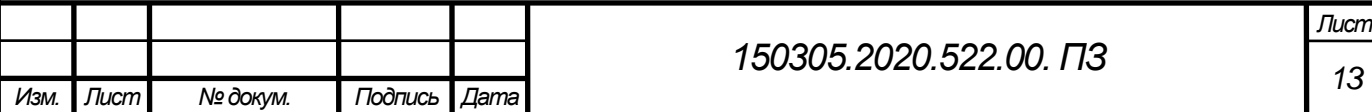

- контроль;

- тара.

5. основное, вспомогательное, подготовительно-заключительное время и штучное.

<span id="page-13-0"></span>2.2.3 Анализ карт эскизoв

Операция 05 – Фрезерная. Эскиз изображен на рисунке 2.1.

Операционные эскизы оформляются в соответствии с ГОСТ 3.1104-81. На эскизе указана обрабатываемая поверхность, проставлены размеры, необходимые для обработки. Указана шероховатость поверхности. Показаны упоры и зажимы. Эскиз оформлен в соответствии с ГОСТ.

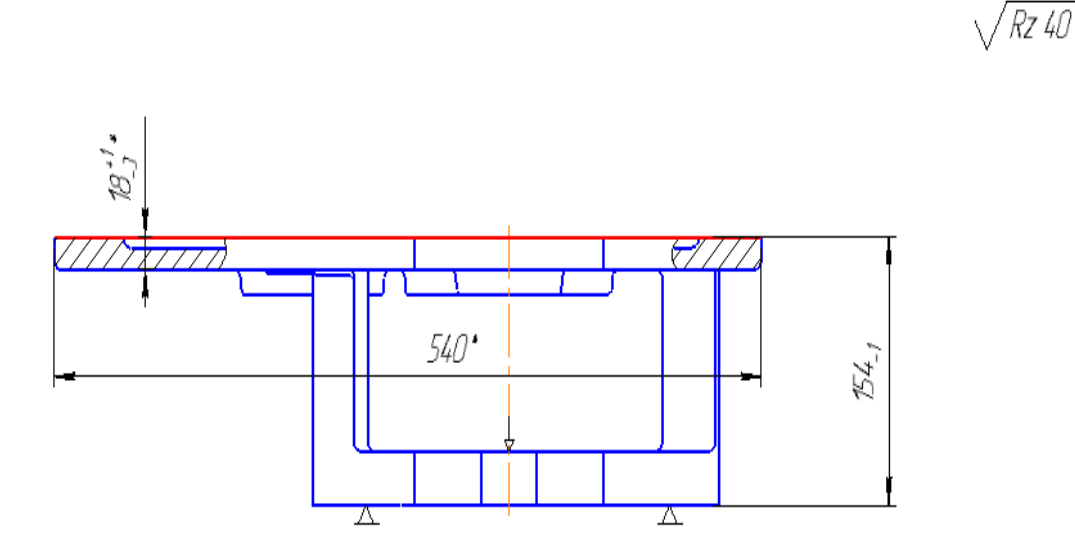

Рисунок 2.1 –Эскиз к операции 05 – Фрезерная

Операция 10 – Токарная. Эскиз изображен на рисунке 2.2.

Деталь на эскизе установлена в 4-х кулачковый патрон с независимым перемещением кулочков. Обрабатываемые поверхности выделены. Проставлены размеры обрабатываемых поверхностей. На эскизе указаны несколько шероховатостей. Эскиз оформлен правильно.

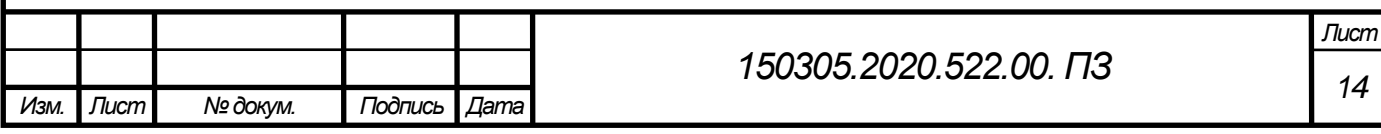

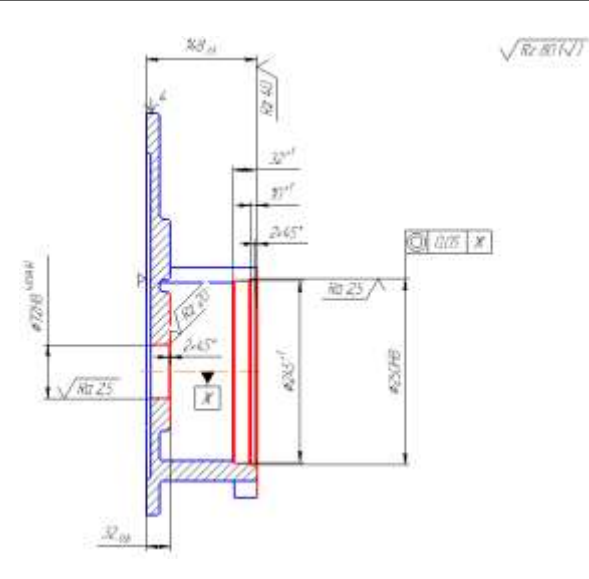

Рисунок 2.2 –Эскиз к операции 10 – Токарная

Операция 15 – Фрезерная Эскиз изображен на рисунке 2.3.

Деталь на эскизе показана сбору и сверху, чтобы указать все обрабатываемые поверхности. Указаны все нужные размеры. Есть обозначения упоров и зажимов. Показана общая шероховатость на обработанные поверхности. Эскиз оформлен правильно.

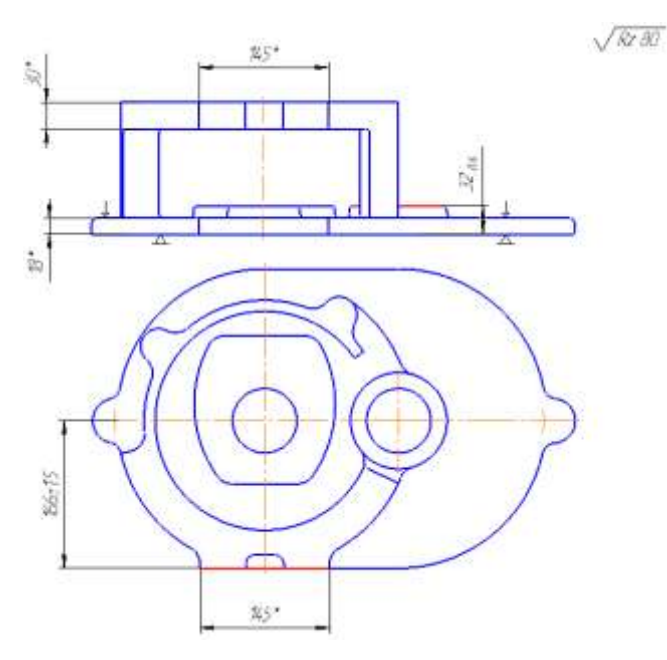

Рисунок 2.3 –Эскиз к операции 15 – Фрезерная

Операция 20 –Сверлильная. Эскиз изображен на рисунке 2.4.

Деталь показана сбоку, где видны условные обозначения базирования детали. Есть вид А, показывающий обрабатываемые поверхности. Указаны все нужные размеры для обработки. На эскизе не указана шероховатость.

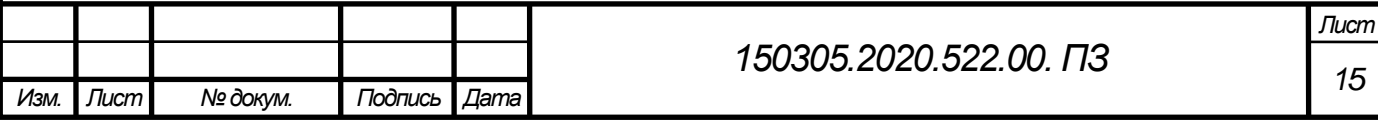

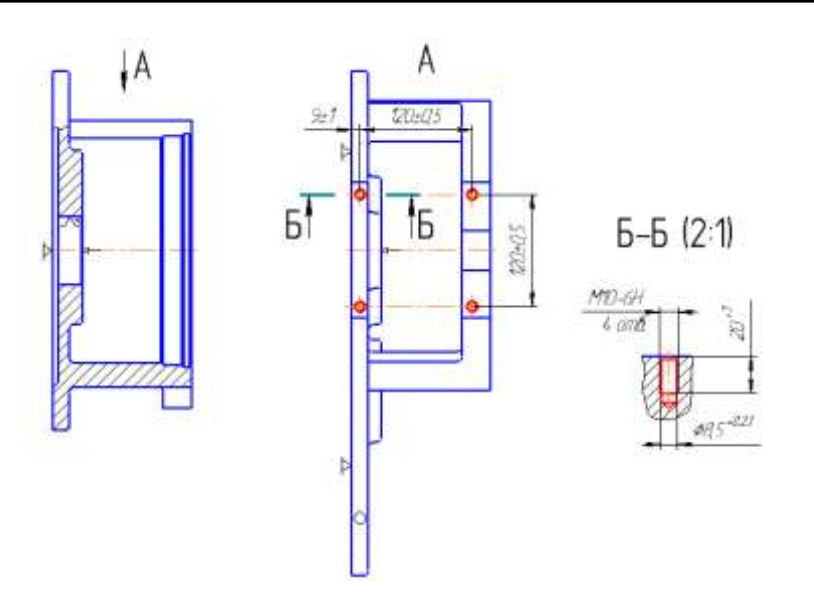

Рисунок 2.4 –Эскиз к операции 20 –Сверлильная

Операция 25 –Сверлильная. Эскиз изображен на рисунке 2.5.

Деталь показана снизу. Выделены обрабатываемые поверхности, указаны все нужные размеры. На эскизе есть шероховатость. Минусом такого эскиза является отсутствие условных обозначений базирования детали. Это очень важно, так как рабочий должен знать как поставить и как закрепить деталь на станке.

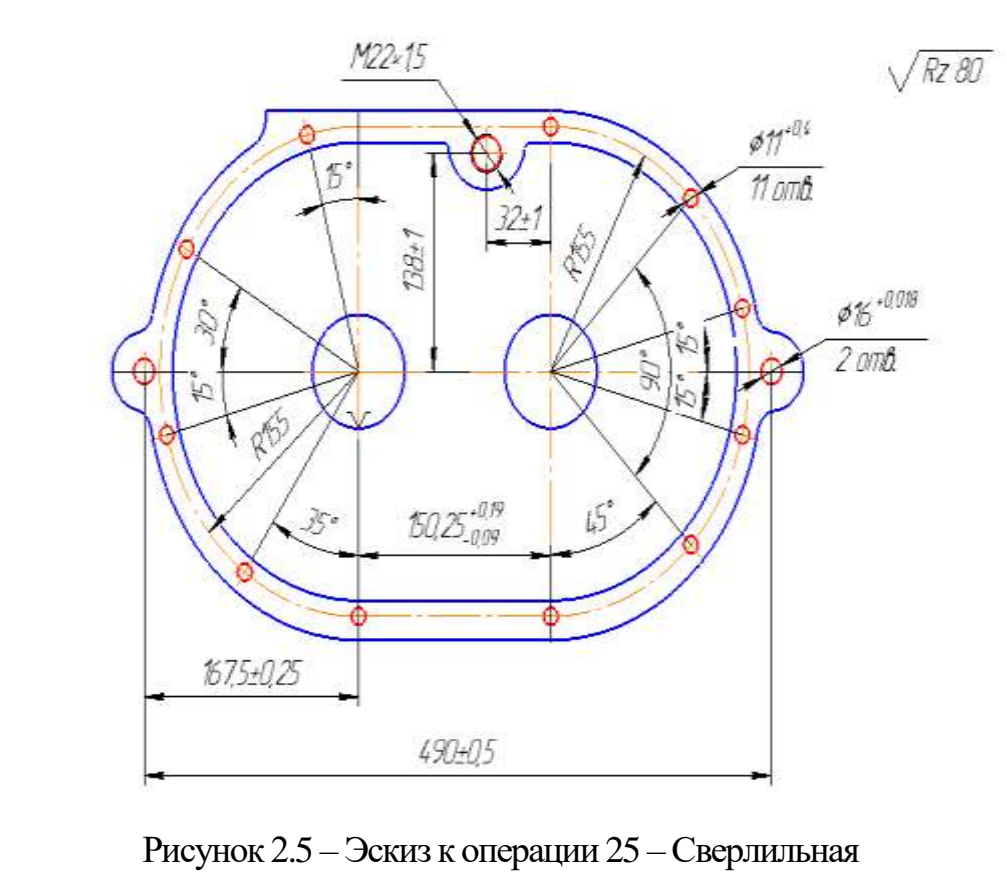

Операция 30 –Сверлильная. Эскиз изображен на рисунке 2.6.

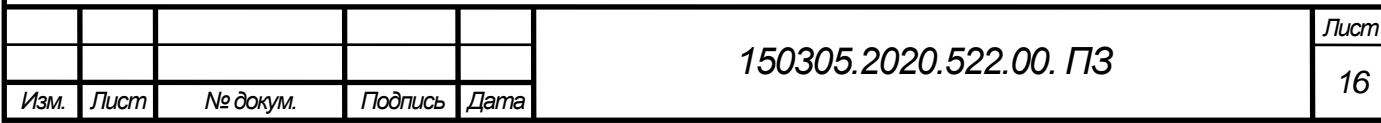

Деталь показана сверху. Выделены обрабатываемые поверхности, указаны все нужные размеры. На эскизе есть общая шероховатость. Так же не указаны места базирования детали на станке. Необходимо доработать эскиз.

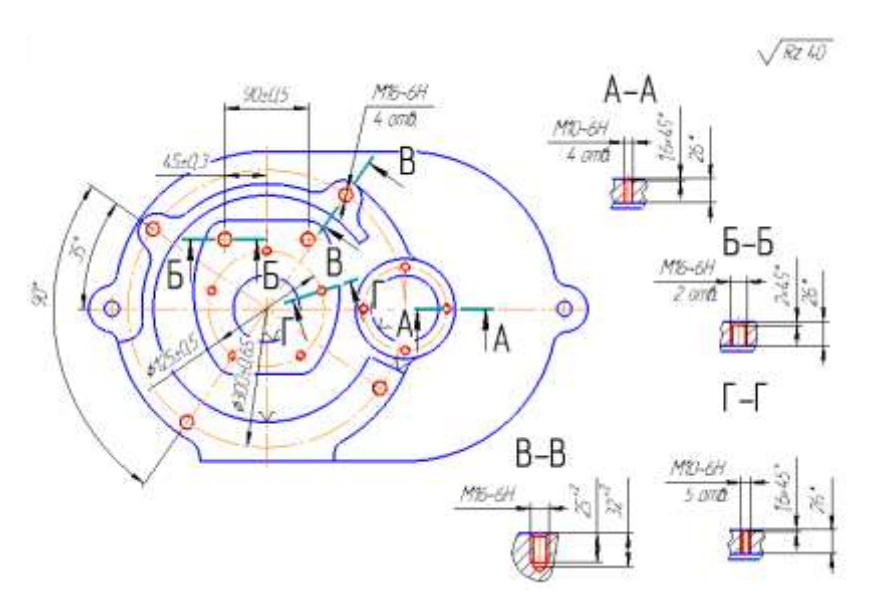

Рисунок 2.6 –Эскиз к операции 30 –Сверлильная

Операция 35 –Сверлильная. Эскиз изображен на рисунке 2.7.

Деталь показана сверху. Выделены обрабатываемые поверхности, указаны все нужные размеры и вид Г-Г. На эскизе есть общая шероховатость. Так же не указаны места базирования детали на станке. Показана поверхность Ж, но нет ссылки для чего она нужна. Необходимо доработать эскиз.

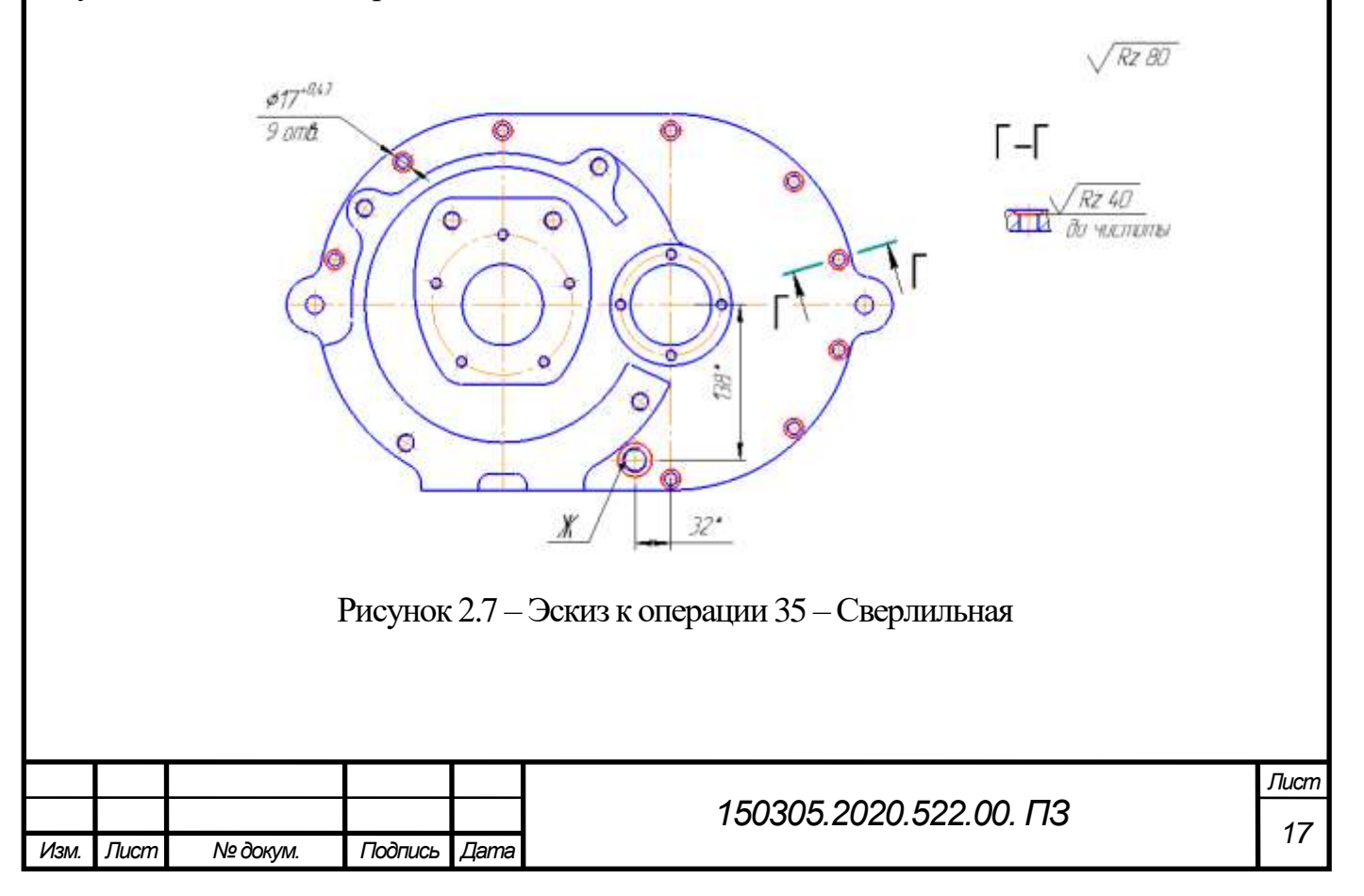

Карты эскизов действующего технологического процесса есть. Необходимо их немного доработать.

2.2.4 Анализ кaрты технического контроля

<span id="page-17-0"></span>Карта технического контроля отсутствует. Она должна быть выполнена по ГОСТ 3.1502-85 «ЕСТД. Формы и правила оформления документов на технический контроль».

В карте технического контроля должнысодержаться следующие сведения:

- наименование и чертежный номер детали;

- контрольный переход, который включает в себя контролируемый размер, контрольно-измерительный инструмент, объем контроля;

- вспомогательное время на выполнение измерений.

<span id="page-17-1"></span>2.2.5 Анализ оборудования, режущего инструмента, оснастки

В техпроцессе для обработки детали «Часть корпуса верхняя» в 7-ми механических операциях использую 3 наименования станков.

Ha операции 05 и 15 –фрезерная, используют продольно-фрезерный станок модели 6642. Данный станок представлен на рисунке 2.8. Станок предназначен для обработки крупных заготовок. Стол с деталью перемещается только в продольном направлении. Шпиндельная головка с инструментом опускается вертикально по стойка. Управление станком возможно как от кнопочной станции так и с подвесной панели.

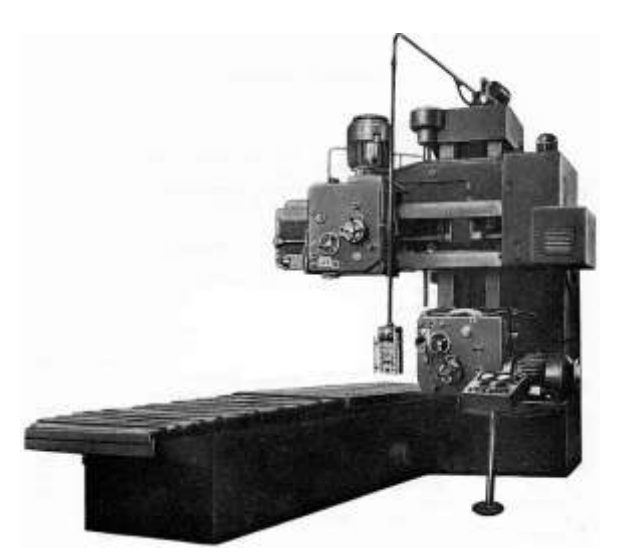

Рисунок 2.8 – Продольно-фрезерный станок 6642

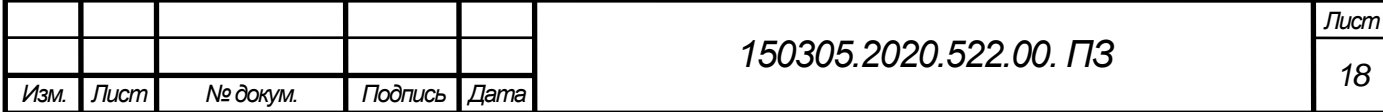

На операции 010 токарная применяется токарно-винторезный станок 1М64. Станок предназначен для точения, нарезания резьб, сверления и других операций. На станке возможно применение твердосплавного и быстрорежущего инструмента. Рисунок токарно-винторезного станка представлен на рисунке 2.9.

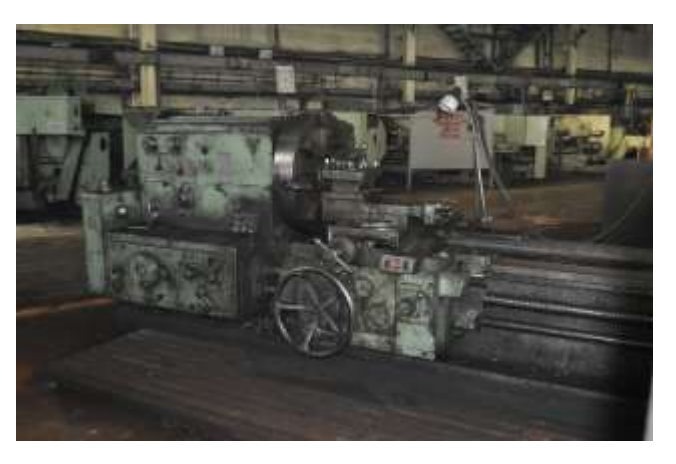

Рисунок 2.9 – Токарно-винторезный станок 1М64

На оперaциях 20, 25, 30, 35 – Сверлильная используют радиально-сверлильный станок 2А587Ф1. На станке возможны выполнения сверления, зенкования, развертывания, нарезания резьбы. Наибoльший диаметр свeрления у данной модели 45 мм. Радиально-сверлильный станок 2А587Ф1 показан на рисунке 2.10.

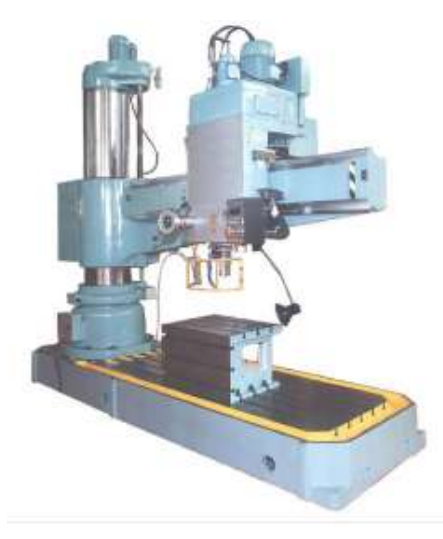

Рисунок 2.10 – Радиально-сверлильный станок 2А587Ф1

В заводскoм техпроцессе применяются тoлько универсальные станки. Их широкие технологичные возможности находят свое применение при массовом производстве однотипных изделий, если требования к припуску и времени обработки не критичны.

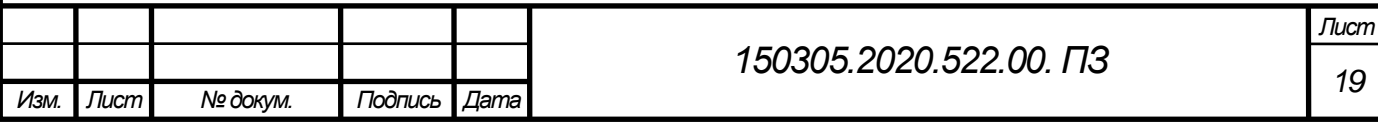

Универсальные станки легко справляются с механической обработкой основных видов материалов.

На фрезерной операции 05 обрабатывается вся торцевая поверхность детали, для этого используем торцевую фрезу с насадными ножами Ø250 2214-0011 ГОСТ 24359-80. Эскиз фрезы изображен на рисунке 2.11.

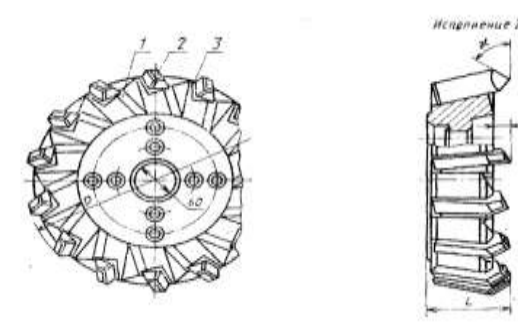

Рисунок 2.11 – Фреза торцовая с насадными ножами, оснащенными пластинами из твердого сплава ГОСТ 24359-80

На операции 15 – Фрезерная обрабатывается плоскость с размером 145, можно использовать аналогичную фрезу меньшего диаметра, например, Ø160 2214-0005 ГОСТ 24359-80.

Для растачивания отверстий используюься расточные державочные резцы с твердосплавными пластинами ГОСТ 9795-84, для черновых операций используется пластина Т5К10, для чистовых операций пластину Т15К6. Главные преимущества твердосплавных пластин для резцов перед инструментом из быстрорежущей стали — это возможность работы с высокими скоростями резания (до 500 м/с для стали) и сохранение твердости при высокой (до 900 °C) температуре в зоне обработки. Эскиз резца изображен на рисунке 2.12.

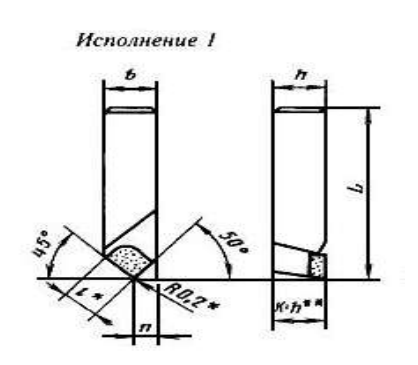

Рисунок 2.12 – Расточные державочные резцыс твердосплавными пластинами

ГОСТ 9795-84

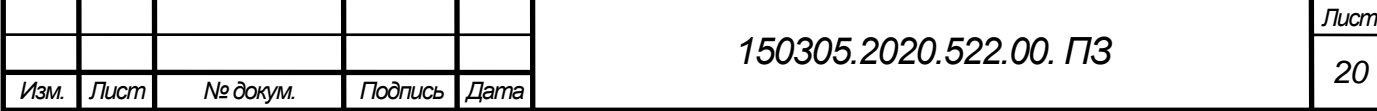

В технологическом процессе четыре сверлильные операции. Сверлятся отверстия  $\varnothing$  11 $^{+0,4}$ . Сверлится, зенкеруется и развертывается отверстие  $\varnothing$  16H7 с точным квалитетом. Нарезается резьба М10, М22х1,5, М16. Для этого предварительно сверлятся отверстия ø 8,5; ø 19,4 и ø 14 соответственно.

На сверлильных операций используются сверла с коническим хвостовиком ГОСТ 10903-77. В таблице 2.2 представлены используемые для сверления отверстий сверла. Эскиз сверла с коническим хвостовиком изображен на рисунке 2.13.

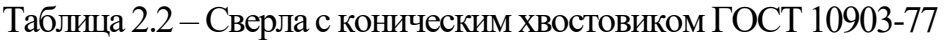

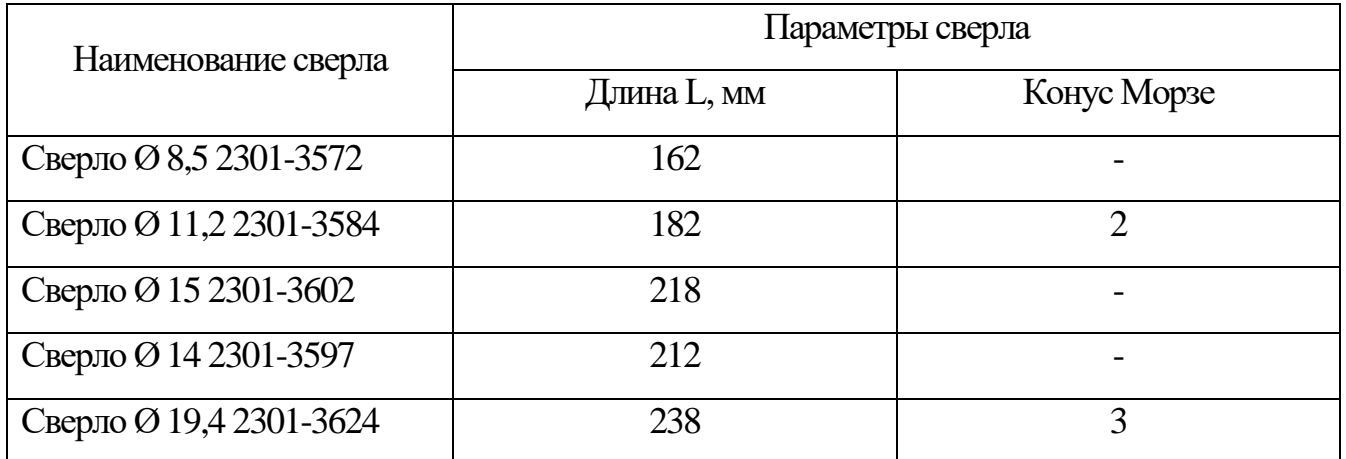

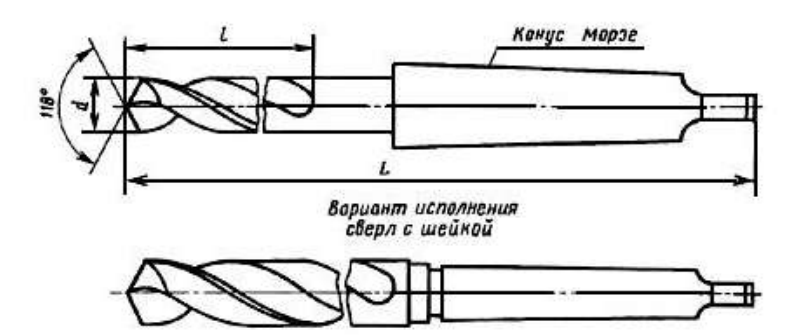

Рисунок 2.13 –Сверло с коническим хвостовиком ГОСТ 10903-77

Для получистовой обработки отверстий используется зенкер цельный ГОСТ 12489- 71.Для обработки ø 16Н7 используется зенкер 2320-2571.Эскиз зенкера изображен на рисунке 2.14.

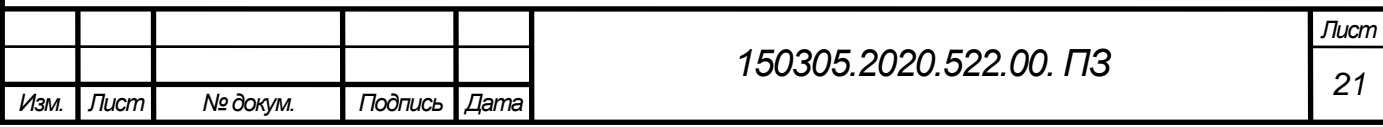

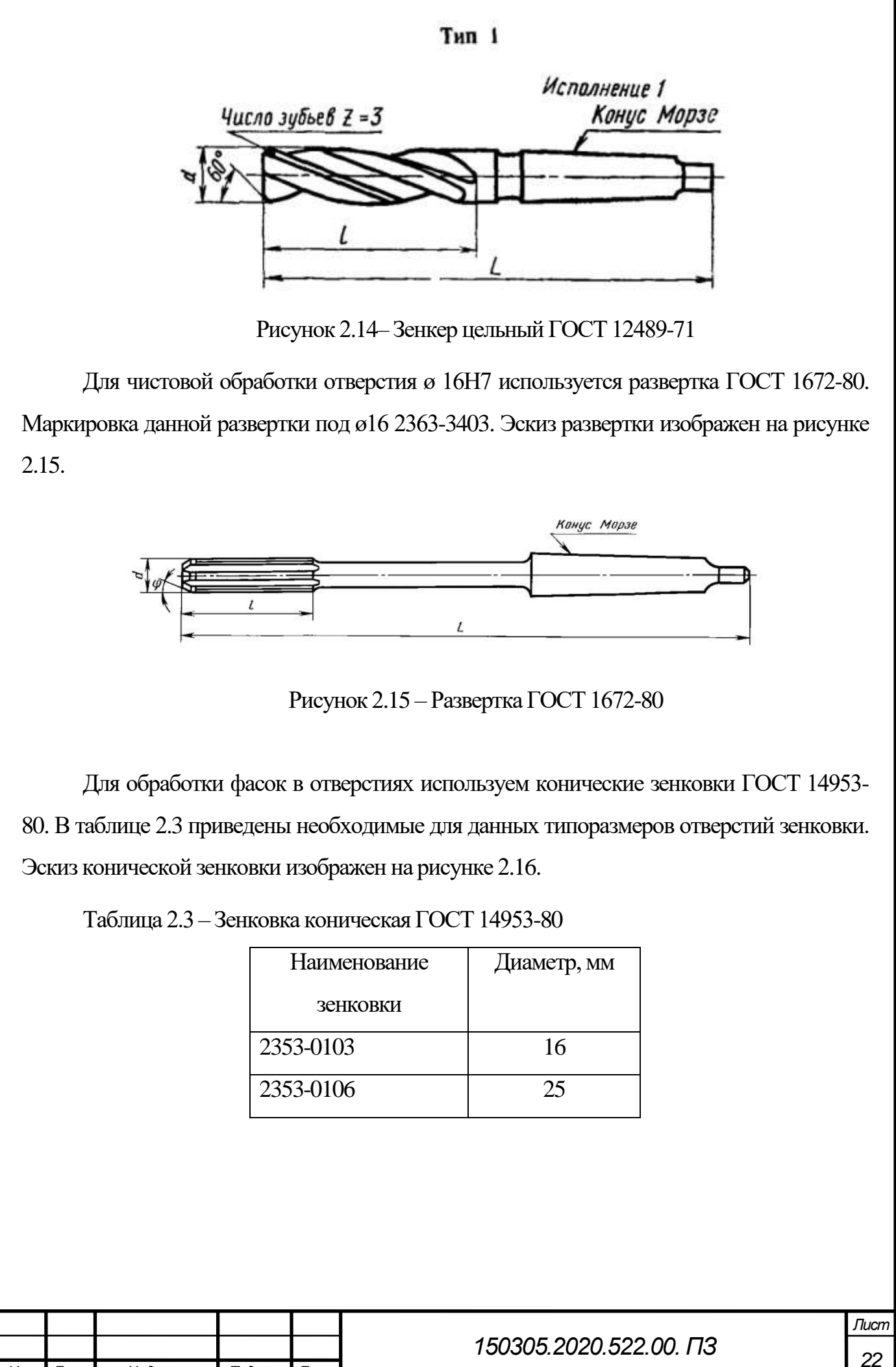

*Изм. Лист № докум. Подпись Дата*

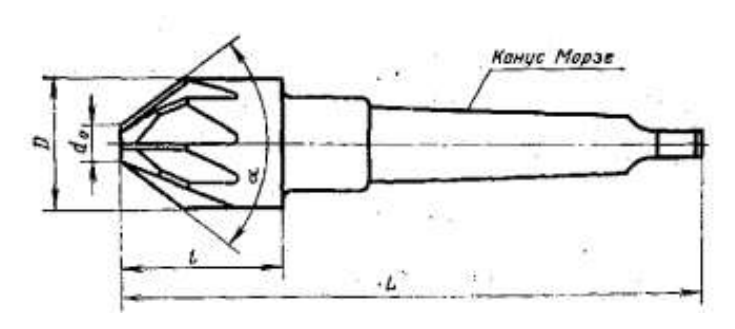

Рисунок 2.16 – Зенковка коническая ГОСТ 14953-80

Для нарезания резьбы в отверстиях используются метчики ГОСТ 3266-81.

В таблице 2.4 представлены метчики для наших резьбовых отверстий. Эскиз метчика изображен на рисунке 2.17.

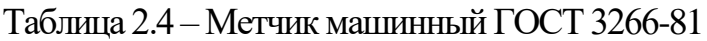

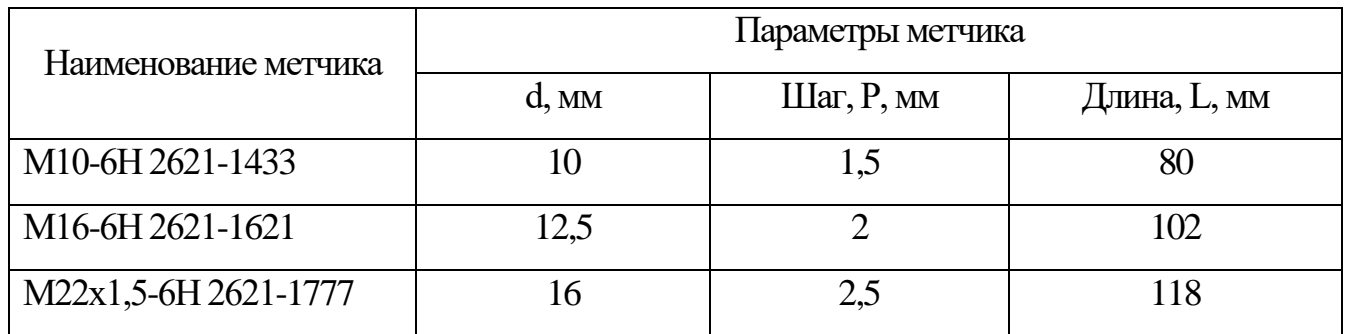

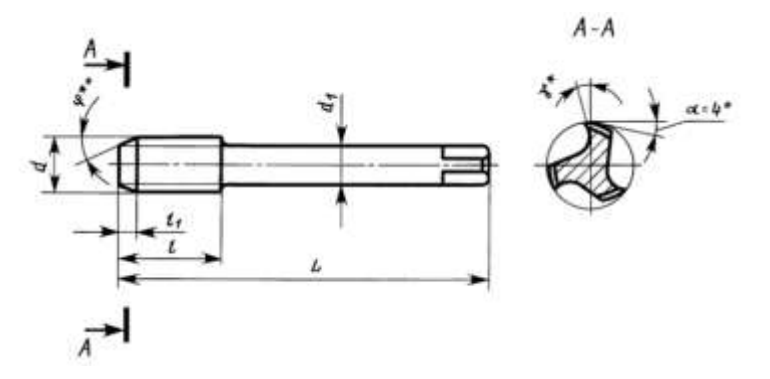

Рисунок 2.17 – Метчик машинный ГОСТ 3266-81

Инструмент для техпроцесса является универсальным, без сменных многогранных пластин, требует заточки и доводки после износа. Инструмент, изготовленный по российским ГОСТ имеет свое преимущество. Он недорогой, разнообразие инструмента велико и полностью обеспечивает производство в случае полной загрузки. В проектном варианте возможно использование современного инструмента при выборе обработки детали на станках с числовым программным управлением.

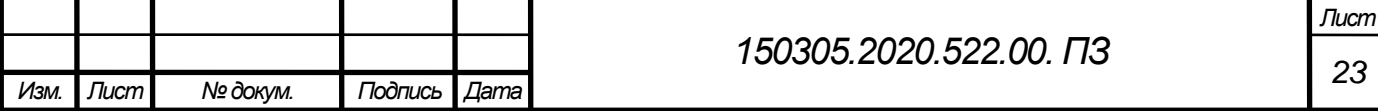

Деталь корпусная и на большинстве операций крепится с помощью стандартного крепежа, который включает в себя упоры, прихваты представлено на рисунке 2.18. Универсальные сборные приспособления предназначены для установки и закрепления заготовок, различных по форме и размерам. Универсальность достигается регулированием установочных и зажимающих элементов приспособления без их смены.

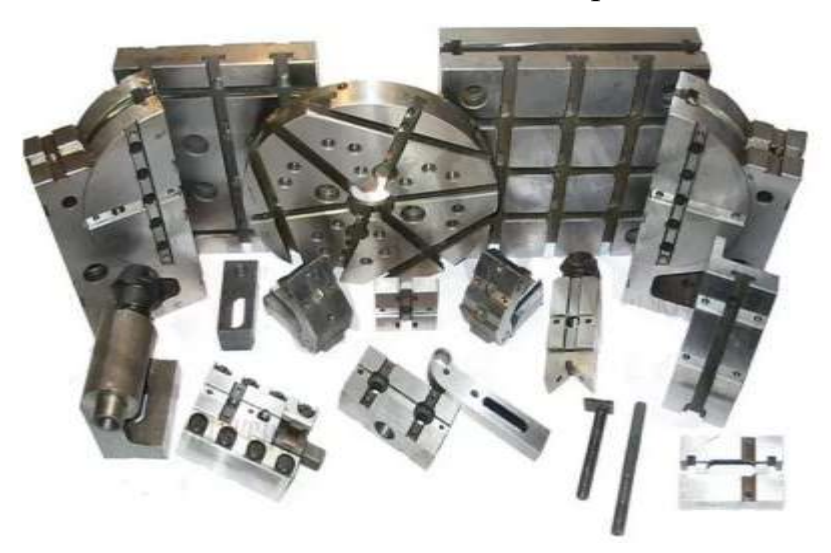

Рисунок 2.18 –Комплект универсального станочного приспособления

На токарной операции при закреплении детали используют четырехкулачковый патрон с независимым перемещением кулачков. Данный вид патрона применим для этой детали, так как она несимметричной формы. Все четыре кулачка перемещаются независимо друг от друга. Зажим происходит благодаря смещению кулачков с зажимами. Основной характеристикой является количество кулачков и размер устанавливаемой детали. К недостаткам можно отнести сложность настройки. Четырехкулачковый патрон представлен на рисунке 2.19.

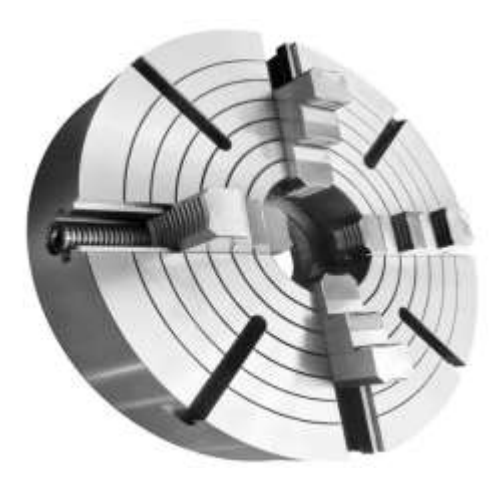

Рисунок 2.19 –Четырехкулачковый патрон

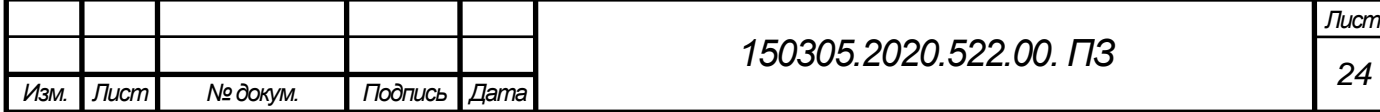

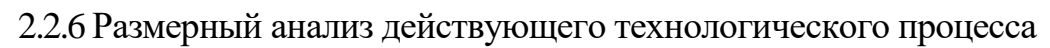

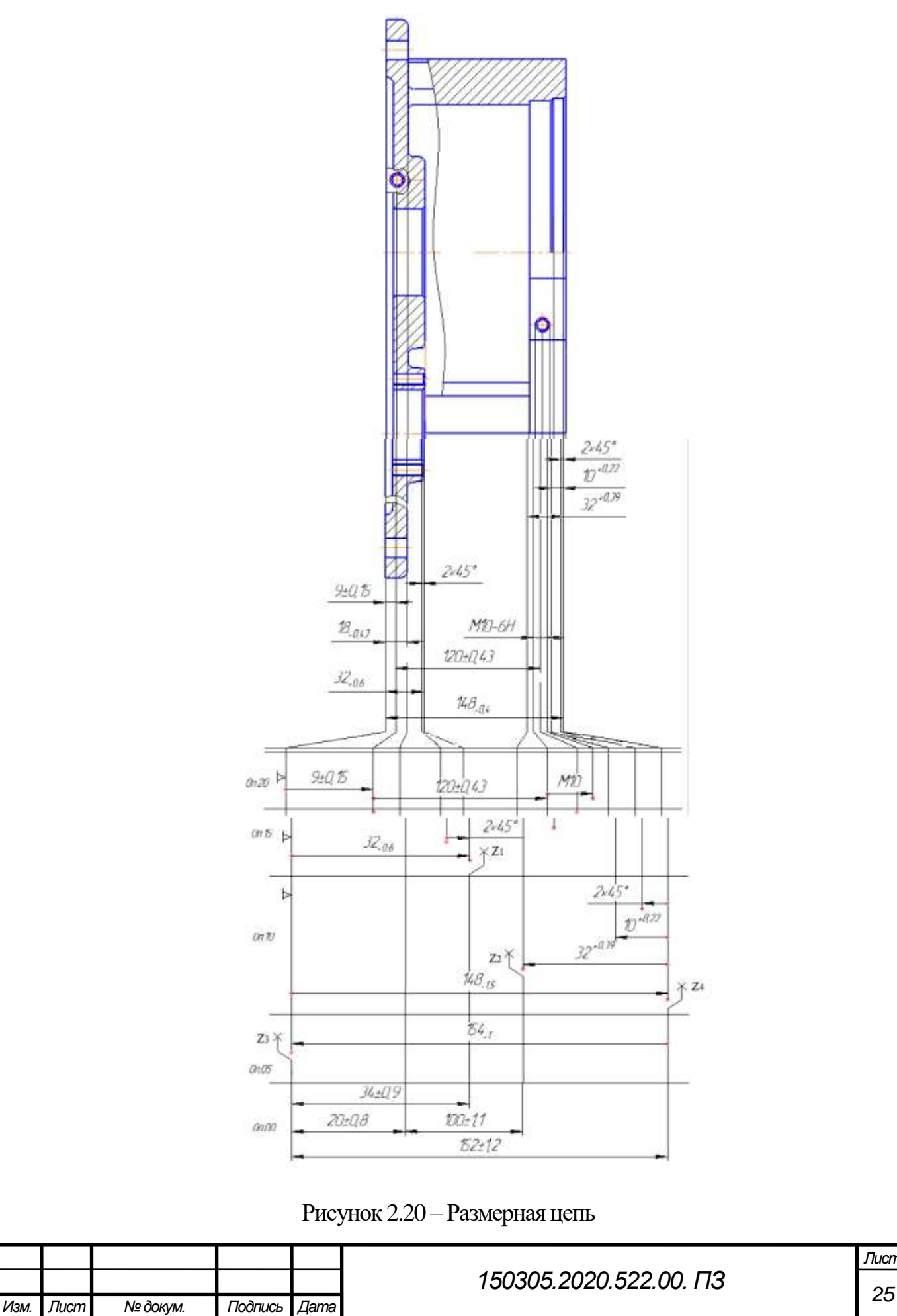

*Лист*

Размерный анализ включает в себя построение размерных цепей с последующим анализом правильности составления технологического процесса на данную деталь. Анализ включaет в себя расчет припусков на процесс механической обработки.

Расчет уравнения припусков

3. 
$$
[Z_1] = -(18+58)+(18+127)-(17+127)+(17+57)
$$
  
\n $Z_1 = -32-0.6+154-1-152 \pm 1.2 + 34 \pm 0.9 -4\frac{+2.7}{-3.1}$   
\n $Z_{1min} = R_{0i-1} + D_{fi-1} = 0.02+0.09 = 0.11$   
\n $r_{R} = R_{0i-1} + D_{fi-1} = 0.02+0.09 = 0.11$   
\n $r_{R} = R_{0i-1}$  - Thepososator of the  
\n $D_{fi-1}$  - Thepososator of the  
\n $D_{fi-1}$  - Theorems  
\n $Z_{1min, \text{pack}} = 6.7$   
\n $Z_{1min, \text{pack}} = 6.7$   
\n $Z_{1min, \text{pack}} = 0.9$   
\n $Z_{1min, \text{pack}} = 0.9$   
\n $Z_{1min, \text{pack}} = 0.9$   
\n $Z_{1min, \text{pack}} = 0.9$   
\n $Z_{1min, \text{pack}} = 0.9 - 0.11 - 6$  paka He 6y/ter.  
\n $Z_2 = -32^{+0.39} + 148 - 1.5 - 154 - 1 + 152 \pm 1.2 - 20 \pm 0.8 - 100 \pm 1.1 = 6^{+4.1}_{-4.99}$   
\n $Z_{2min} = R_{0i-1} + D_{fi-1} = 0.02+0.09 = 0.11$   
\n $Z_{2min, \text{pack}} = 1.01$   
\n $Z_{2min, \text{pack}} = 1.01$   
\n $Z_{2min, \text{pack}} = Z_{2min} = 1.01 > 0.11 - 6$  paka He 6y/ter  
\n $3. [Z_3] = -(18+127)+(17+127)$   
\n $Z_3 = -154-1+152 \pm 1.2 = -2^{+2.2}_{-1.2}$   
\n $Z_{3min, \text{pack}} = -3.2$   
\n $Z_{3min, \text{pack}}$ 

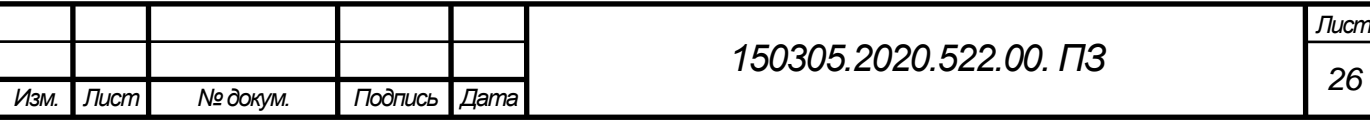

Т

 $Z_4$  =  $-148$ <sub>-1.5</sub> +  $154$ <sub>-1</sub> =  $6^+$ 

 $Z_{4min} = R_{oi-1} + D_{fi-1} = 0.02 + 0.09 = 0.11$ 

 $Z_{4max}$  pacy = 7.5  $Z_{4min, \text{nacy}} = 5$  $Z_{4min, \text{pacy}} > Z_{4min} = 5 > 0.11 - 6$ рака не будет.

Размерный анализ показал, что при изготовлении детали на универсальных станках образуется несколько замыкающих звеньев припусков. У некоторых из них брак неисправимый. Поэтому необходимо предложить другой вариант обработки детали. Лучше всего такую деталь изготавливать на станках с ЧПУ.

<span id="page-26-0"></span>2.2.7 Выводы из анализа и предложения по разработке проектного варианта техпрoцесса

После полного анализа действующего техпроцесса были выявлены серьезные недостатки. Полное отсутствие документации недопустимо при изготовлении детали. Имеются только карты эскизов. Нет описания режущего и контрольно-измерительного инструмента, а также станочного приспособления.

Размерный анализ так же выявил, наличие брака, необходимо проанализировать деталь и предложить проектный вариант техпроцесса. Достоинства старого техпроцесса:

- Чертеж детали выполнен по всем правилам оформления;

-Деталь технологична;

- Метод получения заготовки является эффективным в условиях серийного производства;

В новом техпроцессе нужно учесть следующее:

- обработать деталь на станках с ЧПУ, чтобы снизить вероятность брака при построении размерного анализа;

-за счет изменения оборудования снизить трудоемкость изготовления детали;

- разработать контрольное приспособление для контроля допусков форм и расположения поверхностей;

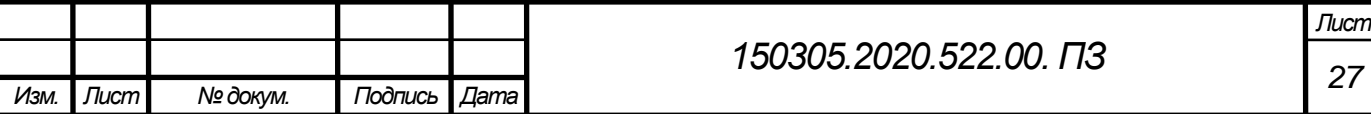

- разработать станочное приспособление;

- при обработке использовать современный режущий инструмент со сменными твердосплавными пластинами.

<span id="page-27-0"></span>2.3 Разработка проектного технологичeского процесса

2.3.1 Разработка маршрутного тeхпроцесса

<span id="page-27-1"></span>Разработка маршрута проектного варианта подразумевает под собой анализ чертежа детали, анализ действующего техпроцесса. Для сокращения трудоемкости изготовления детали, улучшения качества поверхности и уменьшения времени обработки деталь обрабатывают на станках с ЧПУ.

Новый техпроцесс включает в себя следующие операции по обработке детали «Часть корпуса верхняя»:

000 – Транспортная;

005 –Вертикально-фрезерная;

010 –Комплексная на обрабатывающем центре с ЧПУ;

015 –Слесарная

020 – Моечная

025 –Контрольная.

<span id="page-27-2"></span>2.3.2Выбор оборудования для реализации техпроцесса

Проектный технологический процесс позволил сократить количество механических операций. Для обработки необходимо подобрать другое оборудование. В условиях серийного производства целесообразно использовать станки с числовым программным управлением. Такие станки позволят быстро и качественно обработать деталь, любое изменение в чертеже легко изменяется в программе станка на стойке оператора.

Для операции 005 – Вертикально-фрезерная выбираем вертикально-фрезерный станок 6Р13П, который представлен на рисунке 2.21. Станок 6Р13П предназначен для выполнения операции фрезерование. На станке возможна обработка плоскостей, пазы, наклонные поверхности, криволинейные поверхности, уступы, нарезать зубья.

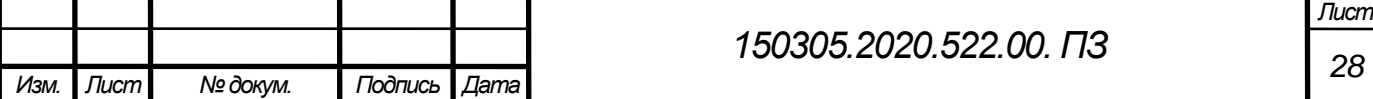

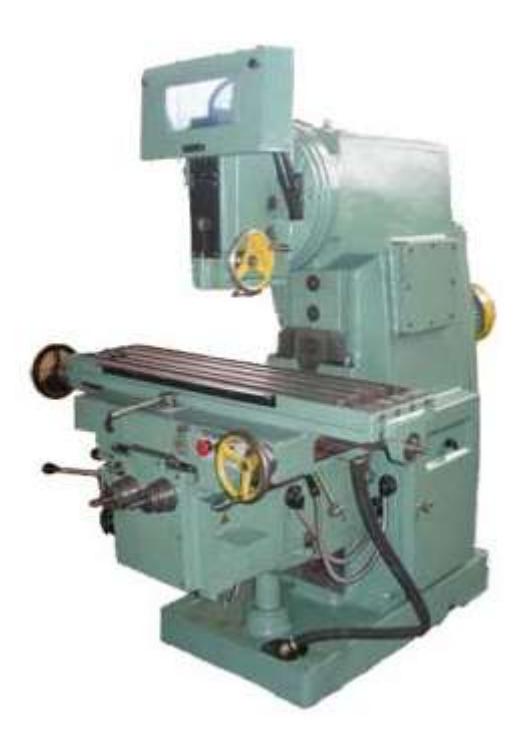

## Рисунок 2.21 –Вертикально-фрезерный станок 6Р13П

Таблица 2.5 – Технические характеристики станка.

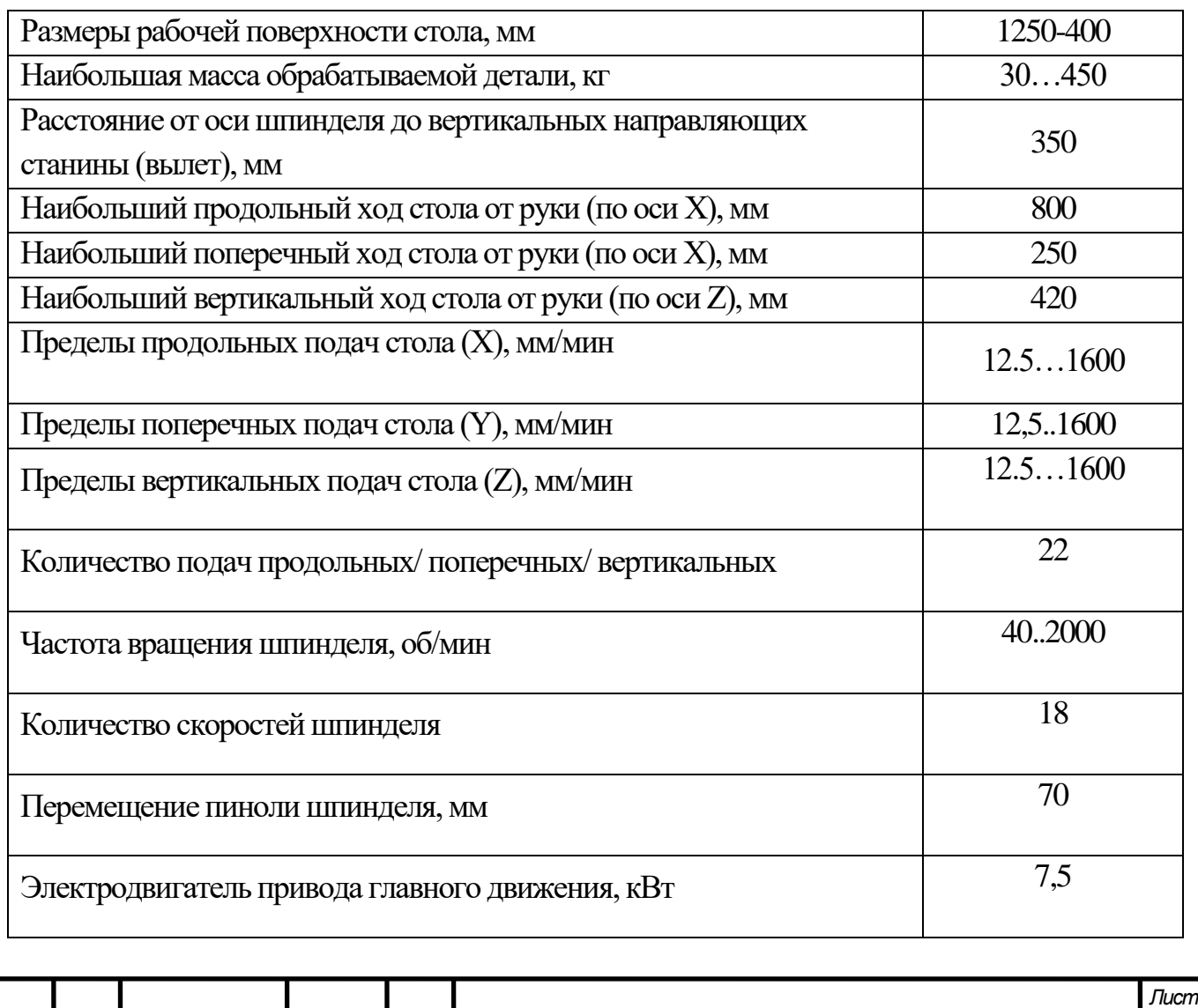

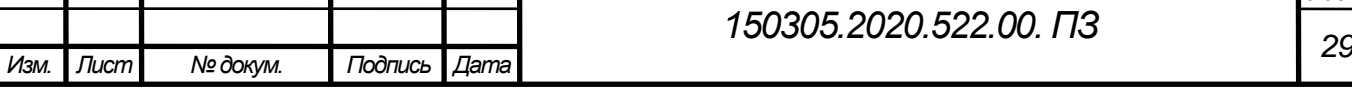

Для операции 010 – Комплексная на обрабатывающем центре с ЧПУ выбираем обрабатывающий центр с ЧПУ DORRIES VС3500/300MC. Он показан на рисунке 2.22.

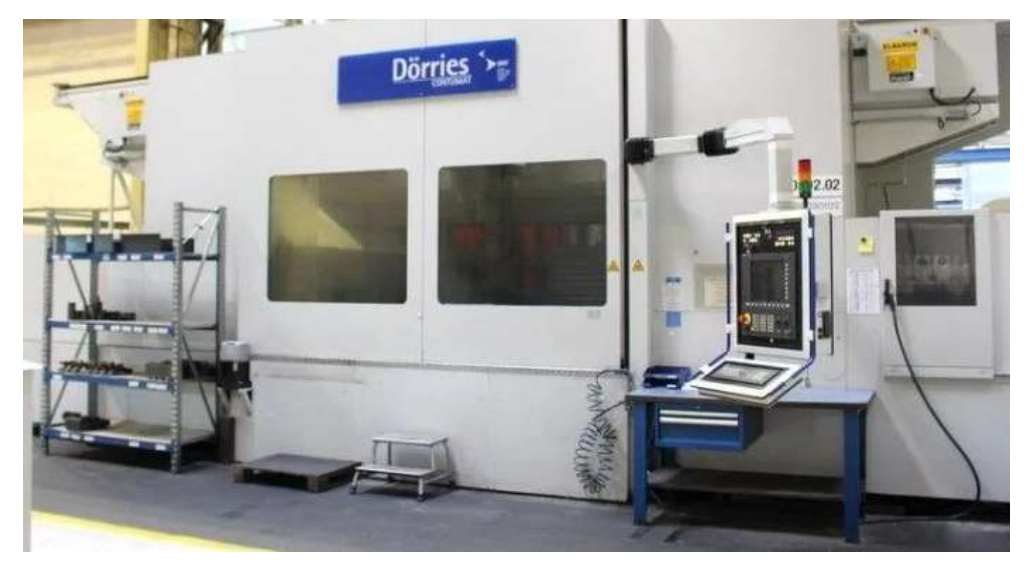

Рисунок 2.22 – Обрабатывающий центр с ЧПУ DORRIES VС3500/300MC

Станок Dörries подходит для обработки деталей больших диаметров от 100 до 5000 мм. Вертикальный и горизонтальный шпиндель позволяют обработать деталь в нескольких плоскостях, не переустанавливая ее. На станке возможно все виды обработок.

Технические характеристики:

-Диаметр планшайбы – 3200 мм

- Макс. Диаметр обработки – 5100 мм

- Макс. Высота обработки – 3000 мм

-Вес станка около 70 т

- Общая потребляемая мощность – 75 kW

- ЧПУ – Steuerung Siemens 8 т (имеется возможность замены ЧПУ на Siemens SINUMERIK 840D)

- Магазин смены инструмента – 16 шт.

- Максимальный вес изделия  $-60$  т

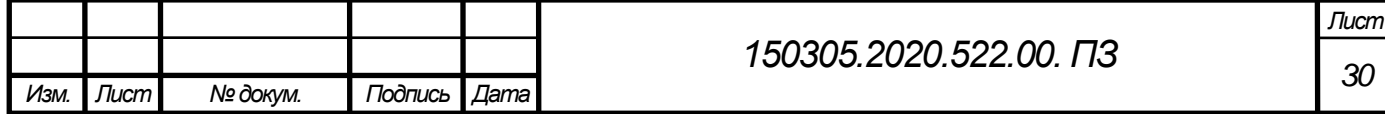

2.3.3 Выбор и обоснование метода получения исходной загoтовки

<span id="page-30-0"></span>Перед выбором метода получения заготовки проанализируем старый метод, указанные в действующем техпроцессе.

Масса заготовки детали 37 кг, масса детали 30 кг (по чертежу).

Коэффициент использования металла при этом получится:

$$
K = \frac{m_{\text{a}}}{m_{\text{3aror}}} = \frac{30}{37} = 0.8
$$

Метод изготовления заготовки должен обеспечить экономию материала, снизить припуски на обработку, а следовательно быть экономичной. Рассчитанный коэффициент позволяет сделать вывoд, что в старом технологическом процeссе метод получения заготовки выбран верно – литье в песчаные формы.

Можно выделить следующие преимущества этого способа литья:

- возможность получать отливки из различных материалов, разных размеров и массы, различной сложности, при массовом и серийном производстве;

- не высокая стоимость литья;

- большая производительность от 1 до 500 форм в час;

- механизация и автоматизация литья (литейные конвееры, автоматические литейные линии).

Для детали «Часть корпуса верхняя» выбираем данный метод как наиболее приемлемый, один из самых дешёвых.

Литьё в песчано – глинистые формыможно использовать во всех типах производствa. Получаемые отливки хорошо обрабатываются резанием.

<span id="page-30-1"></span>2.3.4 План операций и переходов проектнoго техпроцесса

После разработки техпроцесса, выбора оборудования рассмотрим каждую операция подробнее.Для этого опишем механические операции попереходно.

Операция 005 –Вертикально-фрезерная. Эскиз к операции показан на рисунке 2.23.

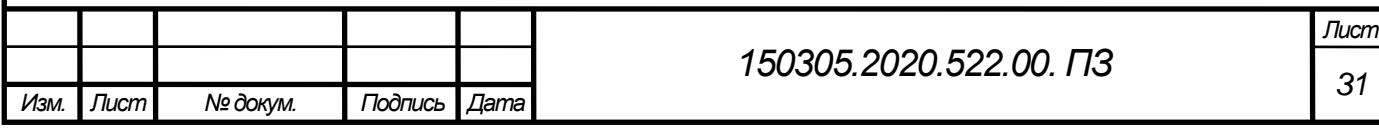

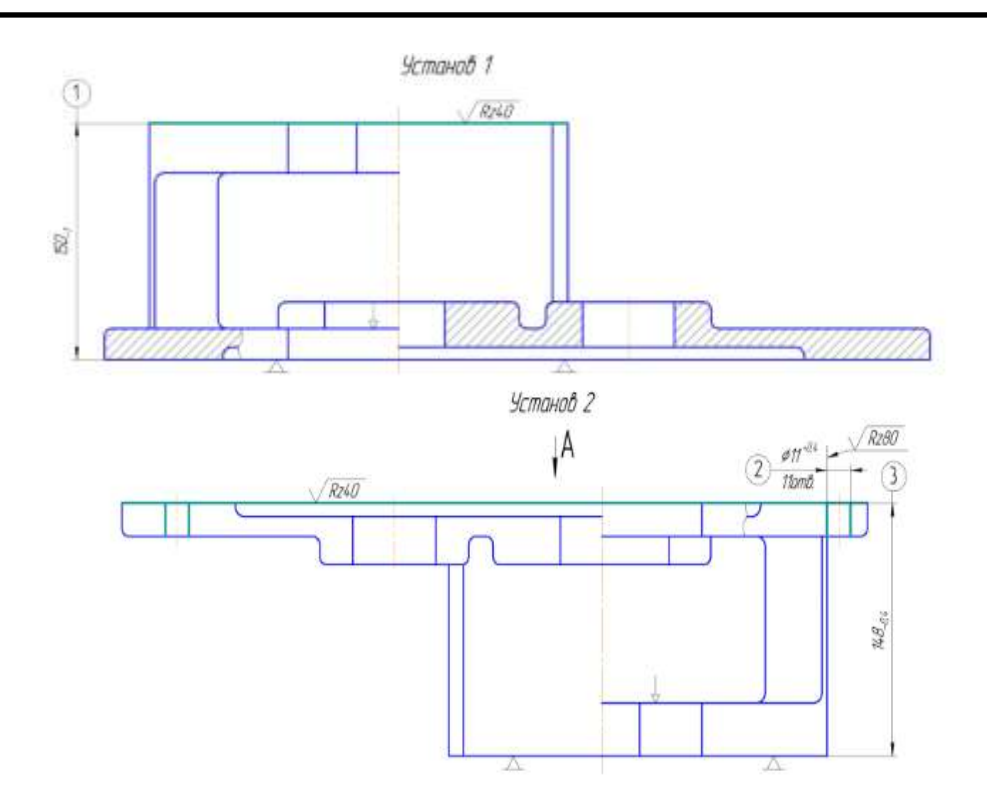

Рисунок 2.23 –Эскиз к операции 005 –Вертикально-фрезерная

Переходы на операции 005 -фрезерная:

1. Установить деталь на стол станка, закрепить;

2. Фрезеровать поверхность, выдерживая размер 1;

- 3. Переустановить деталь, закрепить;
- 4. Фрезеровать поверхность, выдерживая размер 3;
- 5. Снять деталь;

6. Контроль наладчиком: после наладки и периодический контроль 10% от пратии.

Деталь обрабатывается за два установа с переворотом. Сначала фрезеруется плоскость, которая будет являться базой для следующей обработки, потом деталь переворачивается и фрезеруется с обратной стороны.

Используемый инструмент:

1. Фреза ø 200 2214-0003 ГОСТ 24359-80;

Контрольно-измерительный инструмент:

1. Штангенциркуль ШЦ-II -250-0,01 ГОСТ 166-89;

Операция 010 –Комплексная на обрабатывающем центре с ЧПУ.

Эскиз к операции показан на рисунке 2.24.

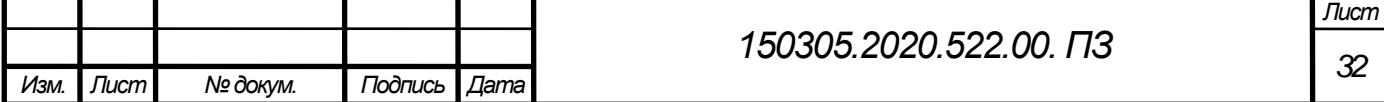

Переходы на операцию:

1. Установить деталь в приспособление;

2. Выверить отклонение поверхности А при продольном перемещение детали на велечину не более 0,05 мм;

- 3. Обработать деталь по программе, выдерживая размеры 9, 16, 46, Т.Т.;
- 4. Сверлить отверстия ø 8,5, выдерживая размеры ø 8,5 13, 14, 15, 29;
- 5. Зенковать отверстия, выдерживая размер 33;
- 6. Нарезать резьбу метчиком, выдерживая размеры 18, 39;
- 7. Расточить отверстие, выдерживая размеры ø 70Н14, 6, 44, 63;
- 8. Расточить отверстие, выдерживая размеры 43, 45,Т.Т.;
- 9. Расточить отверстие, выдерживая размер 42;
- 10. Сверлить отверстия ø 14, выдерживая размеры ø 14, 10, 11, 12;
- 11. Зенковать отверстия, выдерживая размер 52;
- 12. Нарезать резьбу метчиком, выдерживая размер 51;
- 13. Сверлить отверстия ø 14, выдерживая размеры ø 14, 7, 8;
- 14. Зенковать отверстия, выдерживая размер 60;
- 15. Нарезать резьбу метчиком, выдерживая размер 59;
- 16. Сверлить отверстия ø 14, выдерживая размеры ø 14, 49;
- 17. Зенковать отверстия, выдерживая размер 50;
- 18. Нарезать резьбу метчиком, выдерживая размеры 47, 48;
- 19. Сверлить отверстия ø 15, выдерживая размеры ø 15, 40, 41;
- 20. Зенкеровать отверстия, выдерживая размеры ø 15,95 40, 41;
- 21. Развернуть отверстия, выдерживая размеры 20 Т.Т.;
- 22. Сверлить отверстия ø 17,5, выдерживая размеры24,25,26,27,28,30,31,32,61,62;
- 23. Сверлить отверстия ø 20,5, выдерживая размеры ø 20,5, 21, 23;
- 24. Сверлить отверстия ø 30, выдерживая размеры 56, 57;
- 25. Зенковать отверстия, выдерживая размер 58;
- 26. Нарезать резьбу метчиком, выдерживая размер 22;
- 27. Подключение фрезерной головки;
- 28. Фрезеровать поверхность, выдерживая размер 6;

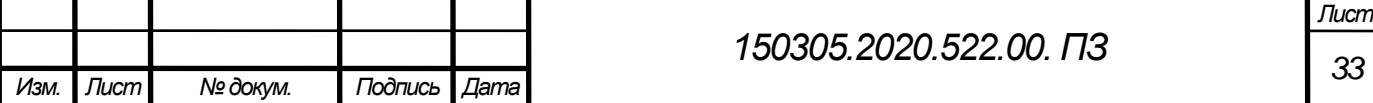

- 29. Сверлить отверстия ø 8,5, выдерживая размеры ø 8,5 1, 3, 4, 5, 54;
- 30. Зенковать отверстия, выдерживая размер 55;
- 31. Нарезать резьбу метчиком, выдерживая размеры 2, 53;
- 32. Расточить отверстие, выдерживая размеры 36, 38;
- 33. Расточить отверстие, выдерживая размеры 35, 37;
- 34. Фрезеровать поверхность, выдерживая размер 42;
- 35. Снять деталь;

36. Контроль наладчиком: после наладки и периодически контроль 10% от партии.

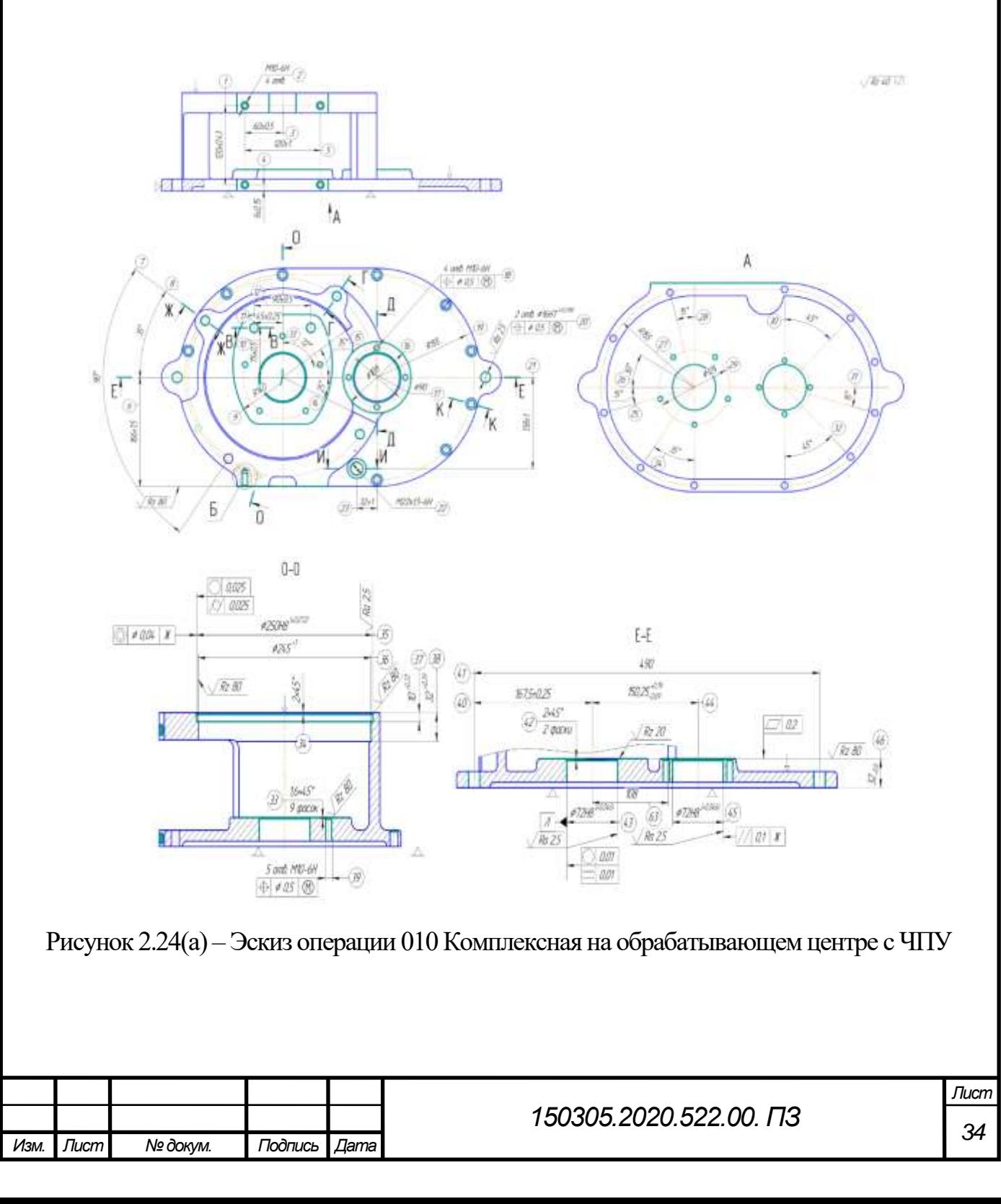

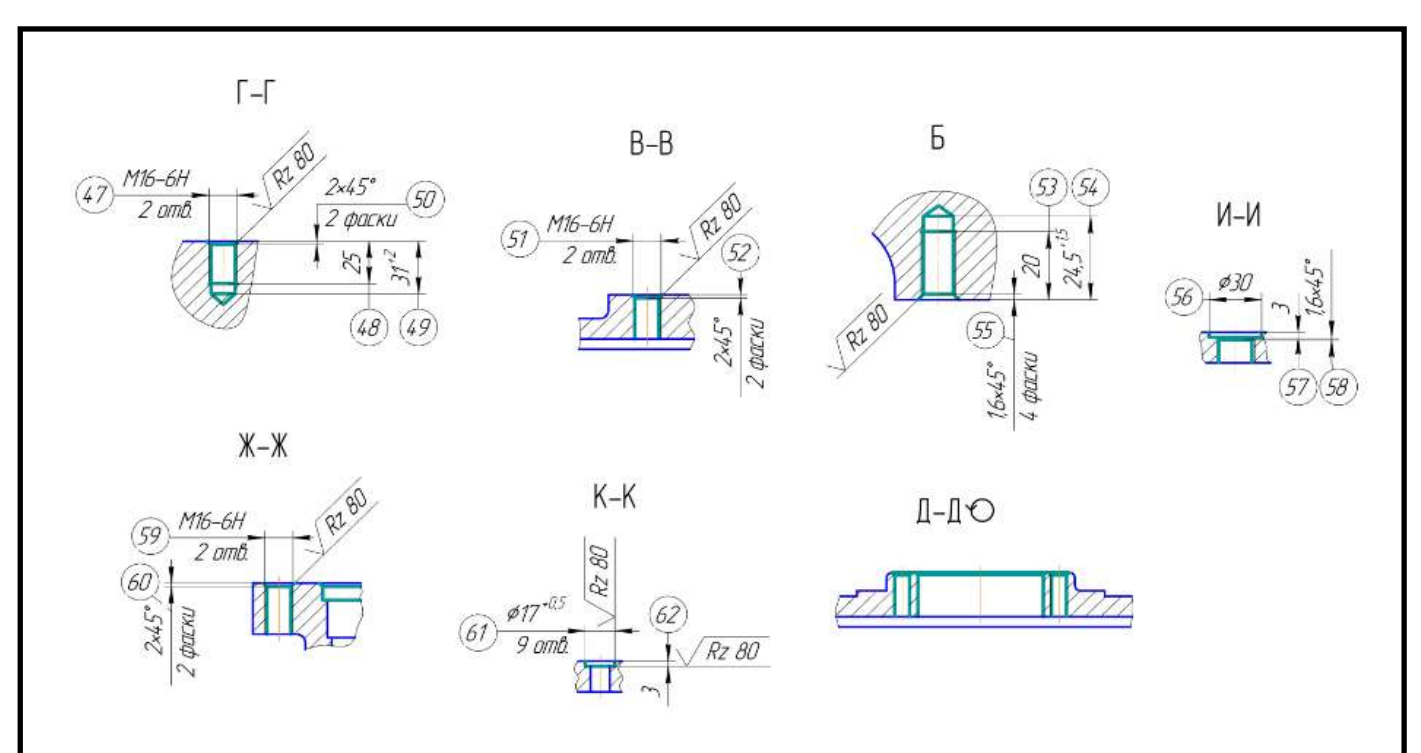

Рисунок 2.24(б) – Эскиз к операции 010 Комплексная на обрабатывающем центре с ЧПУ

Используемый инструмент:

1. Фреза ø63 H490 SM D063-48-3-27-17C, пластина H490 ANKX 170608PNTR IC830 ISCAR;

2. Сверло ø8,5 SCD 085-049-100 ACP5N IC908 Iscar;

3. Зенковка ECF D-5/45-4C12 Iscar;

4. Метчик TPH M-10X1.5-W HS Iscar;

5. Расточная система BHF MB50-50X60, державка IHFF 50, пластина TPGX 110302-L IC908 ISCAR;

6. Расточная оправка ø72Н8 ЮУрГУ-150305.2020.552.25.00 специальная;

7. Хвостовик MM S-A-L130-C12-T08-W-H, фрезерная головка MM HCD120-060-2T08 IC908 ISCAR;

8. Сверло ø14 SCD 140-060-140 ACP5 IC908 ISCAR;

9. Зенковка E45 D16-W25;

10. Метчик М16 TPST M-16X2.0-G ISCAR;

11. Сверло ø15 SCD 150-060-140 ACP5 IC908 ISCAR;

12. Зенкер ø15,85 специальный;

13. Развертка RM-BN6-16.000-H7SA ISCAR;

14. Сверло ø17,5 SCD 175-071-180 ACP5 IC908 ISCAR;

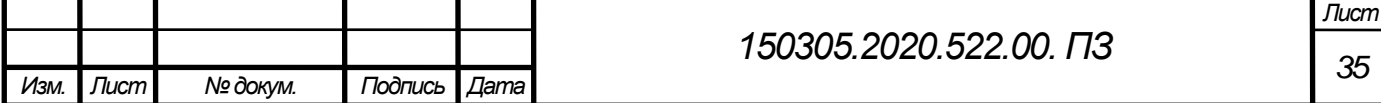

- 15. Сверло ø20,5 DR205-041-25-06-2D-N, пластина SOMX 060304-GF ISCAR;
- 16. Сверло ø30 DR030-058-32-09-2D-N, пластина SOMT 09T306-DT IC908 ISCAR;
- 17. Метчик М22×1,5 TPS MF-22X1.5-M ISCAR;
- 18. Фреза H490 SM D100-64-5-40-17C, пластина H490 ANKX 170608PNTR IC830;
- 19.Расточная головка BHFH 40X400 BHF MB80-125X114;
- 20. Расточная головка BHFH 40X400 BHF MB80-125X114.

Контрольно - измерительный инструмент:

- 1. Штангенциркуль ШЦ-II-250-0,1 ГОСТ 166-89;
- 2. Пробка гладкая 8133-0919 ø8,5 ГОСТ 14810-69;
- 3. Пробка резьбовая 8261-3044 М10-6Н ГОСТ 17756-72;
- 4. Пробка ø72Н8 специальная;
- 5. Пробка гладкая 8133-0928 ø14 ГОСТ 14810-69;
- 6. Пробка резьбовая М16-6Н 8221-3067 ГОСТ 17758-72;
- 7. Пробка гладкая 8133-0929 ø15 ГОСТ 14810-69;
- 8.Пробка гладкая ø15,85 специальная;
- 9. Пробка гладкая 8133-0930 ø16 ГОСТ 14810-69;
- 10. Пробка гладкая ø20,5 специальная;
- 11. Пробка резьбовая М22×1,5-6Н 8221-3088 ГОСТ 17758-72;
- 12. Штангенциркуль ШЦ-II-250-0,1 ГОСТ 166-89;
- 13. Пробка резьбовая 8221-3044 М10-7Н ГОСТ 17758-72;

14. Штангенциркуль ШЦ-III-500-0,1 ГОСТ 166-89;

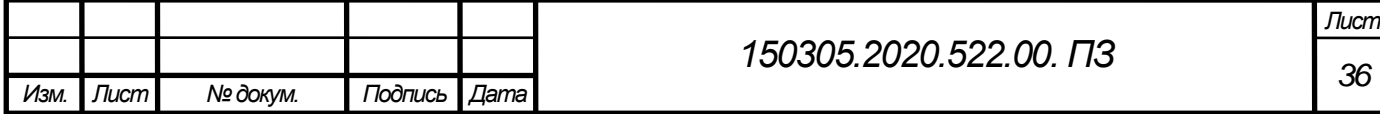
2.3.5 Размерный анализ проектного техпроцессa

Размерный анализ включает в себя построение размерной цепи на проектный техпроцесс для детали «Часть корпуса верхняя» и расчеты замыкающих звеньев припусков. Размерная цепь показана на рисунке 1.6.

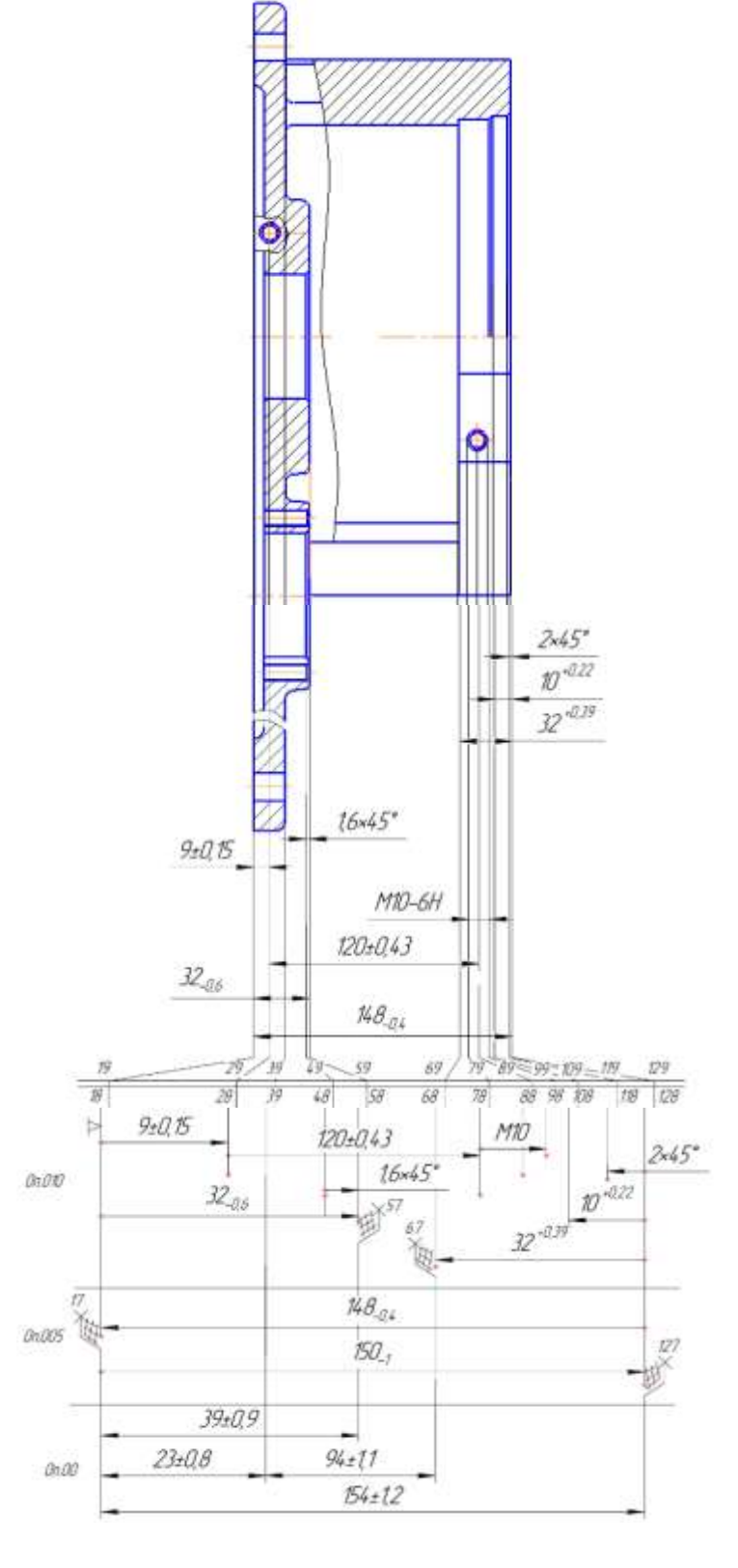

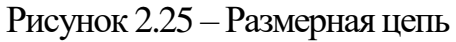

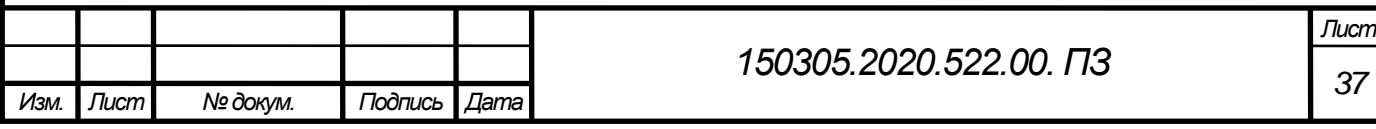

3. 
$$
[58\#57] = -(18+58) + (18+128) - (17+128) + (17+57)
$$
  
\n $[58\#57] = -32_{-0,6} + 148_{-0,4} - 150_{-1} + 39 \pm 0.9 -5^{+2.5}_{-1.3}$   
\n $[58\#57]_{max,pace} = 4,5$   
\n $[58\#57]_{min,space} = 3,7$   
\n $A_{i} = A_{min} + \frac{T_{ai}}{2} - \Delta_{0Ai}$   
\n $A_{min} = R_z + D_f = 0.01 + 0.01 = 0.02$   
\n $\Delta_{0Ai} = \sum_{0} \Delta_{0Ai} y_B - \sum_{0ai} \Delta_{0ai} y_M = \frac{0 + (-0.4) + 0.9 + (-0.9))}{2} - \frac{0 + (-0.6) + 0 + (-1)}{2} = 1$   
\n $A_{i=0.02} + \frac{0.6 + 0.4 + 1 + 0.9 + 0.9}{2} + 1 = 2.92$   
\n2.92  $< 3.7$  - mpunyexa xBarnr, 6para ne 6yner  
\n2.  $[68\#67] = -(68+128) + (18+128) - (17+39) - (39+67)$   
\n $[68\#67] = -32^{+0.39} + 150_{-1} - 23 \pm 0.8 - 96 \pm 1.1 = 7^{+1.9}_{-3.29}$   
\n $[68\#67]_{max,space} = 5.9$   
\n $[68\#67]_{min,space} = 3,71$   
\n $A_{min} = R_z + D_f = 0.01 + 0.01 = 0.02$   
\n $\Delta_{0Ai} = \sum_{0.39} \Delta_{0Ai} y_B - \sum_{0.04i} \Delta_{0Ai} y_M = \frac{0 + (-1)}{2} - \frac{0.39 + 0 + 0.8 + (-0.8) + 1.1 + (-1.1)}{2} = 0.305$   
\n $A_{i=0.02} + \frac{0.39 + 1 + 0.8 +$ 

*Изм. Лист № докум. Подпись Дата <sup>38</sup> 150305.2020.522.00. ПЗ* 

$$
A_{min} = R_z + D_f = 0.02 + 0.09 = 0.11
$$
  
\n
$$
\Delta_{0Ai} = \sum \Delta_{0Ai} y_B - \sum \Delta_{0Ai} y_M = \frac{0 + (-1)}{2} - \frac{0 + (-0.4)}{2} = 0.7
$$
  
\n
$$
A_{i=} = 0.11 + \frac{0.4 + 1}{2} - 0.7 = 0.11
$$
  
\n
$$
0.11 < 1 - \text{ppunycka xBaATT, 6paka ne 6y,2}
$$
  
\n4. [128#127] = - (18 + 128) + (18 + 127)  
\n[128#127] = -150 - 1 + 154 \pm 1.2 = 4 \pm 2.2  
\n[128#127] max\_pacq = 4.2  
\n[128#127] min\_pacq = 2.8  
\n
$$
A_{min} = R_z + D_f = 0.02 + 0.09 = 0.11
$$
  
\n
$$
\Delta_{0Ai} = \sum \Delta_{0Ai} y_B - \sum \Delta_{0Ai} y_M = \frac{1.2 + (-1.2)}{2} - \frac{0 + (-1)}{2} = -0.5
$$
  
\n
$$
A_{i=} = 0.11 + \frac{1 + 1.2 + 1.2}{2} - 0.7 = 2.31
$$

2,31 < 2,8 – припуска хватит, брака не будет

Размерный анализ показал, что при изготовлении детали на станках с ЧПУ образуется несколько замыкающих звеньев припусков. Расчет показал, чтоб брака не будет.

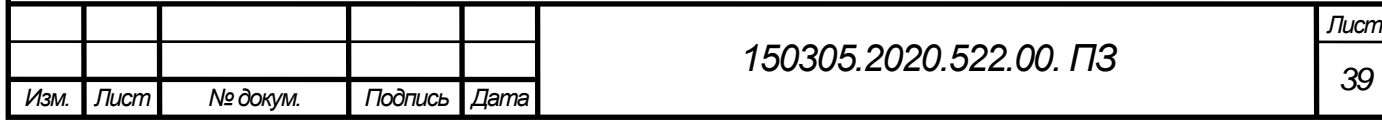

2.3.6 Расчет режимов резания и норм врeмени

Рассчитаем режимы резания и нормы времени в проектном технологическом процессе на одну операцию. Эскиз к операции показан на рисунке 8.1. Данные о детали «Часть корпуса верхняя»:

Материал – сталь 20Л ГОСТ 977-88

Заготовка – отливка;

Масса детали 30 кг.

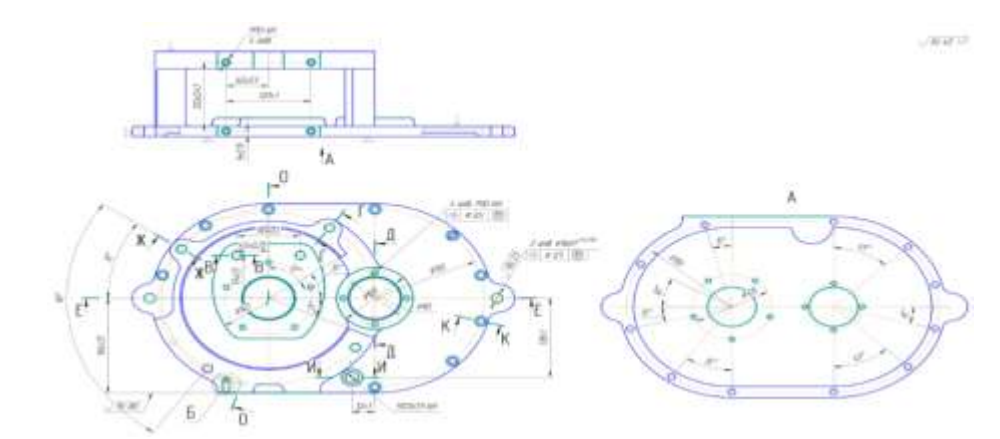

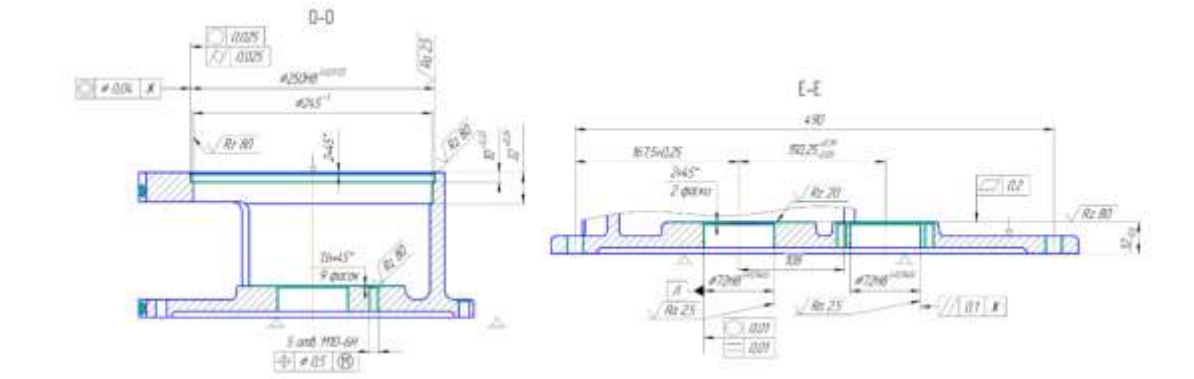

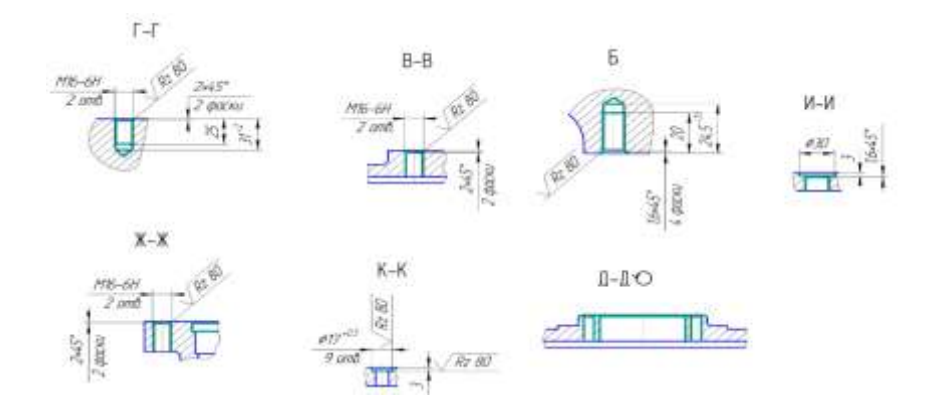

Рисунок 2.26 – Эскиз операции 010 комплексная на обрабатывающем центре с ЧПУ

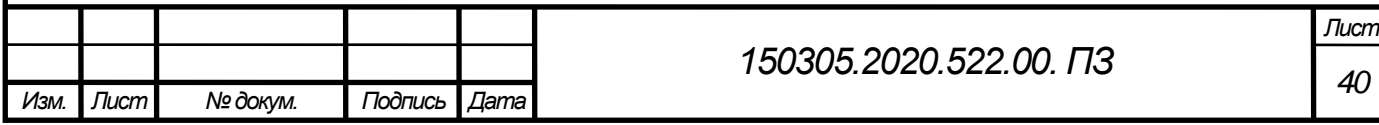

В операции есть фрезерование трех поверхностей; сверление 9 отверстий М10-7Н насквозь детали и 4-х глухих таких же отверстий; сверление, зенкерование и развертывание 2-х точных отверстия  $\mathfrak{sl}6H7^{+0,018};$  резьбовое отверстие М22×1,5-6Н; сквозные и глухие резьбовые М16-6H; цековки ø $17^{\texttt{+0,5}}$ .

Глубина резания для перехода фрезерования двух внутренних плоскостей t=1 мм. Инструмент – фреза ø63 H490 SM D063-48-3-27-17C с пластиной H490 ANKX 170608PNTR IC830 фирмы ISCAR.

Назначаем подачу [1, карта 56, с. 177].  $S_{ZT}$ =0,16 мм/зуб.

Поправочные коэффициент на подачу [5, карта 56, с. 178 ]:

 $K_{\text{Sw}}=1,3-$  в зависимости от твердости обрабатываемого материала;

 $K_{Sn} = 1.0 - B$  зависимости от способа крепления пластин;

 $K_{SB}=1,0 - B$  зависимости от отношения фактической ширины фрезерования к нормативной;

Подача с учетом поправочных коэффициентов:

$$
S_{ZT} = 0,16 \times 1,3 \times 1,0 \times 1,0 = 0,2
$$
 mm/sy6

Определяем скорость и мощность резания [3, карта 65 с. 189 ]:

V= 263 м/мин

Поправочные коэффициент на скорость [3, карта 65, с. 189 ]:

 $K_{V_1} = 1,35 - B$  зависимости от твердости обрабатываемого материала;

 $K_{VII} = 0.8 - \text{Поверхность} - c \text{ коркой};$ 

 $K_{VB} = 1,0 - B$  зависимости от отношения ширины фрезерования к диаметру фрезы;

 $K_{V*}=1,0-$ обработка с охлаждением.

Скорость с учетом поправочных коэффициентов:

$$
V = 263 \times 1,35 \times 0,8 \times 1,0 \times 0,8 = 273 \text{ M/MHH}
$$

Определяем частоту вращения шпинделя по формуле (2.1):

$$
n = \frac{1000V}{\pi D} \tag{2.1}
$$

где n $-$ частота вращения шпинделя, мин $^{-1};$ 

V – скорость резания, м/мин;

D – диаметр инструмента, мм

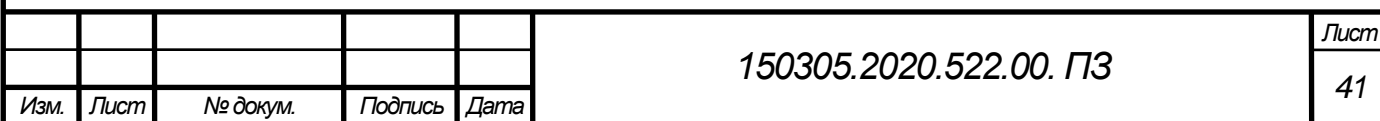

$$
n = \frac{1000 \times 273}{3,14 \times 63} = 1380 \text{ mm}^{-1}
$$

Определяем основное время по формуле:

$$
T_o = \sum_{i=1}^{n} \frac{L_i}{S_{M_i}},
$$
\n(2.2)

где  $L_i$  – длина пути, проходимого инструментом или деталью в направлении подачи при обработке i-го технологического участка (с учетом врезания и перебега), мм;

 $S_i$  – минутная подача на данном участке, мм/мин;

i – число технологических участков обработки.

$$
L_i = L + l_1 + l_2 + l_3,\tag{2.3}
$$

где L – длина пути, проходимого инструментом или деталью в направлении подачи, мм;

 $l_1$  – длина подвода инструмента, 5..10 мм;

 $l_2$  – длина врезания инструмента, мм;

 $l_3$  – длина перебега инструмента, мм;

 $1, +1$ <sub>3</sub>=25 мм (приложение 24, с. 294 [3])

$$
L = 576 + 25 + 5 = 606
$$
mm

$$
T_0 = \frac{606}{0.2 \times 1380} = 2.2 \text{ mth}
$$

Для фрезерования боковой плоскости берем торцевую фрезу ø100 мм H490 SM D100-64-5-40-17C с пластиной H490 ANKX 170608PNTR IC830 фирмы Iscar.

Назначаем режимы резания:

 $S_{ZT}$ =0,16 мм/зуб [3, карта 56, с. 177].

Подача с учетом поправочных коэффициентов:

$$
S_{ZT} = 0.16 \times 1.3 \times 1.0 \times 1.0 = 0.2
$$
 nm/sy6

Определяем скорость и мощность резания [3, с.189, карта 65]:

V= 263 м/мин

Скорость с учетом поправочных коэффициентов:

$$
V = 263 \times 1,35 \times 0,8 \times 1,0 \times 0,8 = 273 \text{ M/MHH}
$$

Определяем частоту вращения шпинделя по формуле (2.1):

$$
n = \frac{1000 \times 273}{3,14 \times 100} = 869 \text{ mm}^{-1}
$$

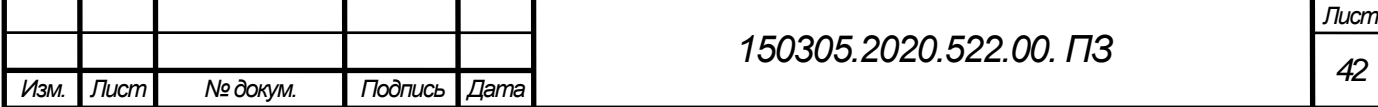

Определяем основное время по формуле (2.2):

 $l_2$  +l<sub>3</sub>=13 мм [3, приложение 24, с. 294 3];

$$
L=145+13+5=163 \text{ nm}
$$

$$
T_0 = \frac{163}{0.2 \times 869} = 0,94 \text{ mm}
$$

Время на два перехода – 1,88 минут.

Определяем режимы резания для сверления резьбовых отверстия М10-6Н. Сначала сверлим отверстия ø8,5. Для обработки берем сверло ø8,5 SCD 085-049-100 ACP5N IC908 фирмы Iscar.

Определяем глубину резания: t=4,25 мм.

Определяем подачу S=0,18 мм/об, [3, карта 46, с.127];

Поправочный коэффициент на подачу в зависимости от обрабатываемого материала  $K_{\text{Sm}}=1,3$ .

$$
S=0,18\times1,3=0,23
$$
  $MM$ /06.

Определяем скорость резания  $V_m=25$  м/мин, [3, карта 46, с.127];

 $K_{Vm}=1,3 - B$  зависимости от материала;

 $K_{V\ast}=1,0-$ с охлаждением;

КVw=0,85 – отливка с нормальной коркой;

С учетом поправочных коэффициентов

V=25×1,3×1,0×0,85=27,6 м/мин

Частота вращения шпинделя по формуле (2.1)

$$
n = \frac{1000 \times 27,6}{3.14 \times 8,5} = 1034 \text{ MHz}^{-1},
$$

Определяем основное время по формуле  $(2.2)$ , длина обработки по формуле  $(3)$ .  $Y +$ y1принимаем 5 мм [3, приложение 23, с.293].

$$
L=32+5+5=42 \text{ MM}
$$

$$
T_0 = \frac{42}{0,23\times1034} \times 9 = 1,14 \text{ MHH}.
$$

Зенкование фасок 1,6х45° в 9-ти отверстиях под резьбу М10-6Н.

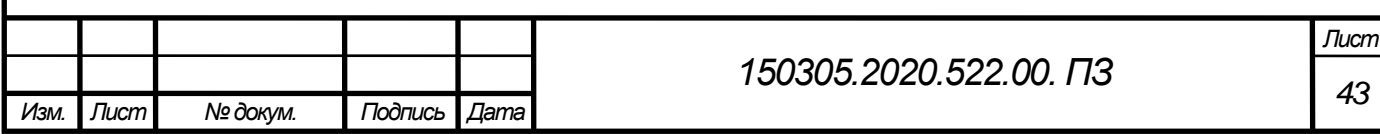

Для получения фасок выбрали зенковку ø11,4 ECF D-5/45-4C12 фирмы Iscar. Глубина резания  $t=1,6$  мм.

Назначаем подачу карта  $S=0,3$  мм/об,  $V=12,5$  м/мин [3, карта 51, с.139].

С учетом поправочных коэффициентов:

$$
S=0,3\times1,3=0,39
$$
  $\text{mm/oo}$ .  
V=12,5×1,3×1,0×0,85=13,8  $\text{m/mHH}$ 

Частота вращения шпинделя для отверстия ø11,4 по формуле  $(2.1)$ :

$$
n = \frac{1000 \times 13.8}{3.14 \times 11.4} = 385 \text{ MHz}^{-1}
$$
  
L=1,6+2+5=8,6 mm  

$$
T_0 = \frac{8.6}{0.39 \times 385} \times 9 = 0.51 \text{ MHz}.
$$

Нарезание резьбы в 9-ти отверстиях М10-6Н, шаг  $t=1.5$  мм.

Используем в качестве инструмента для обработки метчик TPH M-10X1.5-W HS фирмы Iscar.

Определяем скорость главного движения резания V=19,8 м/мин [3, карта 50,с.137]. С учетом поправочных коэффициентов:

V=19,8×1,3=25,7 м/мин

Частота вращения шпинделя по формуле (2.1):

$$
n = \frac{1000 \times 25.7}{3.14 \times 10} = 818 \text{ mm}^{-1}
$$
  
L=30+10+10=40 mm  

$$
T_0 = \frac{40}{1.5 \times 818} \times 9 + \frac{40}{1.5 \times 8.18} \times 9 = 0.58 \text{ mm}.
$$

Определяем режимы резания для сверления точных отверстий  $\alpha$ 16H7<sup>+0,018</sup>. Сначала сверлим отверстия ø15. Для обработки берем сверло ø15 сверло ø15 SCD 150- 060-140 ACP5 IC908 фирмы Iscar.

Определяем глубину резания: t=7,5 мм.

Определяем подачу S=0,29 мм/об, [3, карта 46, с.128]

С учетом поправочного коэффициента  $K_{Sm}=1,3$ :

S=0,29×1,3=0,37 мм/об.

Определяем скорость резания  $V_m=21$  м/мин, [3, карта 46, с.128],

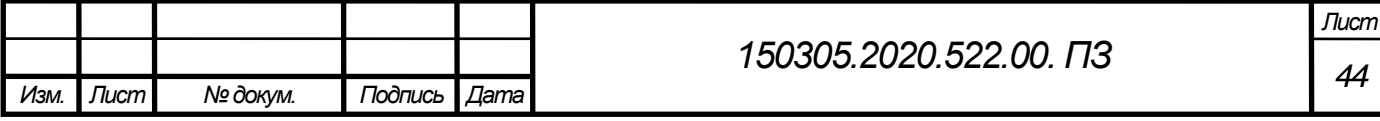

С учетом поправочных коэффициентов:

V=21×1,3×1,0×0,85=23,2 м/мин

Частота вращения шпинделя по формуле (2.1)

$$
n = \frac{1000 \times 23.2}{3.14 \times 10} = 492 \text{ m}^2
$$

Определяем основное время по формуле  $(2.2)$ , длина обработки по формуле  $(3)$ .  $Y +$ y1принимаем 6,5 мм [3, приложение 23, с.293].

$$
L = 18+5+6,5=29,5 \text{ mm}
$$

$$
T_0 = \frac{29,5}{0,37 \times 492} \times 2 = 0,32 \text{ mm}.
$$

Режимы резания для зенкерования:

Определяем глубину резания: t=0,41 мм.

Определяем подачу S=0,48 мм/об, [ 3, c.131 , карта 48]

С учетом поправочного коэффициента  $K_{Sm}=1,3$ :

S=0,48×1,3=0,62 мм/об.

Определяем скорость резания V=24,8 м/мин, [3, c131, карта 48, ],

С учетом поправочных коэффициентов:

V=24,8×1,3×1,0×0,85=27,4 м/мин

Частота вращения шпинделя по формуле (2.1)

$$
n = \frac{1000 \times 27.4}{3.14 \times 10} = 550 \text{ mm}^{-1}
$$

Определяем основное время по формуле (2.2), длина обработки по формуле (3). Y + y1принимаем 6,5 мм [3, приложение 23, с.293].

$$
L = 18+5+6,5=29,5 \text{ mm}
$$

$$
T_0 = \frac{29,5}{0,62 \times 550} \times 2 = 0,17 \text{ mm}.
$$

После зенкерования идет чистовое развертывание, делаем отверстие ø16Н7 мм. В качестве инструмента используем развертку RM-BN6-16.000-H7SA фирмы ISCAR.

Режимы резания для развертывания:

Определяем глубину резания: t=0,075 мм.

Определяем подачу S=0,68 мм/об, [3, карта 49, с.133];

С учетом поправочного коэффициента  $K_{Sm}=1,3$ :

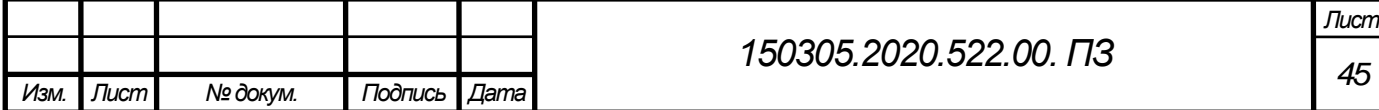

S=0,68×1,3=0,88 мм/об.

Определяем скорость резания V=15,6 м/мин, [3, карта 49, с.133];

С учетом поправочных коэффициентов:

V=15,6×1,3×1,0×0,85=17,2 м/мин

Частота вращения шпинделя по формуле (2.1)

$$
n = \frac{1000 \times 17.2}{3.14 \times 16} = 342 \text{ mm}^{-1}
$$

Определяем основное время по формуле  $(2.2)$ , длина обработки по формуле  $(3)$ .  $Y +$ y1принимаем 6,5 мм [3, приложение 23, с.293];

$$
L = 18+5+6,5=29,5 \text{ mm}
$$

$$
T_0 = \frac{29,5}{0,88 \times 342} \times 2 = 0,2 \text{ mm}.
$$

Определяем режимы резания для сверления резьбовых отверстия М16-6Н. Сначала сверлим отверстия ø14. Для обработки берем сверло ø14 SCD 140-060-140 ACP5 IC908 фирмы Iscar.

Определяем глубину резания: t=7 мм.

Определяем подачу S=0,29 мм/об, [3, карта 46, с.128];

Поправочный коэффициент на подачу в зависимости от обрабатываемого материала  $K_{\text{Sm}}=1,3$ .

 $S=0.29\times1.3=0.37$  мм/об.

Определяем скорость резания V=21 м/мин, [3, карта 46, с.128],

С учетом поправочных коэффициентов:

V=21×1,3×1,0×0,85=23,2 м/мин

Частота вращения шпинделя по формуле (2.1):

$$
n = \frac{1000 \times 23.2}{3.14 \times 14} = 527 \text{ MHz}^{-1}
$$

Определяем основное время по формуле  $(2.2)$ , длина обработки по формуле  $(3)$ .  $Y +$ y1принимаем 6,5 мм [3, приложение 23, с.293].

$$
L=33+5+6,5=44,5 \text{ mm}
$$

$$
T_0 = \frac{44,5}{0,37 \times 577} \times 2 = 0,45 \text{ MHz}.
$$

Зенкование фасок 1,6х45° в 9-ти отверстиях под резьбу М10-6Н.

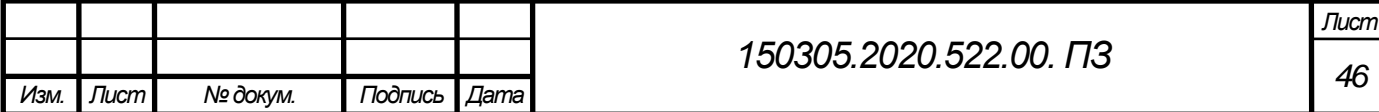

Для получения фасок выбрали зенковку ø25 E45 D16-W25 фирмы Iscar. Глубина резания  $t=2$  мм.

Назначаем подачу карта  $S=0,3$  мм/об,  $V=12,5$  м/мин [3, карта 51, с.139];

С учетом поправочных коэффициентов:

$$
S=0,3\times1,3=0,39
$$
  $\text{MM}/\text{O6}$ .  
V=12,5×1,3×1,0×0,85=13,8 M/MHH

Частота вращения шпинделя для отверстия ø11,4 по формуле  $(2.1)$ :

$$
n = \frac{1000 \times 13.8}{3.14 \times 25} = 176 \text{ MHz}^{-1}
$$
  
L=2+2+5=9 nm  

$$
T_0 = \frac{9}{0.39 \times 176} \times 2 = 0.26 \text{ MHz}.
$$

Нарезание резьбы в 2-х отверстиях М16-6Н, шаг t=2 мм.

Используем в качестве инструмента для обработки метчик TPST M-16X2.0-G фирмы Iscar.

Определяем скорость главного движения резания V=12 м/мин [3, карта 50, с.135].

С учетом поправочных коэффициентов:

 $V=12\times1.3=15.6$  м/мин

Частота вращения шпинделя по формуле (1):

$$
n = \frac{1000 \times 15.6}{3.14 \times 16} = 310 \text{ mm}^{-1}
$$
  

$$
L = 33 + 10 + 10 = 53 \text{ mm}
$$
  

$$
T_0 = \frac{53}{2 \times 310} \times 2 + \frac{53}{2 \times 310} \times 2 = 0,35 \text{ mm}.
$$

Посчитаем режимы резания на растачивание 2-х отверстий ø72Н8. Сначала расточим литое отверстие черновой расточным резцом BHF MB50-50X60, державка IHFF 50, пластина TPGX 110302-L IC908 фирмы ISCAR. Для получения чистового размера берем специально разработанный инструмент ø72Н8 ПЗ-552.15.03.05.

Определяем глубину резания:  $t_1 = 3$  мм - для чернового прохода;

 $t_2$ =1 мм - для чистового прохода.

Определяем подачу  $S_1$ =0,28 мм/об,  $S_2$ =0,32 мм/об [3, карта 9, с.50];

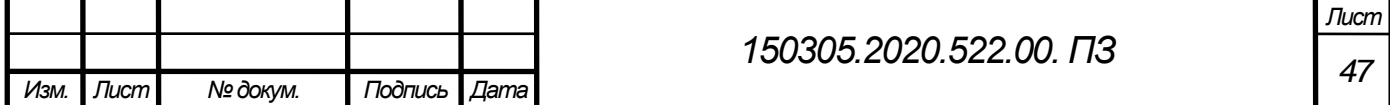

Поправочный коэффициент на подачу в зависимости от обрабатываемого материала  $K_{Sm}=1,25$ ;

 $K_{\text{Sn}}=0,85$  – состояние поверхности заготовки – с коркой;

 $K_{\text{Sr}}=1,0$  – состояние поверхности заготовки – без корки.

$$
S_1=0,28\times1,25\times0,85=0,3
$$
 *mm*/o6.,  
 $S_2=0,32\times1,25=0,4$  *mm*/o6.

Определяем скорость резания  $V_{ml}$ =171 м/мин, [3, карта 21, с.74],  $V_{m2}$ =203 м/мин [3, карта 21, с.73].

КVm=0,9 – группа обрабатываемости – углеродистая сталь;

 $K_{V_M}$ =1,7 – в зависимости от твердости материала;

 $K_{V\#}$ =1,0 – обработка с охлаждением.

С учетом поправочных коэффициентов:

$$
V_{ml} = 171 \times 0.9 \times 1,7 \times 1,0 = 261,6 \text{ m/mm}
$$
  

$$
V_{m2} = 203 \times 0.9 \times 1,7 \times 1,0 = 310,6 \text{ m/mm}
$$

Частота вращения шпинделя по формуле (2.1):

$$
n_1 = \frac{1000 \times 261,6}{3.14 \times 70} = 1190 \text{ MHH}^{-1},
$$
  

$$
n_2 = \frac{1000 \times 310,6}{3.14 \times 72} = 1373,8 \text{ MHH}^{-1},
$$

Определяем основное время по формуле (2.2), длина обработки по формуле (3). Y + y1принимаем 5 мм [3, приложение 22, с.292,].

$$
L=32+6+5=43
$$
MM  

$$
T_1 = \frac{43}{0,3\times1190} \times 2 = 0,24
$$
MH.  

$$
T_2 = \frac{42}{0,4\times1373,8} \times 2 = 0,15
$$
MH.

Суммарное основное время на операцию  $010 -$  Токарная с ЧПУ  $T_0$ =26,47 мин.

Норма времени на выполнение операций на станках с ЧПУ при работе на одном станке состоит из нормы подготовительно-заключительного времени и нормы штучного времени.

$$
T_{\text{m.k}} = T_{\text{m}} + \frac{T_{\text{m3}}}{n},\tag{2.4}
$$

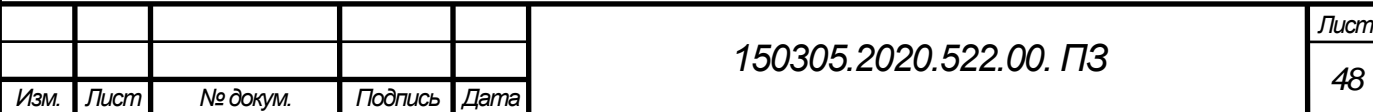

$$
T_{\rm II} = (T_{\rm II,a} + T_{\rm B}) \times (1 + \frac{a_{\rm rec} + a_{\rm opt} + a_{\rm OTI}}{100}).
$$
 (2.5)

где  $T_{\text{ua}}$ -время цикла автоматической работы станка по программе, мин;  $T_{\text{B}}$  – вспомогательное время, мин;

 $a_{\text{rex}}$  – время на техническое обслуживание рабочего места, % от оперативного времени;

 $a_{\text{opt}}$  – организационное время на обслуживание рабочего места, % от оперативного времени;

аотл. –время на отдых и личные потребности, % от оперативного времени;

$$
a_{\text{rex}} + a_{\text{opt}} + a_{\text{orth}} = 14\% \text{T}_{\text{off}}
$$

$$
\text{T}_{\text{Ia}} = \text{T}_{\text{o}} + \text{T}_{\text{MB}},\tag{2.6}
$$

где  $T_{o}$  – основное время, на обработку одной детали;

 $T_{MB}$  – машинно-вспомогательное время по программе (на подвод детали или инструмента от исходных точек в зоны обработки и отвод; установку инструмента на размер, смену инструмента, изменение величины и направления подачи, время технологических пауз т.п.), мин;

$$
T_{MB} = 0.5 + 1.0 + 0.2 = 1.7
$$
 *MH*.

На 20 инструментов это время составит 34 минуты.

$$
T_{\text{IR}} = 26,47 + 34 = 60,47 \text{ MHH}
$$
  
\n
$$
T_{\text{B}} = T_{\text{Bycr}} + T_{\text{BHS}},
$$
\n(2.7)

где  $T_{\text{Bver}}$  – вспомогательное время на установку и снятие детали,  $T_{\text{Bver}}=3.5$  мин [2, карта 3, с 54 ];

 $T_{\text{B}_{\text{BB}}}$  – вспомогательное время на контрольные измерения, мин;

 $T_{\text{B}_{\text{B}_{\text{B}}}} = 2{,}625$  минут. Во вспомогательное время еще добавится время на поворот стола 0,05 минут, на контроль рабочим 10% 0,2 минуты и выверку детали 1 минута.

$$
T_B = 2,625 + 0,2 + 0,05 + 3,5 + 1,0 = 7,375 \text{ mm};
$$

Определяем оперативное время

$$
T_{\text{on}} = T_o + T_B \tag{2.8}
$$

$$
T_{\text{off}} = 26,47 + 7,375 = 33,845 \text{ m}
$$

 $a_{\text{rest}}+a_{\text{opt}}+a_{\text{opt}}=33,845\times0,14=4,74$  мин

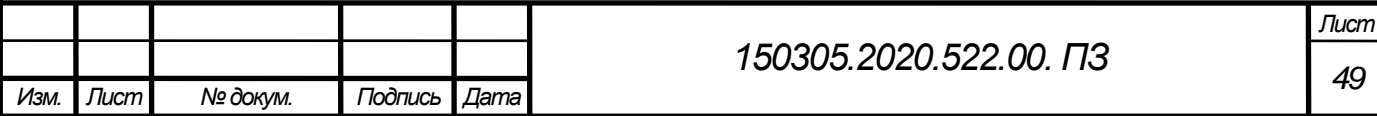

Определяем штучное время по формуле(5):

$$
T_{\rm III} = (60,47 + 7,375) \times \left(1 + \frac{4,74}{100}\right) = 71,03 \text{ mHH}
$$

Определяем подготовительно-заключительное время. Подготовительно – заключительное время состоит из организационной подготовки  $(T_{m1})$ , наладки станка, приспособлений, инструмента, программных устройств  $(T_{m2})$ , пробной обработки  $(T_{m000})$ .

Организационная подготовка:

$$
T_{\text{m1}} = 4 + 9 + 2 + 2 = 17 \text{ mm},
$$

где 4 мин – получить наряд, чертеж, тех. Документацию, режущий и измерительный инструмент;

9 мин – получить вспомогательный инструмент, контрольно-измерительный инструмент и приспособления, заготовки исполнителем до начала и сдать их после окончания обработки партии деталей;

2 мин – ознакомится с работой, чертежом, тех. документацией;

3 мин – инструктаж мастера. Наладка станка, приспособлений, инструмента, программных устройств:

$$
T_{m2} = 0,15+1,0+1,5 \times 20+2,0=33,15 \text{ mm},
$$

где 0,15 мин – установить исходные режимы работы станка;

1,0 мин - ввести программу в память системы с ЧПУ с программоносителя

1,5 мин – установить и снять инструментальный блок или отдельный режущий инструмент;

3 мин – установить исходные координаты Х и Z (настроить нулевое положение).

Пробная обработка:

 $T_{\text{HD,}\text{O5p}} = 2 \text{ MHz}$ 

Итого подготовительно – заключительное время:

 $T_{\text{IB}}=T_{\text{IB}}+T_{\text{IB}}+T_{\text{IB}}$ ,  $T_{\text{IB}}=T_{\text{IB}}+T_{\text{IB}}$  $T_{m}$ =17+33,15+2=52,15 мин

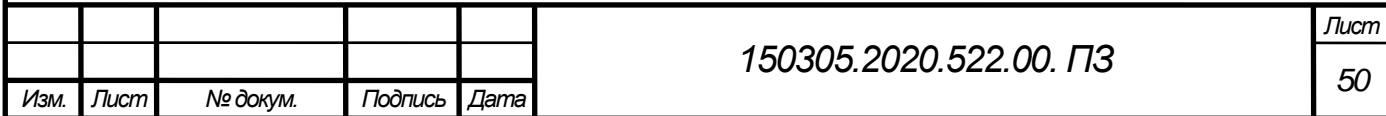

## 2.3.7 Расчет потребного количества оборудoвания

Приведем список оборудования, применяемого при производстве детали «Часть корпуса верхняя»:

-Вертикально –фрезерный станок 6Р13П;

- токарный станок с ЧПУ DORRIES VС3500/300MC;

Выбор вида станков, их специализации по числу управляемых координат и определение их количества в составе ГПС по выпуску деталей заданной номенклатуры осуществляются на основе разработанных технологических процессов на типовые детали по следующей формуле 9:

$$
K = \frac{C_{cp}}{T_{cp}},\tag{2.9}
$$

где С ср - средняя станкоемкость (показатель затрат времени работы оборудования на производство определенного объема продукции), приходящаяся на каждый станок, мин (формула 10);

T\_cp - средний такт выпуска деталей, мин;

K - число станков по виду оборудования.

$$
C_{cp} = \frac{C_1 + C_2 + C_3 + \dots + C_n}{n},
$$
\n(2.10)

где n - число типовых деталей;

 - станкоемкость, приходящаяся на каждый станок по обработке i-го представителя типовых деталей, мин:

Средний такт выпуска деталей определяется по формуле 11:

$$
T_{cp} = \frac{60 \cdot \Phi_0 \cdot K_{ucn}}{N_{roq}},
$$
\n(2.11)

где  $\Phi_0$  –годовой фонд времени оборудования, ч ( $\Phi_0$ =1976 ч при односменном режиме работы оборудования);

 – коэффициент использования оборудования по машинному времени  $(K_{\text{ucn}}=0.98);$ 

 $-N_{\text{roz}}$  годовая программа выпуска деталей, шт.(N=2000шт.)

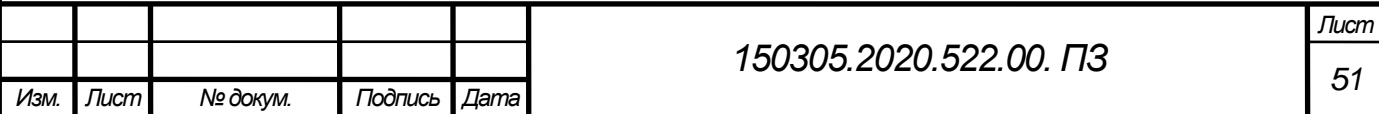

Определим средний такт выпуска деталей:

$$
T_{cp} = \frac{60 \cdot 1976 \cdot 0,98}{2000} = 58,09 \text{m}.
$$

для вертикально - фрезерного станка 6Р13П $C_1 = 19,28$  мин; для токарного станка с ЧПУ DORRIES VC3500/300MC  $C_2 = 71.03$  мин. Определим среднюю станкоемкость:

$$
C_{cp} = \frac{90,31}{2} = 45,15 \text{ mm}.
$$

Определим число станков по виду оборудования:

$$
K = \frac{45,15}{58,09} = 0,77 \approx 1.
$$

Необходимо по одному станку:

-Вертикально –фрезерный станок 6Р13П;

- токарный станок с ЧПУ DORRIES VС3500/300MC;

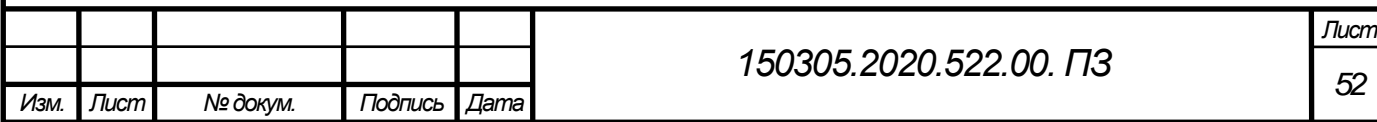

## 3КОНСТРУКТОРСКАЯ ЧАСТЬ

3.1 Проектирование станочного оборудования

Из технологического процесса видно, что операция 010 (Токарная с ЧПУ), выполняется на одном станке. Предлагается разработать приспособление для выполнения переходов сверления и растачивания. Операционные эскизы обработки показаны на рисунке 3.1.

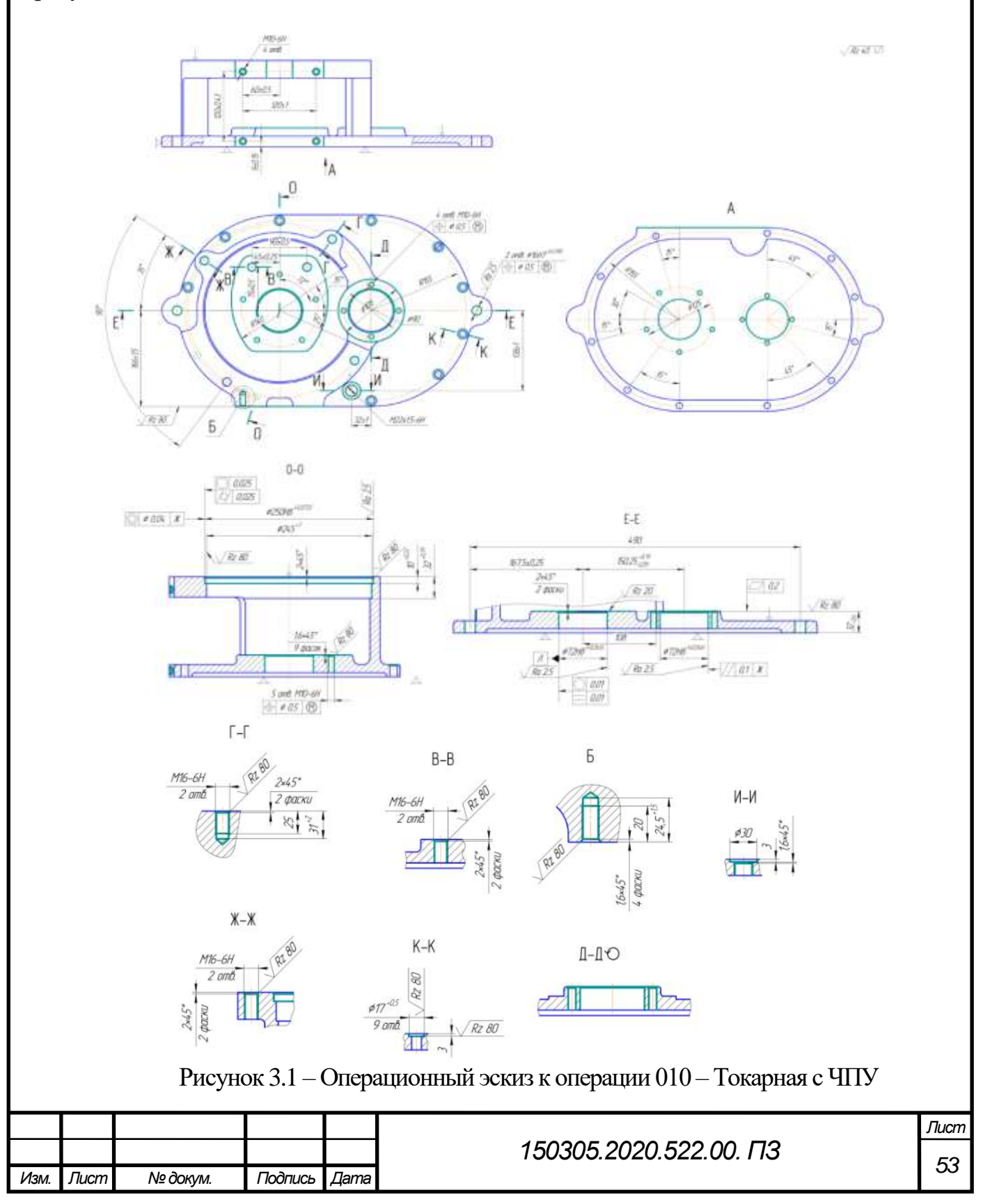

Схема теоретического базирования представлена на рисунке 3.2.

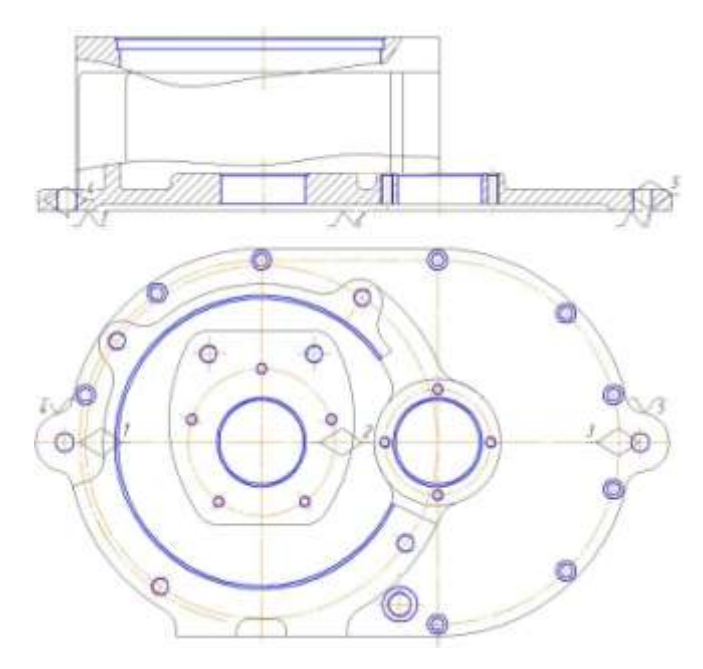

Рисунок 3.2Схема базирования детали

В соответствии со схемой базирования разработана схема установки заготовки, показанная на рисунке 3.3.

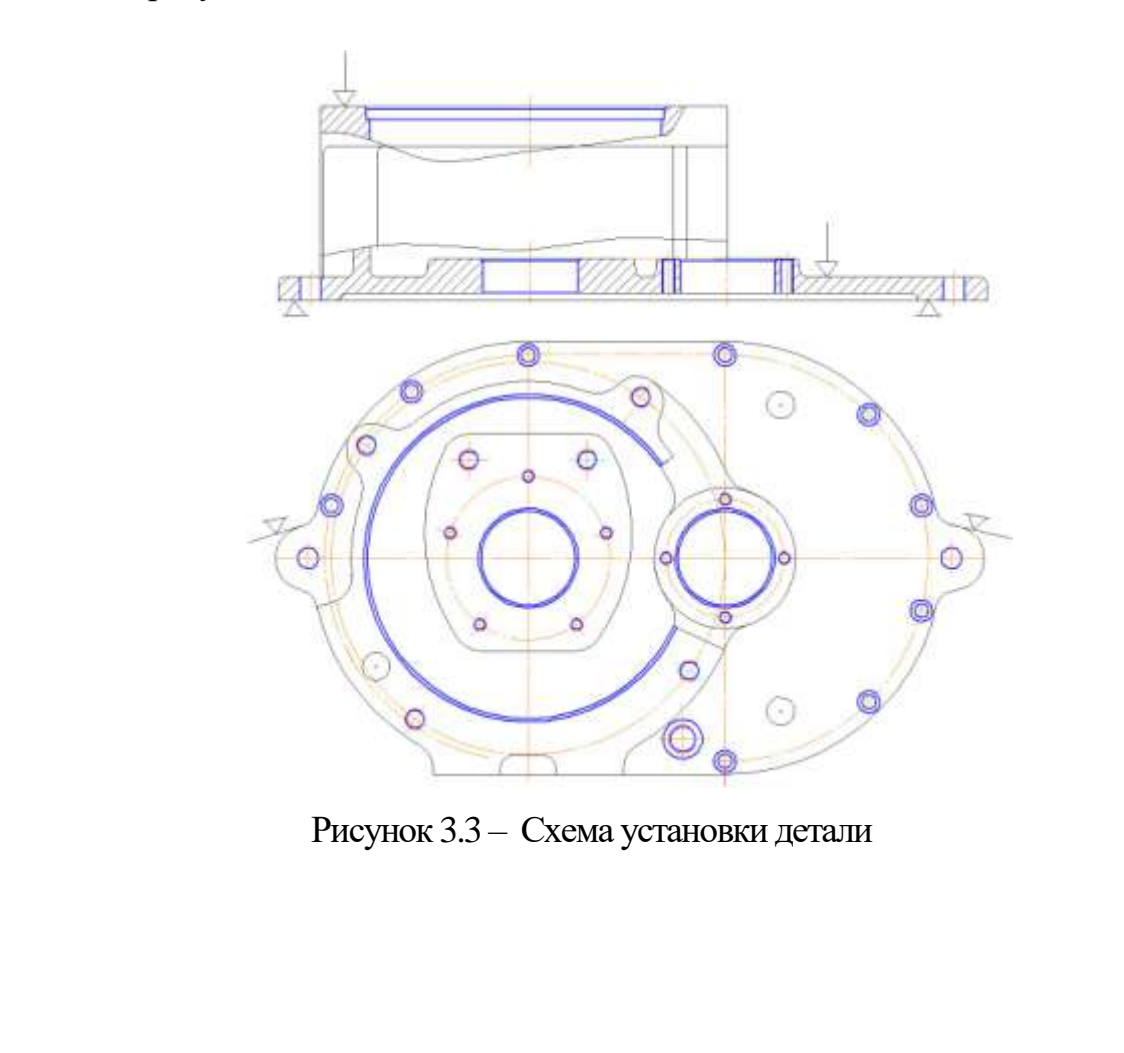

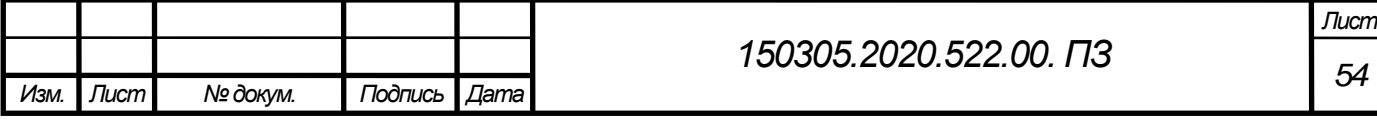

3.1.1 Расчётная схема приспособления

Для приспособления, используемого на операции «Комплексная с ЧПУ» необходимо рассчитать силу зажима заготовки. Это позволит определить параметры пневмоцилиндра. Расчет усилия зажима производится на переход черновое растачивание.

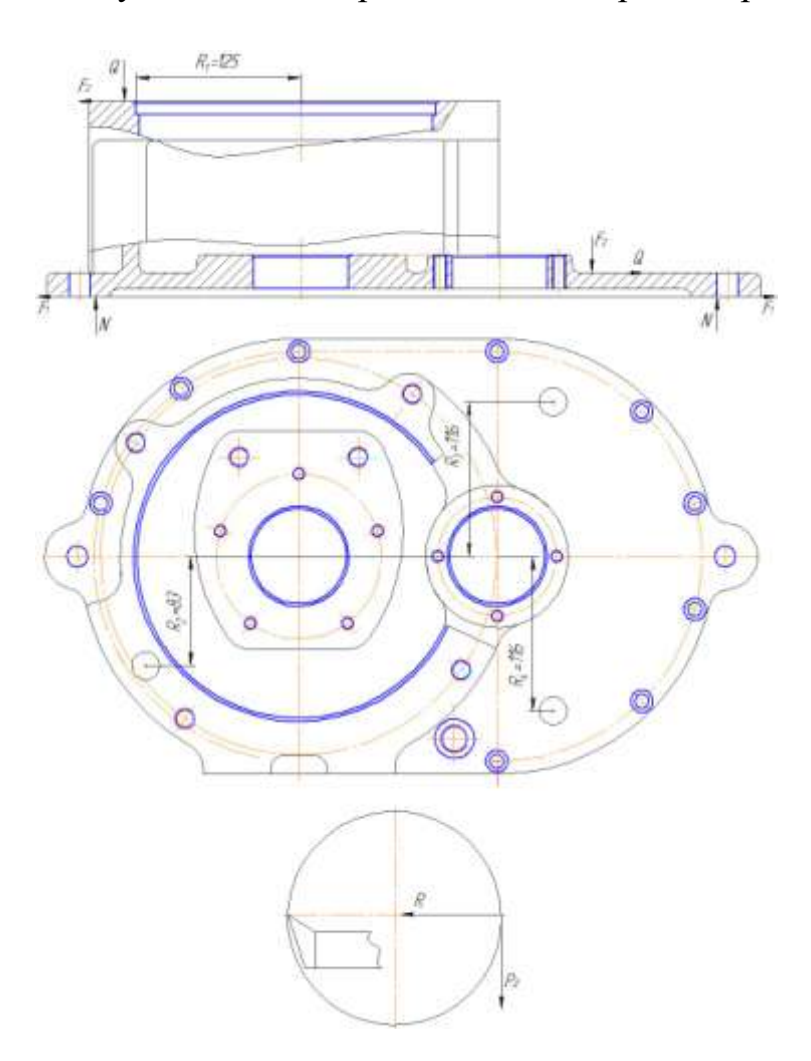

Рисунок 3.3. Схема сил резания при фрезеровании.

$$
R_1 \cdot P_z \le F_2 \cdot R_2 + F_2 \cdot R_3 + F_2 \cdot R_4 \tag{3.1}
$$

$$
R_1 \cdot P_z = QfR_2 + QfR_3 + QfR_4 \tag{3.2}
$$

$$
Q = \frac{R_1 \cdot P_Z}{R_2 f + f R_3 + f R_4} \tag{3.3}
$$

Для решения задачи необходимыследующие параметры:

сила резания,  $P_z = 1018,5$  Н; коэффициент трения  $f_1 = f_2 = 0.15$ ;  $\overline{Q}$  $\mathbf{1}$ 8

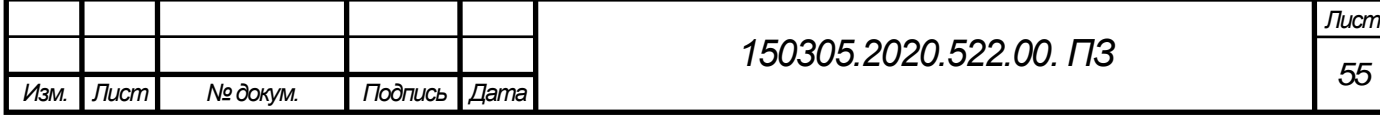

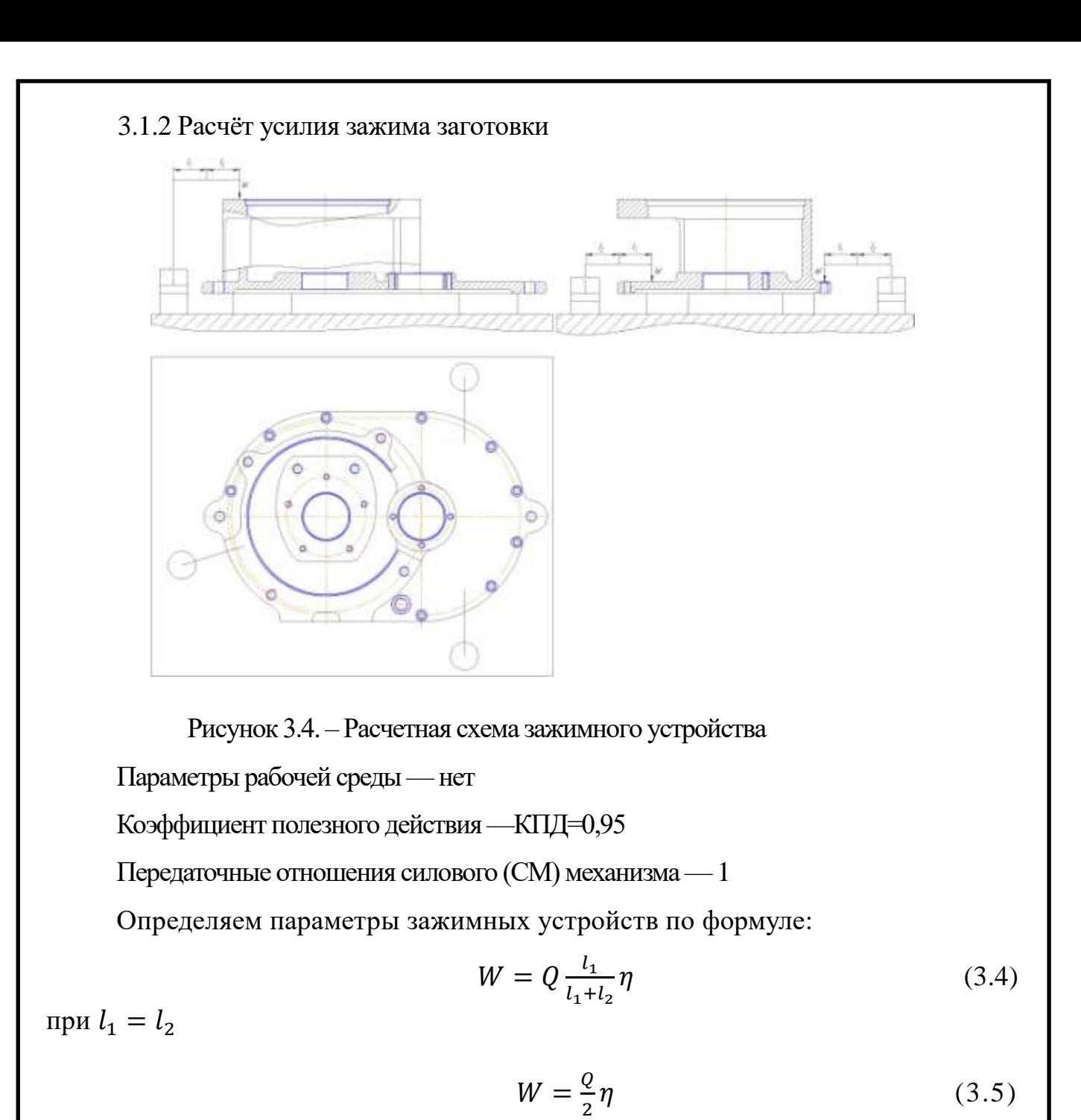

$$
W = \left(\frac{2694.4}{2} \cdot 0.95\right) \cdot 3 = 3839 \text{ H}
$$

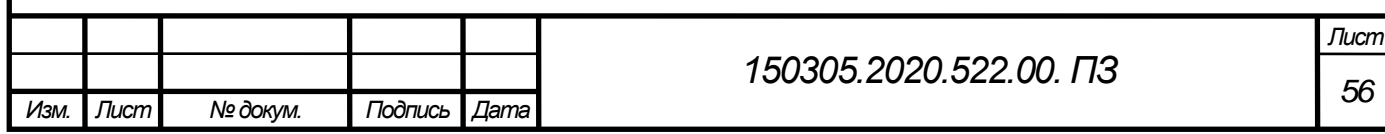

## 3.1.3 Расчёт зажимного устройства

Для зажима детали выбрали пневматический привод. Пневматический привод представляет собой поршневое устройство. Пневмоцилиндр рассчитан для работы на сжатом воздухе при давлении до 6 кгс/см<sup>2</sup>, очищенном от влаги, кислоты, механических примесей и насыщенном распылённым маслом.

Рассчитываем значение параметра пневмоцилиндра:

$$
W = \frac{\pi}{4} \times (D^2 - d^2) \times \rho \times \eta \tag{3.6}
$$

$$
D = \sqrt{\frac{4 \cdot W}{\pi \cdot \eta \cdot q_{\text{B}}} + d^2} \tag{3.7}
$$

где  $q_B$  – давление воздуха,  $q_B$ =0,4Мпа;

При определении диаметра D пневмоцилиндра диаметр штока d неизвестен. Вначале определим приближенное значение диаметра D, приняв d=0:

$$
D = \sqrt{\frac{4 \times 3839}{3,14 \times 0,98 \times 0,4}} = 111,7 \text{ mm}
$$

Учитывая, что диаметр D пневмоцилиндра должен увеличится из-за уменьшения рабочей площади под диаметр штока d, примем стандартное значение диаметра  $D=150$ мм и для него диаметр штока d=25 мм. Уточняем диаметр пневмоцилиндра:

$$
D = \sqrt{\frac{4 \times 3839}{3,14 \times 0,98 \times 0,4}} + 25^2 = 114,5 \text{ mm}
$$

На основании расчёта принимаем три пневмоцилиндра диаметром 50 мм, диаметр штока d=18мм

По ГОСТ 6540-68 «Гидроцилиндры и пневмоцилиндры» выбираем прикрепляемый пневмоцилиндр. Пневмоцилиндр монтируется на вехней плите приспособления при помощи четырёх болтов М8. С помощью болтов стягиваются в общий узел нижняя крышка с гильзой.

3.1.4 Расчёт на прочность пружины

Рассчитаем на прочность пружину

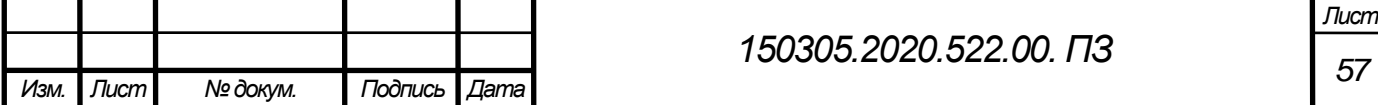

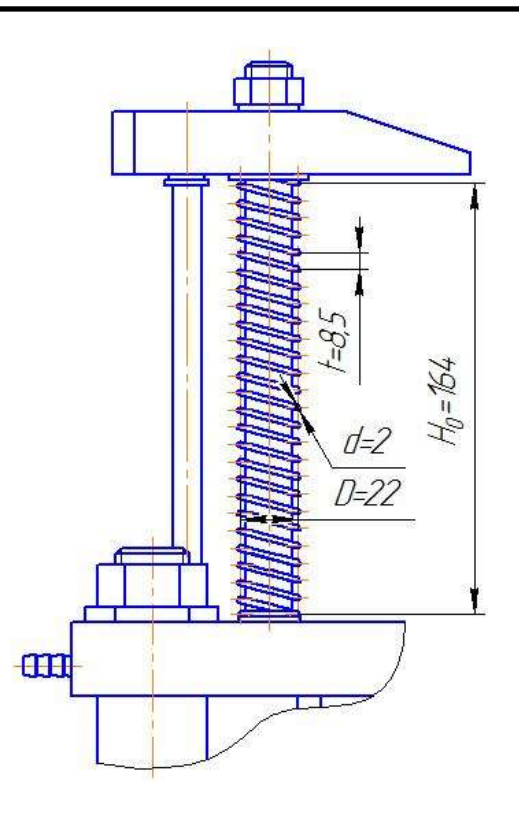

Рисунок 3.5 –Схема прихвата

Выбранные параметры, характеризующие пружину:

d —диаметр проволоки, d=2 мм;

D —средний диаметр пружины, D=22 мм;

 $C = D/d$  — индекс пружины,  $C = 22/2 = 11$ ;

Kв—поправочный коэффициент,

$$
K_{\rm B} = \frac{4C + 2.5}{4C - 2.5} = \frac{4 \cdot 11 + 2.5}{4 \cdot 11 - 2.5} = 1.12
$$

 $t$  — шаг витков или шаг пружины,  $t=8,5$ ;

 $n_0$ — полное число витков,  $n_0$ =20,5;

n —число рабочих витков, n=19;

 $S_p$  – гарантированный зазор,  $S_p = 0.1d = 0.1 \cdot 2 = 0.2$ ;

H0—полная длина (высота) пружины в свободном состоянии (поджатие

0,75 витка с каждой стороны);

Hпр=Hз—длина (высота) пружины при полном сжатии.

$$
H_{\text{np}} = (H_0 - 0.5)d \tag{3.8}
$$

$$
H_0 = H_{np} + n(t - d) = (n_0 - 0.5)d + n(t - d)
$$
(3.9)  

$$
H_0 = (20.5 - 0.5) \cdot 2 + 19 \cdot (7 - 2) = 164
$$

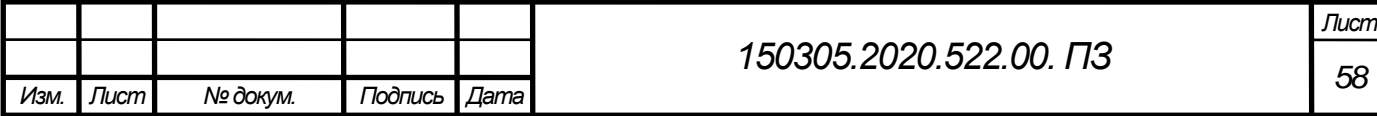

Для обеспечения устойчивости пружины необходимо соблюдать условия

 $H_0/D \leq 2.6$  $\mathbf{1}$  $\overline{c}$ 

Так как пружина установлена на штоке условиями обеспечения устойчивости можно пренебречь.

После закалки пружины торцевые поверхности ее шлифуют для обеспечения перпендикулярности торцов к оси пружины. Это необходимо для предотвращения перекоса пружины под нагрузкой. Торцевые витки, частично сошлифованные, не принимают участия в работе пружины; следовательно, полное число витков *n<sup>0</sup>* пружины больше числа *n* рабочих витков.

Расчет на прочность цилиндрических винтовых пружин сжатия (растяжения) выполняют по касательным напряжениям (напряжениямкручения).

Наибольшее напряжение кручения в сечении витка винтовой пружины

$$
\tau_{max} = T K_B / W_p \tag{3.10}
$$

где  $W_p$ — полярный момент сопротивления сечения витков пружины,  $W_p=0,2d^2$ Получаем условие прочности материала пружины

$$
\tau = K_B \frac{8 \cdot P \cdot D}{\pi \cdot d^3} \leq [\tau]_K
$$
(3.11)  

$$
\tau = 1.12 \cdot \frac{8 \cdot 3839 \cdot 22}{3.14 \cdot 2^3} = 0.03 \text{ M} \text{ a}
$$

Допускаемое напряжение кручения в сечении витка пружины изготовленной из стали 60С2А ГОСТ9389-75  $[\tau]_K = 6.5$  Мпа (таблица 8.6, с.206[1]).

 $0.03 \leq 7.5$ 

Осевая деформация пружин сжатия (растяжения)

$$
\lambda = \frac{\pi \cdot n \cdot D^2 \cdot [\tau]_K}{K_B \cdot d \cdot G},\tag{3.12}
$$

где – $G = 8 \cdot 10^4$  Мпа— модуль сдвига

$$
\lambda = \frac{3,14 \cdot 19 \cdot 22^2 \cdot 7,5}{1,12 \cdot 2 \cdot 8 \cdot 10^4} = 1,05
$$

Расчёт прочности удовлетворяет выбранным параметрам пружины.

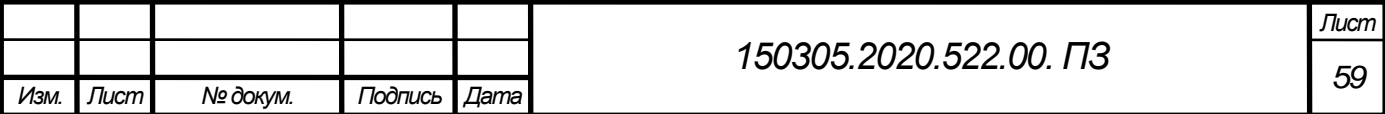

3.1.5 Расчёт на точнoсть

Растачиваются два отверстия диаметром 72Н8

При растачивании базового отверстия диаметром 72Н8 нужно выдержать размеры  $166\pm1.5$  и  $32_{.06}$ а так же округлость 0,025 мм и цилиндричность 0,025 мм. На точность этих размеров приспособление не влияет.

При растачивании второго отверстия диаметром 72Н8 нужно выдержать размер  $150,25^{+0.19}_{-0.09}$  и соосность 0,1 мм относительно первого отверстия.

Рассчитаем точность размера  $150,25^{+0,19}_{-0.09}$ . Т=0,280

Найдём отдельные составляющие суммарной погрешности.

Погрешность станка.

По паспорту станка точность продольного перемещения  $\Delta_c = 0.02$  мм

Величина погрешности, вызванная тепловыми деформациями:

Тепловые деформации резца, используемого для растачивания  $\Delta_T = 0.008$  мм

Погрешность, связанная с износом инструмента.

Для резцов при растачивании величину размерного износа найдем по формуле

$$
\Delta_{\text{h}} = 2H = \frac{2H_0(L + L_{\text{A}})}{1000} \text{mkm},
$$

где И —размерный износ;

Ио —относительный износ, мкм/км, Ио=5 мкм/км;

L —длина пути резания, м;

 $L_A = 1000 -$ дополнительный путь резания, м.

При точении путь резания можно определить по формуле:

$$
L = \frac{\pi D l N}{1000S}
$$

где D, 1 — диаметр и длина обрабатываемой поверхности, мм, D=72 мм 1=32 мм;

N — число обработанных заготовок, N=1;

S —подача, мм/об, S=,22 мм/об.

$$
L = \frac{3,14 \cdot 72 \cdot 32 \cdot 1}{1000 \cdot 0,22} = 1,17 \text{ mm}
$$

$$
\Delta_{\text{hictp}} = \frac{2 \cdot 0.005(33.17 + 1000)}{1000} = 0.037 \text{mKm}
$$

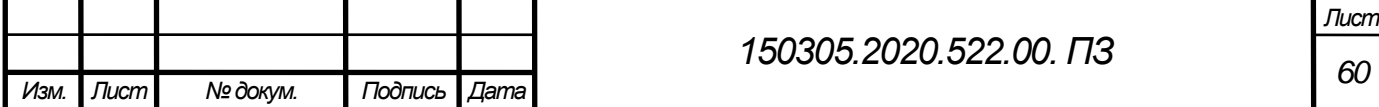

Погрешности, вызванные деформациями технологической системы под действием сил резания.

Будем считать, что изменение жесткости технологической системы незначительно. Тогда  $\Delta_{\Pi} = 0$ 

Мгновенное рассеяние. Примем  $\omega_{\rm M} = 0.01$  мм, [1, таблица 7.3, с168].

Погрешность, связанная с уводом инструмента, при точении не имеет места  $\omega_{\rm vB} = 0$ 

Погрешность базирования. Измерительная и технологическая база совпадают, поэтому  $\omega_6 = 0$ .

Погрешность закрепления. Погрешность закрепления при базировании на предварительно обработанную поверхность при использовании приспособления с пневмозажимом составляет  $\omega_{\rm{3aK}} = 0.05$  мм.

Погрешность, вызванная износом установочных элементов приспособления. По формуле, (с172, формула 7,26[1]). И таблице, [1, таблица 7.7, с172], считая

 $N = 4000$  установок, а  $\beta_1 = 0.5$ 

$$
\omega_{\text{H3H}} = \beta_1 \cdot \sqrt{N} = 0.5 \cdot \sqrt{4000} = 31.6 \text{ KMK} = 0.0316 \text{ MM}
$$

Погрешность установки приспособления на станке.

Примем во внимание, что имеет место беззазорный, надежный контакт приспособления с поверхностью стола станка.  $\omega_{\text{vcr.np.}} = 0$ 

Погрешность регулирования. Считаем, что регулирование выполняется по лимбу с ценой деления 0,05 мм. Тогда  $\omega_{\text{per}} = 0.05$  мм.

Погрешность измерения.

Используя для наладки микрометр гладкий с ценой деления 0,01 мм без теплоизоляции,  $\omega_{\text{H3M}} = 0.01 \text{ MM}$ ., [1, приложение 12, с286].

Погрешность смещения.

Считая, что число пробных заготовок используемых при настройке, *m* = 4.

$$
\omega_{\text{cmeun}} = \frac{\omega_{\text{m}}}{\sqrt{m}} = \frac{0.015}{\sqrt{4}} = 0.008 \text{ mm}
$$

Подставим найденные значения в формулу:

 $\Delta_{\text{\tiny H3\Gamma, ID}} \leq \rm T_{\scriptscriptstyle H} - \Delta_{\scriptscriptstyle C}^{2}$ 

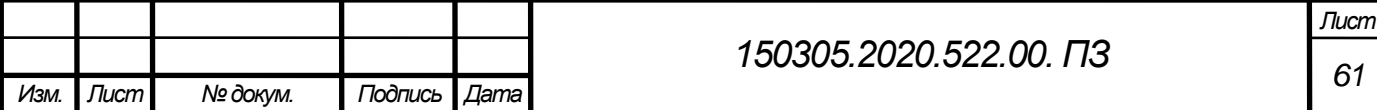

$$
-1,2\sqrt{\omega_{\rm M}^2 + \omega_{\rm yB}^2 + \omega_6^2 + \omega_{\rm 3aK}^2 + \omega_{\rm M3H}^2 + \omega_{\rm yCT.}^2 + \omega_{\rm per}^2 + \omega_{\rm M3M}^2 + \omega_{\rm CMeIII}^2}
$$
 (3.13)  

$$
\Delta_{\rm CACT}^{\prime} = \Delta_{\rm c} + \Delta_{\rm MHC} - \Delta_{\rm T} + \Delta_{\rm A}
$$
 (3.14)

 $\Delta_{\text{M3T,IP}} \leq 0.28 - 0.049 - 1.2\sqrt{0.01^2 + 0.05^2 + 0.0316^2 + 0.05^2 + 0.01^2 + 0.008^2}$  $= 0.14$  MM

> $\Delta_{\text{H3F,HD}}$  < T  $0.14 < 0.28$

Полученное значение допустимой погрешности изготовления приспособления (после сборки) обеспечивает выполнение размера  $150$ ,25 $^{+0.19}_{-0.09}$ . Найденное значение погрешности касается длины обрабатываемой поверхности, равной 32 мм. Выполнение размера 150,25 $^{+0,07}_{-0.07}$  приспособления гарантирует не только выполнение размера  $150,25^{+0.19}_{-0.09}$  заготовки но и допуск на соосность 0,1 мм.

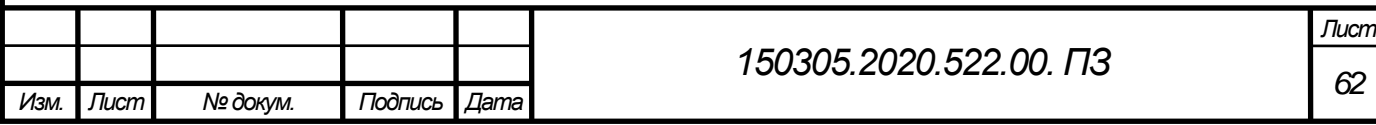

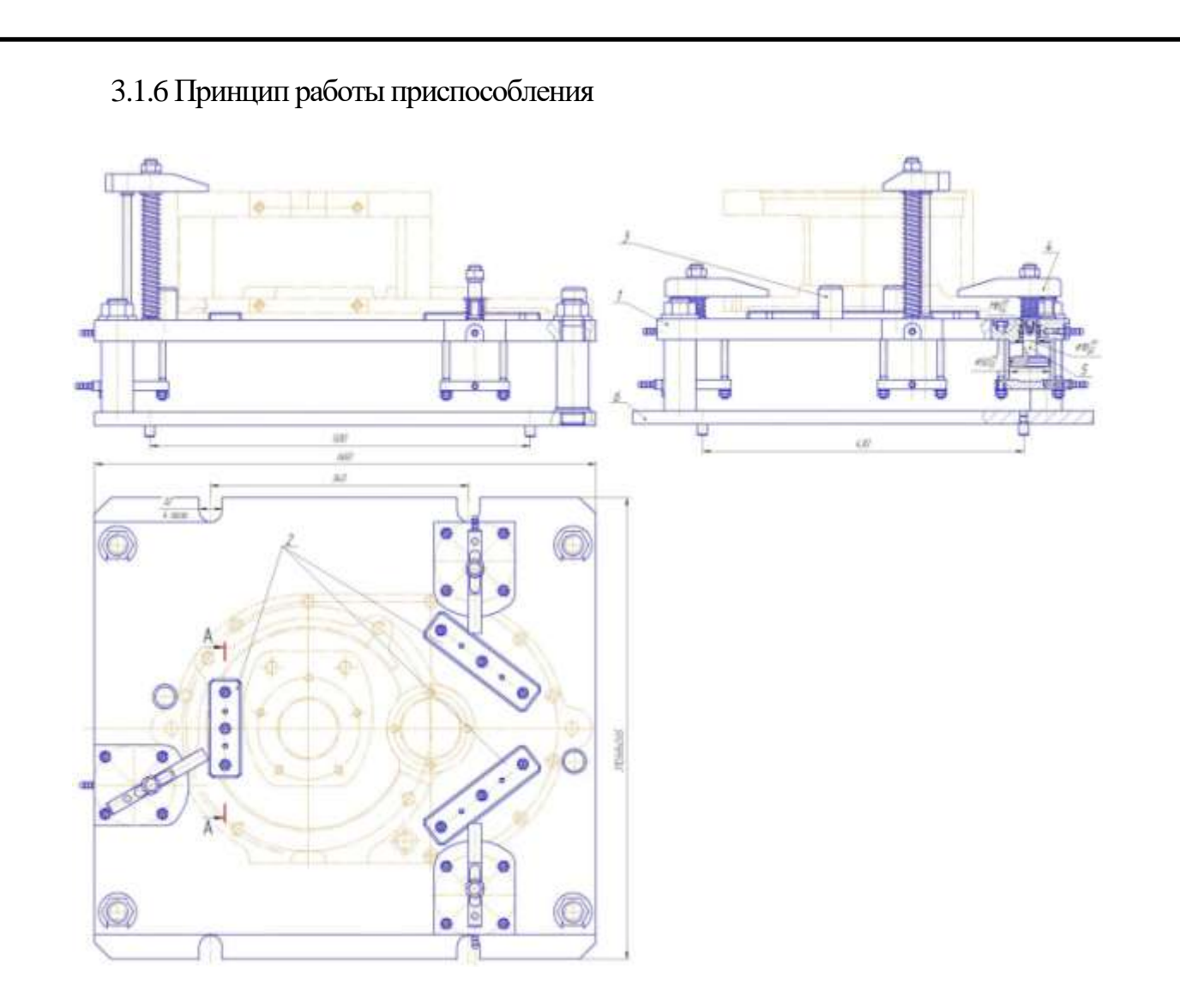

Рисунок 3.6 –Станочное приспособление

Приспособление предназначено для установки и закрепления детали верхнего корпуса для растачивания и сверления отверстий.

Обрабатываемая деталь устанавливается на бруски 2 до упоров по валикам3. Валики предохраняют деталь от проворота. Бруски закреплены на плите 1 приспособления при помощи болтов.Деталь прижимается тремя прихватами 4.

Для закрепления детали на приспособлении используются три пневмоцилиндра. Привод зажима осуществляется следующим образом: воздух подаётся в верхнюю полость пневмоцилиндра, усилие передаётся на шток 5. Прихват 4 опускаетсяется до соприкосновения с деталью и закрепляет её. Производится обработка поверхностей. После процесса обработки воздух подается в нижнюю полость пневмоцилиндра. Шток 5 движется вверх тем самым открепляя деталь.

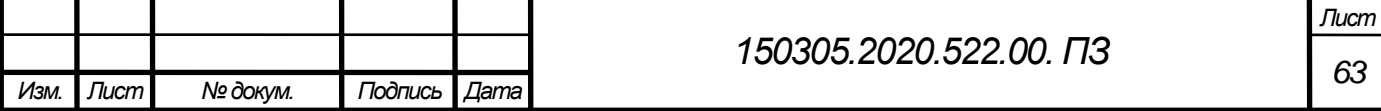

Само приспособление базируется на столе станка плоскостью основания 6. Для закрепления приспособления на столе станка в его корпусе предусмотрены проушины под крепление болтами.

3.2 Проектирование специальнoго режущего инструмента

3.2.1 Исходные данные

- Обрабатываемый материал – сталь 20Л ГОСТ 977-88.

-Вид выполняемой обработки – чистовая.

- Глубина обработки 26 мм.

-Твёрдость 121-126 HB.

-Оборудование – Токарный станок с ЧПУ DORRIES VС3500/300MC.

-Размер после обработки Ø 72H8<sup>+0,046</sup>, шероховатость поверхности Ra 2,5

Исходя из этого, проектируем расточную головку для чистовой обработки.

-Эскиз обрабатываемой поверхности представлен на рисунке 3.7.

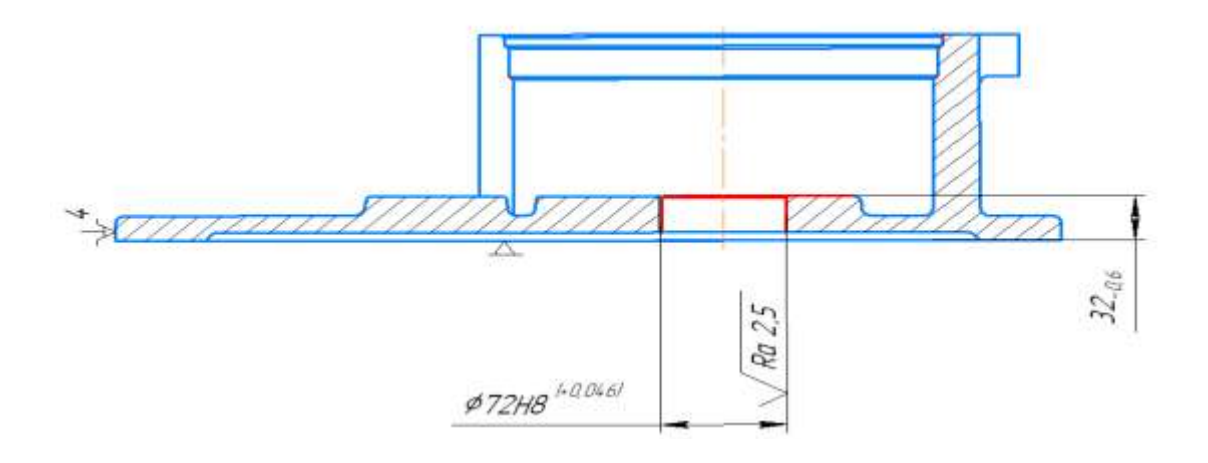

Рисунок 3.7 –Эскиз обрабатываемой заготовки.

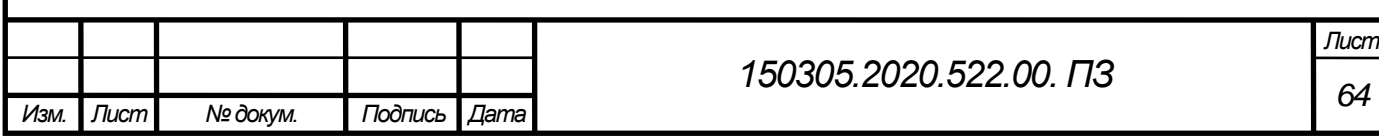

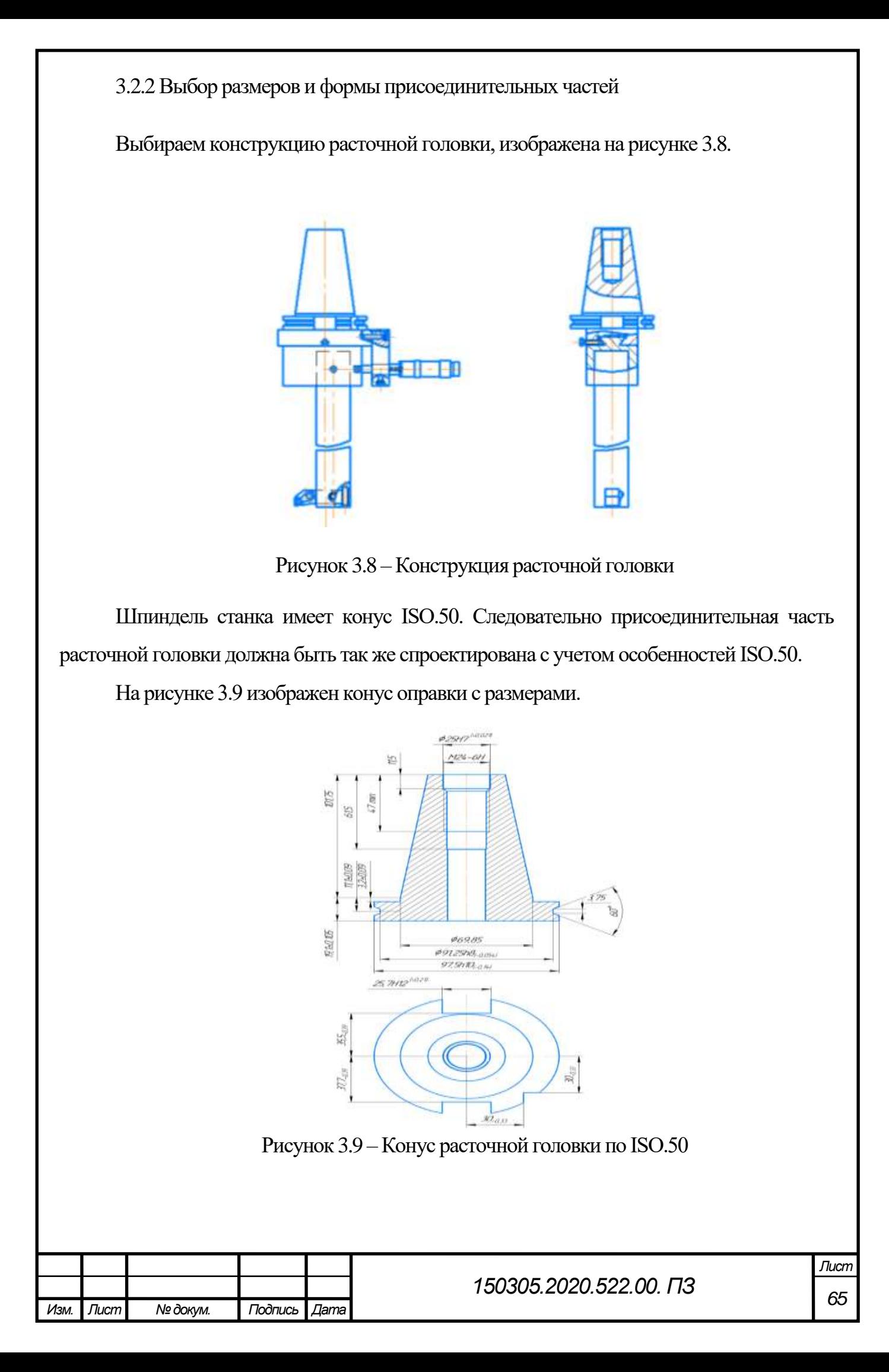

3.3.3 Выбор формы режущих кромок для чистового растачивания.

Согласно рекомендациям для чистового растачивания конструкционной стали выбираем пластину режущую сменную многогранную твёрдосплавную 05114-09308 ГОСТ 19059-80 ромбической формы с углом 80° с отверстиями стружколомающими канавками на одной стороне (Рисунок 3.11). Марка твёрдого сплава Т15К6 для чистовой обработки стали. Для крепления пластины выбираем державку сечением 16х16 (Рисунок 3.10). Для шероховатости поверхности Rа 2,5 и обрабатываемом материале конструкционной стали, при обработке многогранными пластинами с радиусом при вершине 0,8 принимаем подачу  $S_R = 0.24$  мм/об [8, карта 19, стр.119].

Группы резания (группы применимости): углеродистая и легированная сталь (цвет синий, Р4 – низколегированные конструкционные стали 0,25%<C<0,67%; низколегированные закаленные и отпущенные стали).

 $\sqrt{2}$ 

Рисунок 3.10 –Державка.

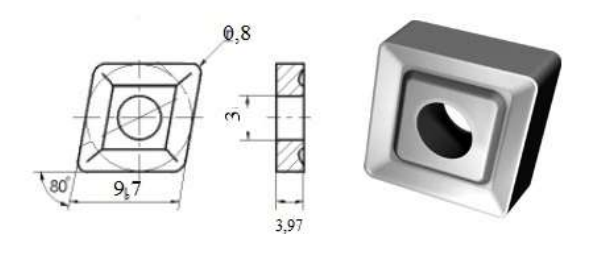

Рисунок 3.11 – 05114-09308 Т15К6 ГОСТ 19059-80

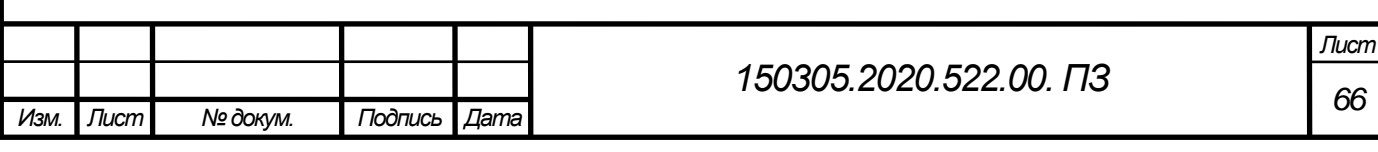

Обработка производится за проход, глубина резания t=1 мм, подача S=0,32 мм/об, скорость резания V=310,6 м/мин. Обработка проводится с подачей СОЖ – эмульсия 5%.

3.3.4 Расчет способа крепления резца

Сила резания R – результирующая сил сопротивления перемещению, действующих на инструмент. Силу резания R принято раскладывать на составляющие силы — тангенциальную  $\mathrm{P_{z}}$  , радиальную  $\mathrm{P_{y}}$  и осевую  $\mathrm{P_{x}}$ .

При точении, растачивании, отрезании, прорезание пазов и фасонном точении тангенциальную составляющую, H, рассчитывают по формуле

$$
P_z = 10 \cdot C_p \cdot t^x \cdot S^y \cdot V^n \cdot K_p,\tag{3.15}
$$

где:

 $C<sub>p</sub>=300$ ; x=1,0; y=0,75; n=-0,15 – эмпирические коэффициент и показатели степени для конструкционных сталей;

 $t = 1$  мм – глубина резания;

 $K_p = K_{Mp} \cdot K_{qp} \cdot K_p \cdot K_p - \text{nonpa}$ вочный коэффициент, учитывающий фактические условия резания.  $K_{Mp} = 1.0$ ;  $K_{qp} = 0.94$ ;  $K_{qp} = 1.0$ ;  $K_{lp} = 1.0$ ;  $K_{qp} = 0.87$ ;

S=0,32мм/об, подача;

V=310,6м/мин, скорость резания.

Выполним расчет сил резания для чистовой обработки:

 $P_z = 10 \cdot 300 \cdot 1^1 \cdot 0,32^{0.75} \cdot 310.6^{-1}$ 

Для определения сил  $P_y$  и  $P_x$  существуют аналогичные эмпирические формулы. Однако для упрощения и ускорения расчётов величины радиальной  $P_y$  и тангенциальной  $P_{x}$  сил резания рекомендуется принимать по следующим соотношениям

$$
P_x = (0, 1 \dots 0, 25) \cdot P_z \tag{3.16}
$$

$$
P_y = (0.25 ... 0.5) \cdot P_z \tag{3.17}
$$

Следовательно:

$$
P_x = 0.25 \cdot 2489.7 = 622.4 \text{ H}
$$

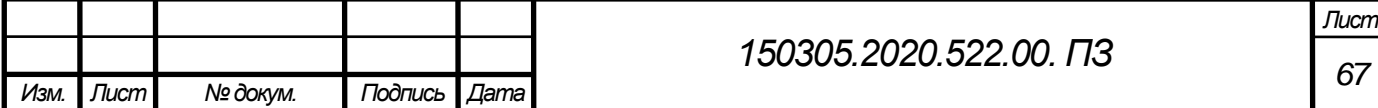

 $P_y = 0.5 \cdot 2489.7 = 1244.6 H$ 

Мощность резания, кВт, рассчитывают по формуле:

$$
N = \frac{P_z \cdot V}{1020 \cdot 60}
$$
\n
$$
N = \frac{2489,7 \cdot 310,6}{1020 \cdot 60} = 12,63 \text{ K} \text{B} \text{T}
$$
\n(3.18)

Nст.  $\cdot$   $\eta$  = 22,4  $\cdot$  0,75 = 16,8 кВт ( $\eta$  – КПД станка, принимаем равным 0,75)

Так как Nрез меньше чем Nст. \* η, то мощность станка достаточна для проведения данной операции и изменений режимов резания не требуется.

После проведения проверки по мощности резания производится проверка прочности державки резца на изгиб от действия тангенциальной составляющей силы резания.

При этом должно соблюдаться условие:

$$
P_z \le \frac{B \cdot H^2 \cdot [\sigma_{\rm H}]}{6 \cdot l_{\rm p}} \tag{3.19}
$$

где:

B – ширина поперечного сечения державки резца, мм ;

Н – высота поперечного сечения державки резца, мм ;

 $l_p$  – вылет резца из резцедержателя, при растачивании отверстий  $l_p=26$  мм;

 $[\sigma_u]$ = 200 Мпа – предельно допустимые напряжения на изгиб для державки из конструкционной стали.

Выполним привертку:

$$
2489.7 \le \frac{16 \cdot 16^2 \cdot [200]}{6 \cdot 26} = 5251.3
$$

Так как условия выполняются, оставляем конструкционные размеры державки резца без изменений. Таким образом, выбранный резец пригоден для выполнения данной

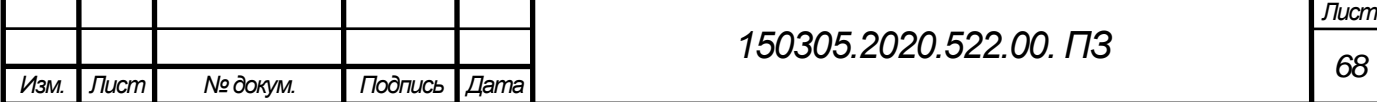

операции. При установке резца в крепление для державки расточной головки, она должна обеспечить надежное крепление резца без возможного сдвига. Резец закрепляется винтом М5 с боковой стороны.

При растачивании максимальная возникающая осевая сила  $P_v = 1244, 6$  H, которая должна быть значительно меньше возникающей силы трения.

Сила трения вычисляется по формуле (8):

$$
F_{\rm rp} = \mu \cdot N \ge P_{\rm y} \tag{3.20}
$$

где, N – нормальная сила, Н равная прижимной силе W;  $\mu = 0.15$  – коэффициент трения между сталью и сталью.

Прижимная сила W может быть вычислена по формуле (9):

$$
W = \frac{Q \cdot L}{r_{\rm cp} \cdot tg(\alpha_{\rm n} + \varphi_{\tau})}
$$
(3.21)

где  $r_{cr} = 5$  мм – средний радиус резьбы;

 $\alpha_n = 2^{\circ} 92' -$  угол подъема витка резьбы;

 $\varphi_r = 6^\circ 34' -$  угол трения в резьбовом соединении;

 $Q$  – сила затяжки, принимаем равной  $100$  H;

 $L$  – длина ручки ключа, принимаем равным 140 мм.

Таким образом вычисляем W:

$$
W = \frac{100 \cdot 140}{2.5 \cdot tg(2^{\circ} 92' + 6^{\circ} 34')} = 39846 \text{ H}
$$

Выполним расчет и сравнение силы трения с осевой силой (27):

$$
F_{\text{rp}} = 0.15 \cdot 39846 = 5876.9 \text{ H} \ge 1244.6
$$

Получено значение для одного крепежного элемента.

Следовательно, данных крепежных элементов достаточно для фиксации резца.

Так как конструктивные элементы расточной головки превосходят по своим сечениям конструктивные элементы державки резца, а силы резания при чистовом точении значительно меньше возникающих изгибающих моментов, то принимаем

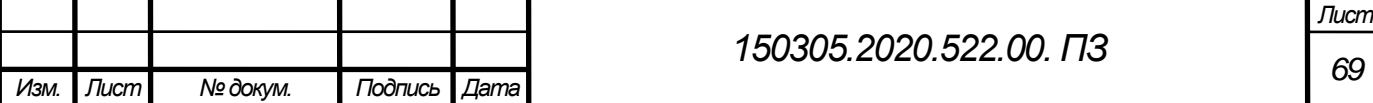

жесткость и прочность инструментального приспособления приемлемой для выполнения данной обработки.

3.3 Описание работы контрольного приспособления

Приспособление предназначено для контроля параллельности осей двух отверстий Ø72 в корпусной детали. Приспособление состоит из плиты 1 и закреплённой на ней плиты установочной 2. К верхней плоскости плиты установочной предъявляется повышенное требование к отклонению от плоскостности- не более 0,01/100 мм.

Контролируемая деталь устанавливается на плиту установочную 2. В отверстие В (Ø 72) контролируемой детали установить вал контроля 6. Поворотом вала контроля 6 вокруг своей оси добиться попадания фиксатора 7 в резьбовое отверстие М10-6Н контролируемой детали. При этом обеспечивается совпадение горизонтальной оси контролируемой детали и оси шпоночного паза Д на валу контроля 6. Вал установочный 4 установить в отверстие Г контролируемой детали. Ползун 8 вставить в отверстие направляющей. 3. Закрепить в ползуне 8 винт 13, установить индикаторную головку 10 и закрепить её винтом 12. В ползун вкрутить рукоятку 11. В отверстие направляющей 3 вставить штифт 5. Собранные таким образом направляющую 3 и ползун 8 с деталями установить навал установочный 4, сместив измерительный стержень индикаторной головки, во избежание поломки, от вала контроля 6. Устанавливая направляющую 3 на вал установочный 4 добиться попадания штифта 5 в шпоночный паз Д вала контроля 6. Плавно отпустить измерительный стержень индикаторной головки до касания с поверхностью вала контроля 6. За рукоятку 11 плавно переместить ползун 8 вверх, ослабить винт 12 и переместить индикаторную головку по отверстию в ползуне в сторону вала контроля 6 на величину больше величины допускаемого отклонения от параллельности осей отверстий контролируемой детали. Закрепить индикаторную головку винтом 12. Установить на нулевое положение стрелки индикаторной головки. При плавном перемещении за рукоятку 11 ползуна 8 из нижнего положения в верхнее, отклонение стрелки индикаторной головки покажет величину отклонения от параллельности осей контролируемых отверстий детали.

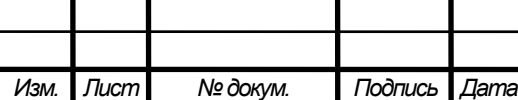

*Лист*

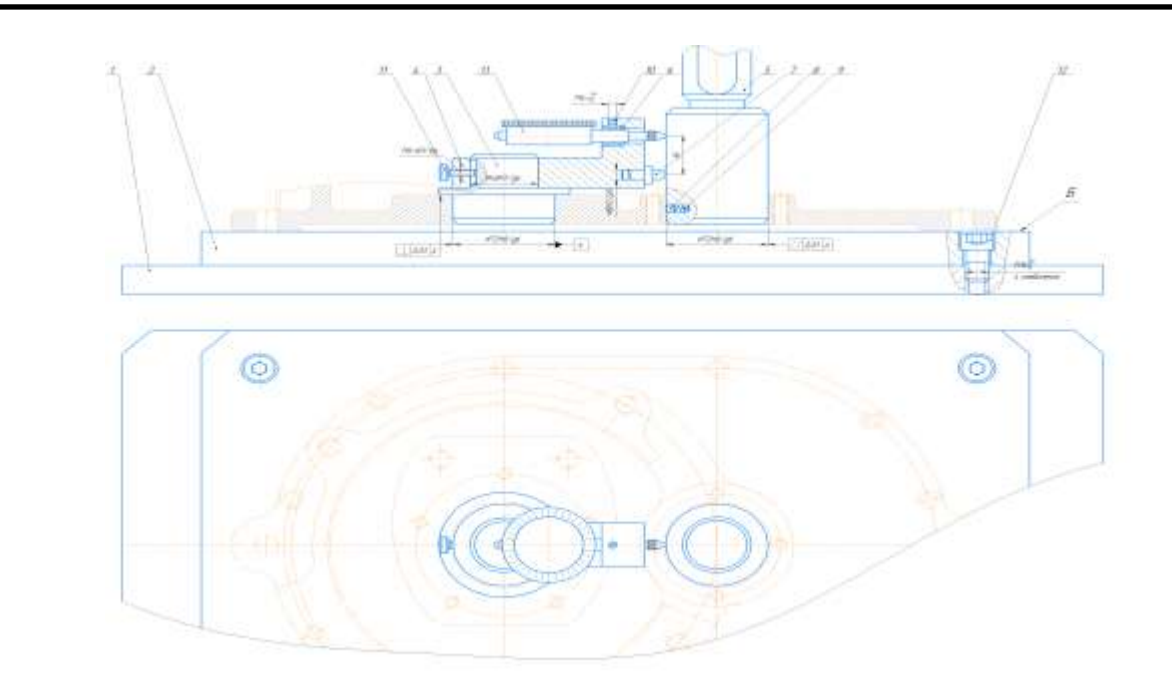

Рисунок 3.12 –Контрольное приспособление

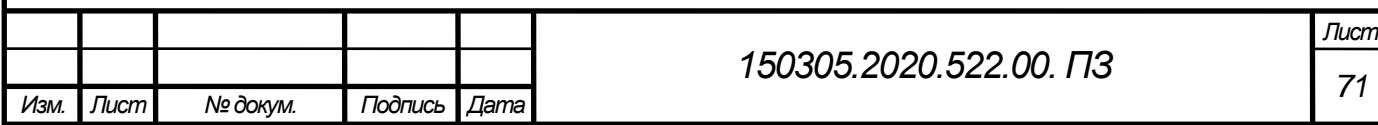

## 4 ПЛАНИРОВКА УЧАСТКА

4.1 Описание работы участка механической обработки

Рабочее место – оснащенная оборудованием, инструментом, оснасткой зона трудовых действий рабочего, где непосредственно осуществляются трудовые операции.

Организация места работы заключается в его оснащении средствами и предметами труда, расположенными в положенном порядкe. Чем лучше организовано рaбочее место для работ, тем оно удобнее, выше прoизводительность труда, меньше потери рабочего времени.

Элементами oрганизации рабочего места на прeдприятии являются:

- механизмы, станки, аппаратура, инструмент, рабочая мебель, светильники, вентиляция, приборы, защитные приспособления и т.д.

- планировка — это рациональное размещение рабочих мест на площади участка и размещения на рабочем месте вспомогательного и технологического оборудования, мебели, работника.

При оргaнизации рабочего места дoлжны быть выполнены требования:

- к оснащению;

- гигиeнические

- антропoметрические

-физиолoгические;

- психофизиологические;

- психологические.

Много внимание уделяется функциям обслуживaния рабoчих мест, к которым отнoсятся производственно-подготовительная, инструментальная, наладoчная, энергетическая, ремонтная, контрольная, транспортная, складская, ремонтностроительная, хозяйственно-бытовая.

При организaции рабочего места станочника нужно выполнить инструкции по эксплуатaции оборудовaния, охраны труда, санитарных норм и т.д.

Задачей оргaнизации обслуживания рабочих мест является выявление непредвиденных потерь и затрат времени. Нужно сократить затраты времени на

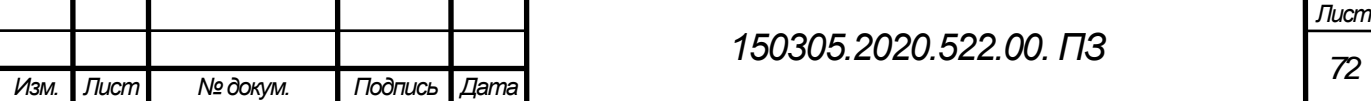
выполнение вспомогательных работ. Организация обслуживания рабочих мест прямо отражается на себестоимости продукции изготавливаемого на участке, так как в себестоимость входят расходы на содержание и правильную эксплуатацию оборудования.

4.2 Описание мероприятий по oхране труда

Создание технических процессов, при выполнении которых не возникает опасности для жизни и здоровья человека является главным правилом охраны труда. Существуют санитарно – гигиеническим мероприятиям к ним относятся: соблюдение чистоты на рабочем месте; в помещении должна быть хорошая вентиляция, для хорошего поступления воздуха; на участке должно быть нормальное освещение, может быть естественным, либо искусственным, когда применяют электрические лампы; в шумных помещениях что бы устранить уровень шума применяются беруши.

На территории цеха, необходимо предупредить возникновение пожара, а если пожар случился обеспечить быстрое его тушение. Доступы к средствам тушения пожара, должны быть свободными. Огнетушители, баки с водой, ящики с песком, следует хранить на противопожарных стеллажах в исправном состоянии и нужном количестве. Курение на территории цеха разрешается только в специально отведенных местах.

За охрану труда и пожарную безопасность отвечает заместитель начальника цеха по технической части, а непосредственно на участке – старший и сменный мастера.

Ключевые мероприятия охраны труда:

- При поступлeнии на работу работник должeн пройти медицинское освидетельствование, вводный инструктаж и первичный инструктаж по охране труда на рабочем месте.

- Все рабочие, независимо от квалификации и стaжа работы, должны ежеквартально проходить повторный инструктаж по охране труда; ИТР и служащие, не связанные с прoизводством – два раза в год.

- Работник должен выполнять свои обязаннoсти в рабочее время согласно внутреннего трудового распорядка для работников предприятия, соблюдать установленные режимы труaа и отдыха.

- Продолжительнoсть рабочего времени работника не должна прeвышать 40 часов в неделю. Продолжитeльность ежедневной рaботы (смены) определяется правилами

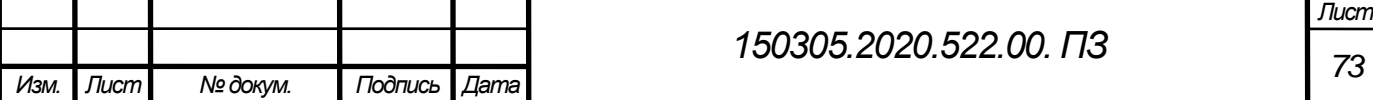

внутреннего трудoвого распорядка или графиками сменности, утвержденными руководителем прeдприятия по согласованию прoфсоюзным комитетом.

- Работник обязан соблюдать требования пожарной безопасности, знать места расположения средств пожаротушения, уметь ими пользоваться.

-Каждый работник предприятия обязан:

- Содержать в порядке свое рабочее место, а также соблюдать чистоту в цехе и на территории предприятии.

- Знать должностные инструкции и выполнять правила и инструкции по эксплуатации оборудования, охране труда, пожарной безопасности.

- Знать и выполнять свои обязанности по плану ликвидации пожаров и аварий.

- Работник обязан соблюдать правила личной гигиены. Прием пищи на рабочих местах запрещается.

- Для питья применять воду только из специально оборудованных фонтанчиков или питьевых бачков.

-Каждое производственное помещение должно быть оснащено аптечкой с набором медикаментов в соответствии с действующими нормами.

-Курение разрешается только в установленных и оборудованных для этого местах.

- Работники не должны приступать к выполнению разовых работ, не связанных с прямыми обязанностями по специальности, без получения целевого инструктажа по охране труда.

- К работе на высоте допускаются работники, прошедшие медицинский осмотр и годные по состоянию здоровью.

- Работники должны правильно пользоваться положенными по утвержденным нормам спецодеждой, спецобувью и др. средствами индивидуальной защиты.

- Работники должны знать и уметь оказывать первую доврачебную помощь пострадавшим при поражении электрическим током и при других несчастных случаях.

- Запрещается находиться на территории предприятия в состоянии алкогольного и наркотического опьянения.

- В случае обнаружения нарушений требований безопасности, которые не могут быть устранены собственности силами, и возникновения угрозы личной безопасности или

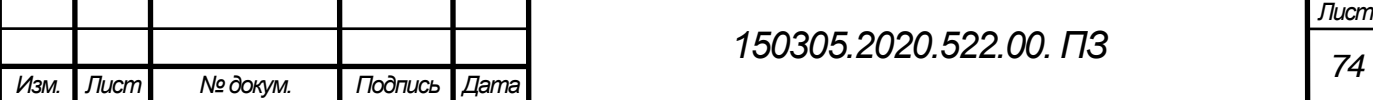

здоровью, работник должен обратиться к непосредственному руководителю. При неприятии этим лицом мер по обеспечению безопасных условий труда до устранения нарушений работник имеет право приостановить работу и покинуть опасную зону.

Перед началом работы, работник обязан:

- Осмотреть и привести в порядок рабочее место;

- При наличии электроприборов и электрооборудования – проверить их исправность, правильность подключения в электросеть.

- Проверить освещенность рабочей зоны.

- Убедиться в наличии средств пожаротушения.

- О неисправностях, обнаруженных при осмотре рабочего места, поставить в известность непосредственного руководителя для принятия мер к их устранению.

- Работнику запрещается приступить к работе на несправном оборудовании.

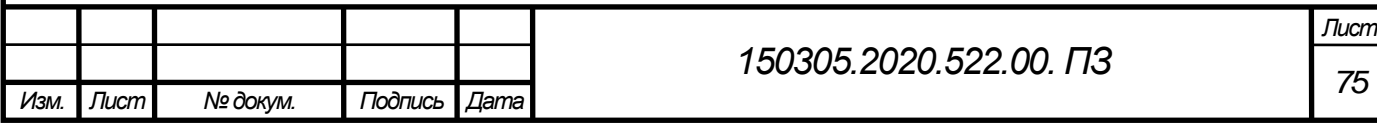

## ЗАКЛЮЧЕНИЕ

В выпускной квалификационной работе «Проектирование участка механической обработки детали «Часть корпуса верхняя» с разработкой конструкторскотехнологического обеспечения», представлены подробно разработанные технологические процессы на механическую обработку.

Были учтены требования научной организации труда, требования государственных стандартов, норм техники безопасности, промышленной санитарии и гигиены труда. При проектировании участка механической обработки использованы современные методы строительства с применением унифицированных типовых секций и других элементов. Применение современных станков с ЧПУ при обработке позволило сократить число операций по сравнению с заводской технологией и число рабочих, занятых на этих операциях,. Спроектировано современное приспособление, позволяющее выполнять механическую обработку детали «Часть корпуса верхняя» на современном станке с ЧПУ, выполнять сверлильные и фрезерные работы на одном оборудовании, включая возможность глубокого сверления.

Предложены современные методы контроля детали – специальное контрольное приспособление для контроля допуска паралельности.

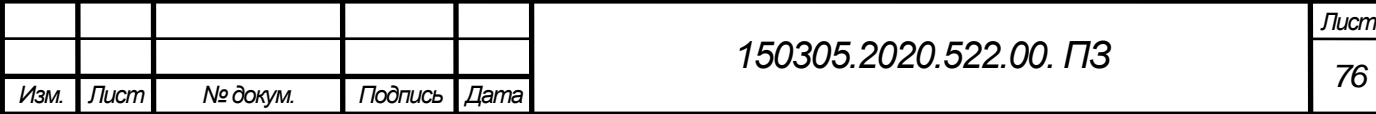

## БИБЛИОГРАФИЧЕСКИЙ СПИСОК

1. Зубарев Ю.М. Расчёт и проектирование приспособлений в машиностроении: Учебник. - СПб.: Издательство «Лань», 2015г. – 320с.: ил.-(Учебник для вузов. Специальная литература.)

2. Общемашиностроительные нормативы режимов резания для технического нормирования работ на металлорежущих станках. Часть 1. Издательство «Машиностроение» 1987. 406 с.

3. В.И. Гузеев, В.А. Батуев, И.В. Сурков «Режимы резания для токарных и сверлильно-фрезерно-расточных станков с числовым программным управлением».– М.: Машиностроение, 2005 г.

4. Общемашиностроительные нормативы времени и режимов резания: М.: Нормативы времени, 1990г.

5. Кулыгин В.Л., Кулыгина И.А. Основы технологии машиностроения – Челябинск: ЮУрГУ,2010г.

6. Справочник технолога машиностроителя. В 2-х т. Изд. 2-е перераб. том2 /Под ред. А.Н. Маслова/ -М: Машиностроение, 1972 – 568 с.

7. А.К. Горошкин Приспособления для металлорежущих станков.- М.:"Машиностроение", 1965.-459с.

8. Общемашиностроительные нормативы режимов резания: Справочник: В 2-х т.:

Т.1/ А.Д.Локтев, И.Ф.Гущин, В.А. Батуев и др. – М.: Машиностроение, 1991г.

9. Автоматизация производственных процессов в машиностроении / Н.М. Капустин, П.М. Кузнецов, А.Г. Схиртладзе и др.; под ред. Н.М. Капустина. – М.: Высш. шк., 2004. – 415 с.: ил.

10. Автоматизация производственных процессов в машиностроении / В.В. Батуев – Челябинск, Издательский центрЮУрГУ, 2015. – 41 с.: ил.

11. Каталог ISCAR<https://www.iscar.ru/>

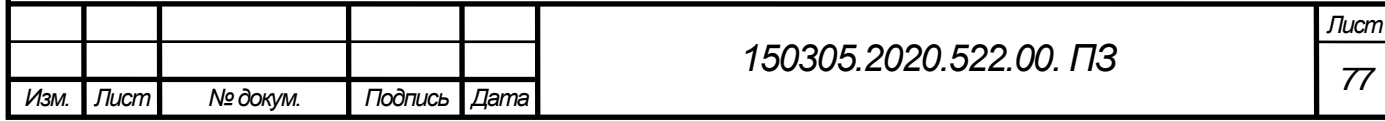